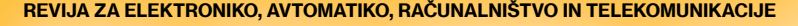

REVIJA ZA ELEKTRONIKO, AVTOMATIKO, RAČUNALNIŠTVO IN TELEKOMUNIKACIJE<br>**Jesus za elektroniko, avtomatiko, računalništvo in telekomunikacije** 

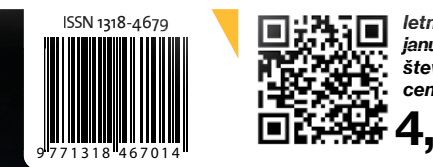

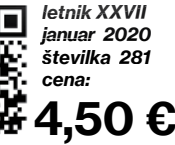

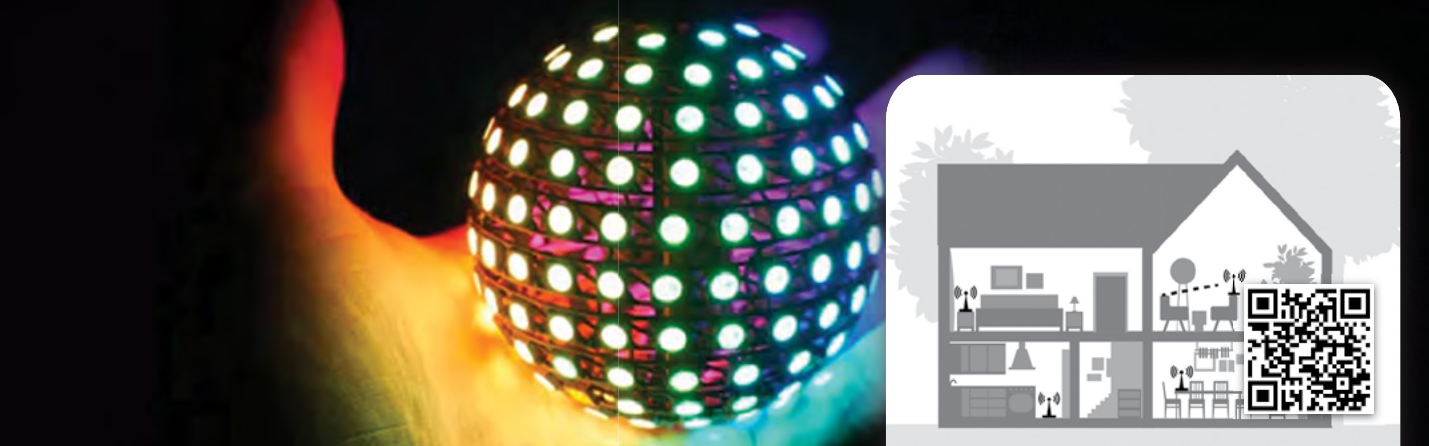

### Halo… si še tam?

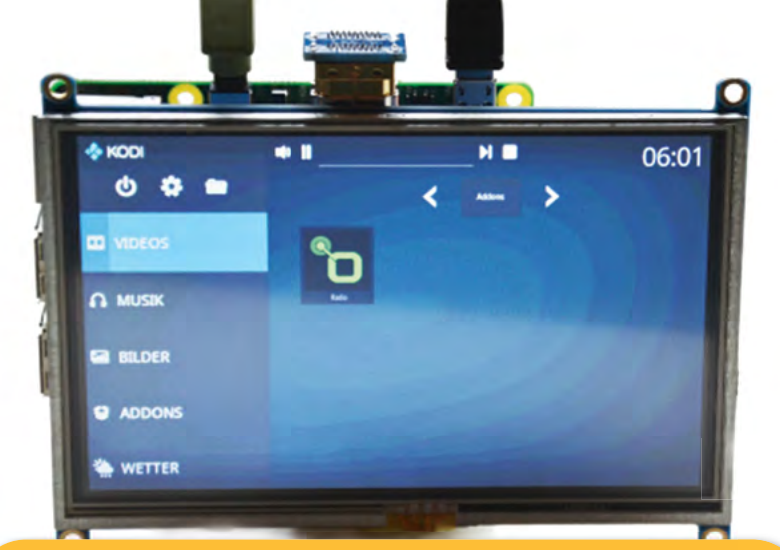

Mikrokontrolerji z osmimi priključki za 32-bitne zmogljivosti Je kombinacija grafena in silicija ključ do baterije nove generacije? OLCD tehnologija brez stekla omogoča zaslone brez okvirjev Nadzor več celičnega akumulatorskega paketa Posvet ASM '19

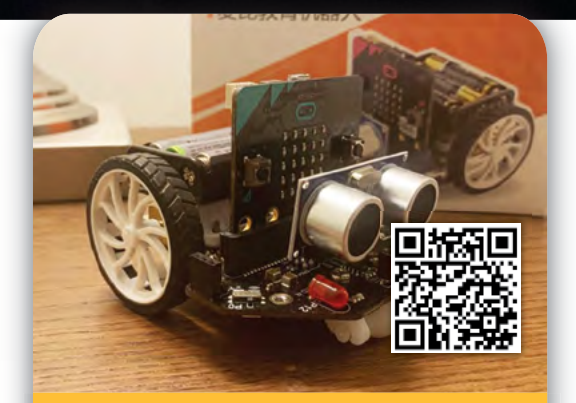

IoT Robot uporablja Bluetooth med Raspberry Pi in Micro:bit

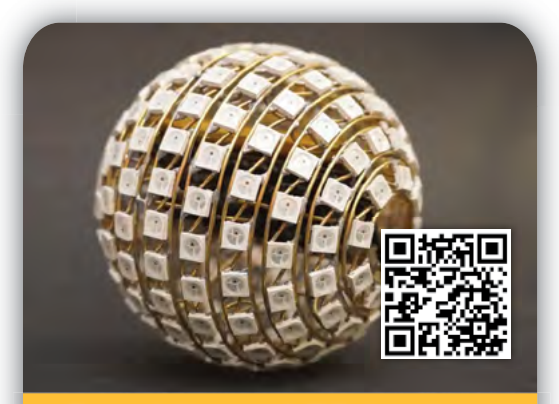

Pozabite na LED kocko – prihaja LED sfera!

**SE** 

281

# INOVACIJA ČAKA

**Z NAŠE LOKACIJE...** 

 $BIGI^r$ 

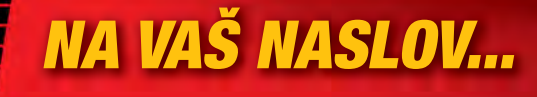

DIGIKEY.SI

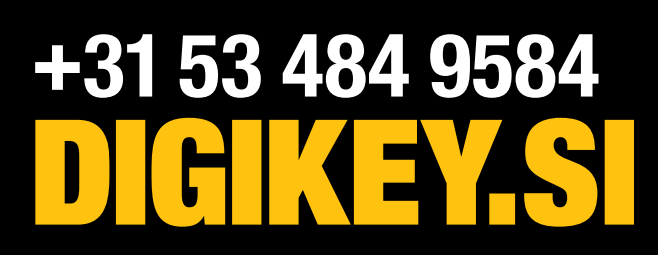

**BREZPLAČNA DOSTAVA** 

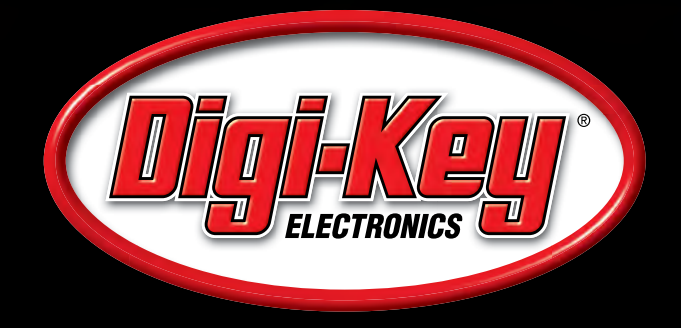

DIGIKEY.SI

DIGIKEYS

*<u>DICIVEVS</u>* 

16 4

\*Pri vseh naročilih pod 50,00 € bodo zaračunani stroški pošiljanja v vrednosti 20,00 €. Pri vseh naročilih pod 60,00 USD bodo zaračunani stroški pošiljanja v vrednosti 30,00 USD. Vsa naročila so poslana prek UPS, Federal

SS ECIA MEMBER

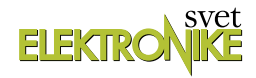

<span id="page-2-0"></span>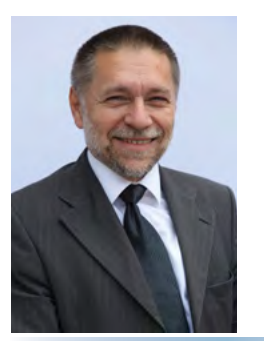

REVIJA ZA ELEKTRONIKO, AVTOMATIKO, RAČUNALNIŠTVO IN TELEKOMUNIKACIJE

Ustanovljena leta 1994, izhaja mesečno, 11 številk letno, julij/avgust ena številka.

Glavni in odgovorni urednik: JURIJ MIKELN, dipl.inž. Tel.: 01 528 56 88 E-pošta: stik@svet-el.si

Tehnični urednik: Samo Gregorčič E-pošta: dtp@svet-el.si

Prodajni servis, naročnine: Samo Gregorčič, Suzana Haclar E-pošta: prodaja04@svet-el.si

Razvoj: Bojan Kovač E-pošta: bojan@svet-el.si

Marketing: Tel: 01 528 56 88 in 01 549 14 00 GSM: 031 872 580 E-pošta: stik@svet-el.si

Prototipna tiskana vezja: Luznar d.o.o., Kranj Antivirusni program: PANDA security

Založnik in računalniški prelom: AX ELEKTRONIKA d.o.o. Špruha 33, 1236 Trzin

Direktor: JURIJ MIKELN, dipl.inž.

Tisk: EVROGRAFIS d.o.o. Naklada do: 1.500 izvodov ISSN 1318 4679

Spletna revija: https://svet-el.si/category/revija/pretekle -stevilke

Cena za posamezni izvod je 4,50 EUR, za letno naročnino priznavamo 25% popust za dijake in študente s potrdilom o šolanju, 20% popust ostalim fizičnim osebam ter 10% popust za podjetja. V skladu s 25. členom 7. odstavka Zakona o davku na dodano vrednost se za revijo Svet elektronike plačuje in obračunava 9,5% DDV.

Izid publikacije finančno podprla Javna agencija za raziskovalno dejavnost RS iz sredstev državnega proračuna iz naslova razpisa za sofinanciranje domačih poljudnoznanstvenih periodičnih publikacij.

Uredništvo ne odgovarja za škodo, ki bi nastala zaradi nestrokovnega sestavljanja in uporabe naprav, ki so opisane v reviji, zaradi napak avtorjev ali napak v tisku. Uredništvo si pridržuje vse pravice do projektov, opisanih v reviji. Dovoljuje se izdelava naprav za lastno uporabo, prepoveduje pa se kakršnakoli reprodukcija projektov ali posameznih delov revije brez pisnega soglasja uredništva.

#### Nov začetek Jurij Mikeln

Drage bralke in bralci, ponavadi se z novim letom dogodijo tudi spremembe – upam, da na bolje. Marsikdo je z novim leto prenehal kaditi, piti in še bi se našla kakšna "razvada", ki nas tekom leta muči in jo z novim letom želimo odpraviti. Če smo dovolj vztrajni in imamo trdno voljo, nam bo sprememba uspela in prav je tako, da ves čas rastemo – in to na več področjih.

Ste si tudi na področju elektronike zadali kakšen takšen cilj – recimo, da bi se naučili nekaj novega, nekaj, česar se zaradi določenega razloga niste lotili do sedaj?

Novo leto je gotovo primeren trenutek – primeren dodatni impulz, ki nas utegne spraviti v pogon. Ko enkrat pričnemo s čemerkoli – risanjem, reševanjem križank, športom ali nemara tudi s programiranjem - ko torej enkrat pričnemo, potem bomo samo napredovali. In presenečeni bi bili, kako velik napredek se naredi zgolj v zgolj nekaj mesecih, kaj šele v enem letu.

Sam vam lahko povem svojo izkušnjo, ko sem iz popolnega neznanja italijanščine v nekaj letih prišel do stopnje, da se znam sporazumevati v, pred leti, meni popolnoma tujem jeziku.

Podobno je z vsemi rečmi, ki se jih lotimo in upam, da se boste v letu, ki je pred nami lotili nečesa, kar je povezano z elektroniko, programiranjem, avtomatizacijo ali mehatroniko. Torej z vsebinami, ki jih najdete v reviji Svet elektronike.

Vi poskrbite za odločitev v sebi, mi pa bomo skrbeli za kvalitetno vsebino iz naštetih področij. In ko se bomo srečali – recimo na sejmu IFAM 2021, bomo lahko s ponosom pogledali nazaj na prehojeno pot, sem prepričan.

Prepričan sem pa tudi, da že tokratna številka ponuja zanimive vsebine za vse, ki vas zanimajo omenjena področja elektronike, programiranja, avtomatizacije in mehatronike. Mehatroniki boste v tokratni številki našli članek o zanimivem robotu, ki se ga lahko krmili preko spleta, programerji in elektroniki boste našli kar nekaj člankov, ki so povezani s programiranjem in elektroniko. In tudi tisti, ki ste bolj doma v avtomatizaciji, boste našli vsebino zase, saj smo se udeležili strokovnega srečanja ASM'19 v Ljubljani.

Skratka zanimive vsebine za vse je dovolj, potrebno se je samo odločiti in z novim letom zajadrati v nove vode. Naj vam pri tem pomaga tudi revija Svet elektronike!

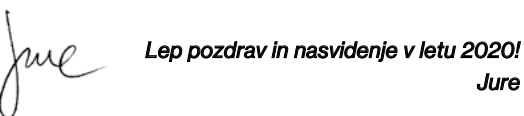

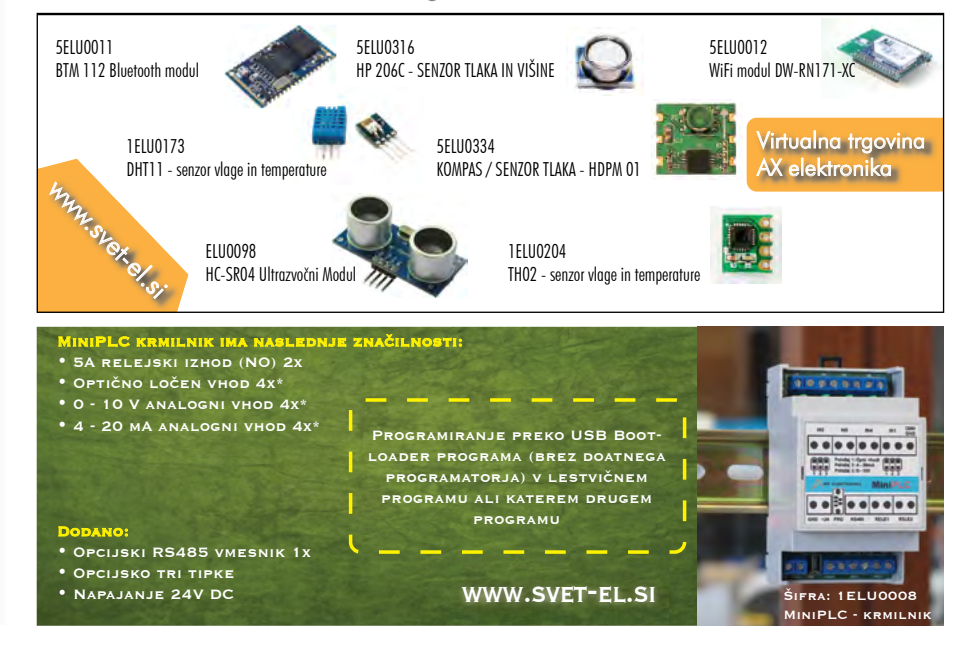

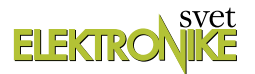

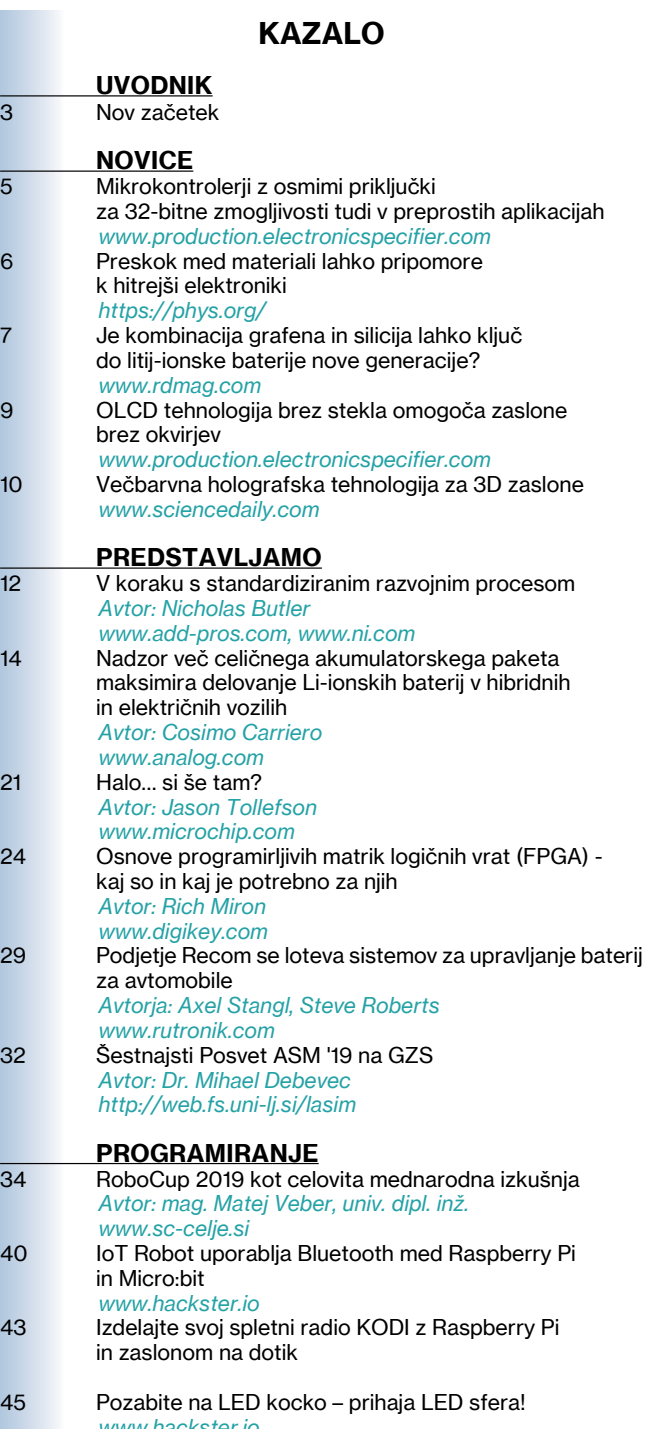

#### *[www.hackster.io](#page-45-0)* 47 [Pričnimo uporabljati nove ATtiny mikrokontrolerje](#page-46-0) *[Avtor: David Johnson-Davies](#page-46-0)* [www.technoblogy.com](#page-48-0)

50 [Pametni mikrokontrolerji z arhitekturo ARM \(8\)](#page-49-0) [Avtor: dr. Simon Vavpotič](#page-49-0)

<u>STIK</u> 58 [Info in naročanje](#page-57-0)

*[https://svet-el.si](#page-57-0)*

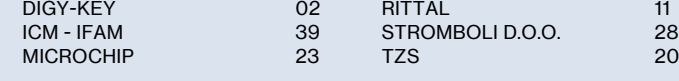

### Halo… si še tam?

Vsem nam se je to že kdaj zgodilo: kakšno minuto se čisto brez težav pogovarjamo prek mobilnega telefona, v naslednjem trenutku pa komunikacija nenadoma pade in klic se prekine. Kadar se zgodi kaj takega, se počutimo sila neprijetno. Morda smo bili

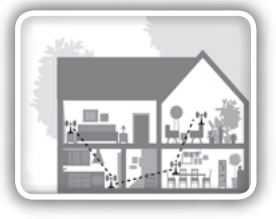

sredi pomembnega pogovora, ali še huje, bili smo sredi nujnega razgovora s policijo ali gasilsko službo.

Stran: 21

### IoT Robot uporablja Bluetooth med Raspberry Pi in Micro:bit

IoT robot uporablja Bluetooth komunikacijo med Raspberry P<sup>i</sup> in Microbit platformama preko Telegram aplikacije. Najprej bi se rad zahvalil bralcem za močen odziv na moj predhodni članek, ki je opisoval projekt IoT vrt. Nadalje bi se rad zahvalil kolegu Barry Byfordu

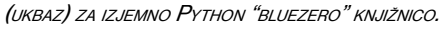

Stran: 40

### Pozabite na LED kocko – prihaja LED sfera!

LED sfera, ki jo predstavljamo, vsebuje 194 LEDic, ESP32 in 1000 mA<sup>h</sup> LiP<sup>o</sup> baterijo. V preteklih letih se je pojavilo na tone LED projektov, ki temeljijo na kockah. I<sup>n</sup> čeprav jih večina ni nič manj impresivna, je lepo, da se občasno pojavijo različne oblike LED matric, kar

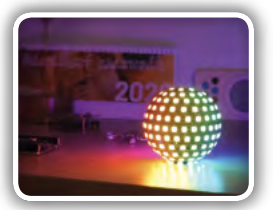

velja za Jiříja Prausa, ki je naredil "LED sfero proste oblike" [1]. Stran: 45

### Pričnimo uporabljati nove ATtiny mikrokontrolerje

LETA 2016 JE MICROCHIP / ATMEL napovedal popolnoma novo paleto čipov, ki so zasnovani tako, da nadomestijo njihove starejše ATmega in ATtiny čipe. Novi ATTINY ČIPI SE PRIČNEJO Z 1-SERIJO ATtiny417 in ATtiny817, leta 2018 pa je sledila serija <sup>z</sup> nižjo ceno, imenovana

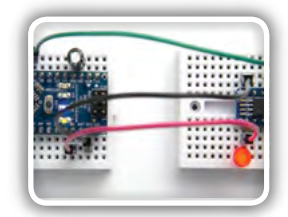

serija 0. Asortiman je zdaj sestavljen iz skupno 25 čipov. *Izbor* novih ATtiny čipov je: SOIC ohišje: ATtiny412, ATTiny1614 in... Stran: 47

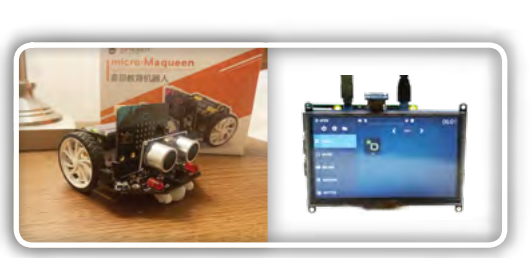

OGLAŠEVALCI *Naslovnica: www.hackster.io in [www.secure.reichelt.de](#page-44-0)*

## <span id="page-4-0"></span>Mikrokontrolerji z osmimi priključki za 32-bitne zmogljivosti tudi v preprostih aplikacijah

Electronic Specifier Ltd.

Mikrokontrolerji STM32 podjetja STMicroelectronics so odslej na voljo tudi <sup>v</sup> ohišju <sup>z</sup> osmimi priključki, kar omogoča preprostim ugnezdenim projektom, da imajo na razpolago 32-bitne zmogljivosti in prilagodljivost <sup>v</sup> kompaktni in stroškovno učinkoviti obliki. Štirje novi čipi <sup>z</sup> oznako STM32G0 prinašajo kombinacijo 8-polne ekonomičnosti <sup>z</sup> 64 MH<sup>z</sup> procesnim jedrom ARM Cortex-M0+.

Ta kombinacija daje aplikaciji hitrost izvajanja 59 DMIPS-jev, v čip je vgrajenega do 8 KB delovnega RAM pomnilnika in 32 KB Flash programskega pomnilnika ter visokozmogljive periferne naprave, vključno z ADC pretvornikom (hitrost vzorčenja 2,5 Ms/s), časovnikom visoke ločljivosti in hitrim SPI vodilom.

S prilagodljivim preslikavanjem vhodno / izhodnih priključkov in notranjimi funkcijami tega mikrokontrolerja lahko oblikovalci nadgradijo funkcionalnost končnih izdelkov brez povečanja velikosti tiskanega vezja ali stroškov pri vgrajenem

materialu. Stabilnost notranjega oscilatorja z natančnostjo ± 1% v širokem temperaturnem in napetostnem območju pa prihrani tudi strošek komponent, ki bi bile potrebne za zunanji delovni takt mikrokontrolerja.

Opremljeni z vsemi preizkušenimi oblikovnimi značilnostmi družine STM32 MCU z nizko porabo so 8-pinski mikrokontrolerji STM32G0 sposobni prevzeti nadzor v energetsko ozaveščenih aplikacijah, ki nadzirajo omejitve v zvezi z energetsko zmogljivostjo baterij, pri ekološko naravnanem načrtovanju naprav ali v zvezi s pričakovanji tržišča, na primer za oceno energetske učinkovitosti naprave.

Novi mikrokontrolerji bodo tako olajšali tudi morebitno potrebo po prilagodljivosti v prihodnosti s pomočjo funkcij, ki so tudi sicer na voljo v seriji STM32G0 in ki poleg tega ponuja celo ohišja z do 100 priključki, do 512 KB programskega Flash pomnilnika, dodatne visoko zmogljive analogne periferne naprave in funkcije v zvezi s kibernetsko zaščito.

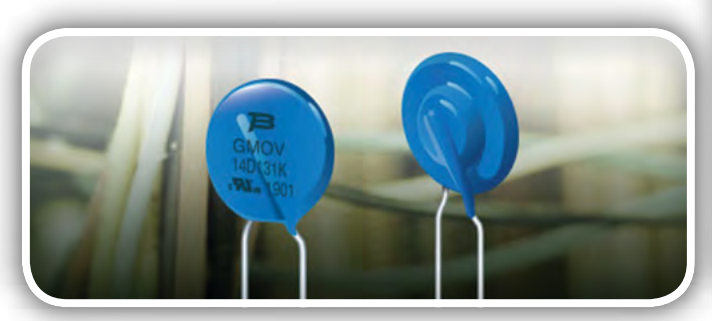

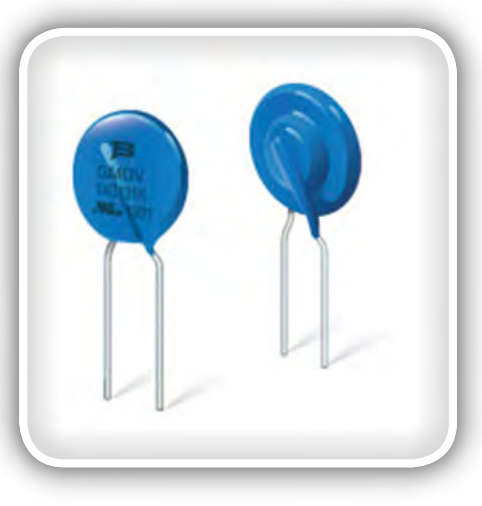

Novi 8-pinski mikrokontrolerji STM32G0 so zdaj na voljo v 6 mm x 4,9 mm ohišjih SO8N, cena pa je na primer 0,31 dolarja za kos pri naročilu 1000 kosov čipov »Value« linije STM32G030J6. Razvojna plošča za omenjene 8-pinske mikrokontrolerje z oznako Discovery STM32G0316-DISCO je na voljo za 9,90 dolarjev, olajša in pospeši delo razvijalcev s hitro in cenovno ugodno rešitvijo.

Tudi »Access« linija mikrokontrolerjev STM32G031J6, STM32G031J4 in STM32G041J6 je na voljo v SO8N ohi-

šju, saj ti mikrokontrolerji nudijo dodatne funkcije, vključno z AES pospeševanjem na nivoju strojne opreme, območjem z varnim pomnilnikom, ki omogoča varni zagon ali posodabljanje vgrajene programske opreme, dodatnimi časovniki in 96-bitno edinstveno ID kodo samega čipa.

#### Povzeto po

• https://www.electronicspecifier.com/micros/eight-pin-mcus-bring-32-bit-mcu-possibilities-to-simple-applications

#### www.production.electronicspecifier.com

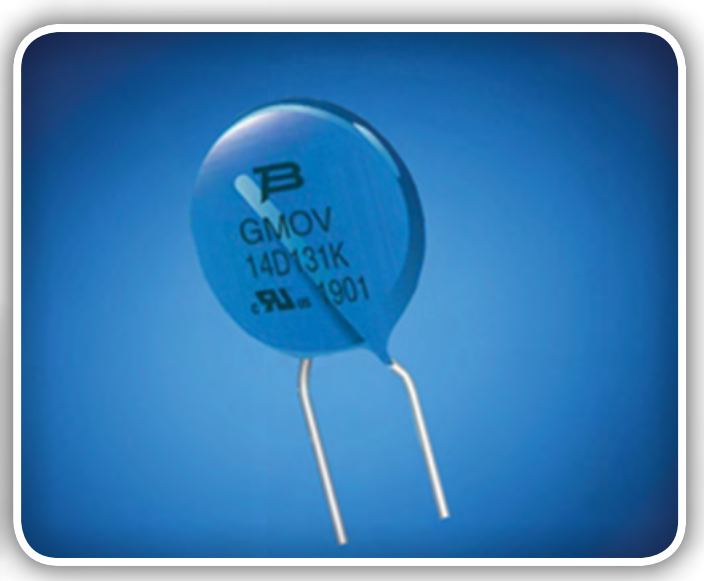

## <span id="page-5-0"></span>Preskok med materiali lahko pripomore k hitrejši elektroniki

Omicron Technology Ltd. *Avtor: Andrea Elyse Messer* 

Odsek vezja, ki prikazuje mikro vezja. Mednarodna skupina inženirjev je odkrila kvazi delček, ki potuje med kovinskim in dielektričnem materialom in morda nakazuje rešitev težav, ki so nastale pri zmanjševanju velikosti **FI FKTRONSKIH KOMPONENT.** 

"Mikroelektronski čipi so danes vseprisotni," sta povedala Akhlesh Lakhtakia, profesor z univerze Evan Pugh in Charles Godfrey Binder, profesor tehničnih znanosti in mehanike v državi Penn. "Hitrost teh čipov omejujejo čas zakasnitve širjenja signala v notranjih povezavah, ki so izvedene s kovinsko žico, električne izgube v prevodnih kovinskih povezavah, ki povzročajo povišanje temperature in prisluhi med sosednjimi povezovalnimi elementi, ki izhajajo iz miniaturizacije in vse večjega zgoščevanja."

Te elektronske komponente so v naših pametnih telefonih, tablicah, računalni-

kih in varnostnih sistemih ter se uporabljajo tudi v medicinski opremi, v vojaških napravah in prometni infrastrukturi.

Raziskovalci so raziskovali različne načine, kako se lotiti problema povezovanja različnih miniaturnih komponent pri vedno manjših elektronskih vezjih. Medtem ko je fotonika (uporaba

svetlobe za prenos informacij) privlačna zaradi svoje hitrosti, je takšen pristop precej problematičen, saj so svetlobni valovni vodniki večji od današnjih običajnih mikroelektronskih vezij, kar otežuje povezave.

Pulzno moduliran SPP val, ki potuje naravnost in ga vodi vmesnik med dielektričnim materialom (zgoraj) in kovino (spodaj), nenadoma naleti na zamenjavo dielektričnega materiala z zrakom. Večina energije se prenaša prek vmesnika zrak / kovina, nekaj pa se je prenaša prek vmesnika dielektrik / kovina. V video posnetku je zajetih 120 femtosekund.

Raziskovalci v nedavni številki znanstvenih poročil poročajo, da "signal lahko prepotuje velike razdalje brez večje izgube svoje prvotne oblike in velikosti" in da "signale morebiti prenašajo SPP valovi prek več deset mikrometrov debele plasti zraka v mikroelektronskih čipih."

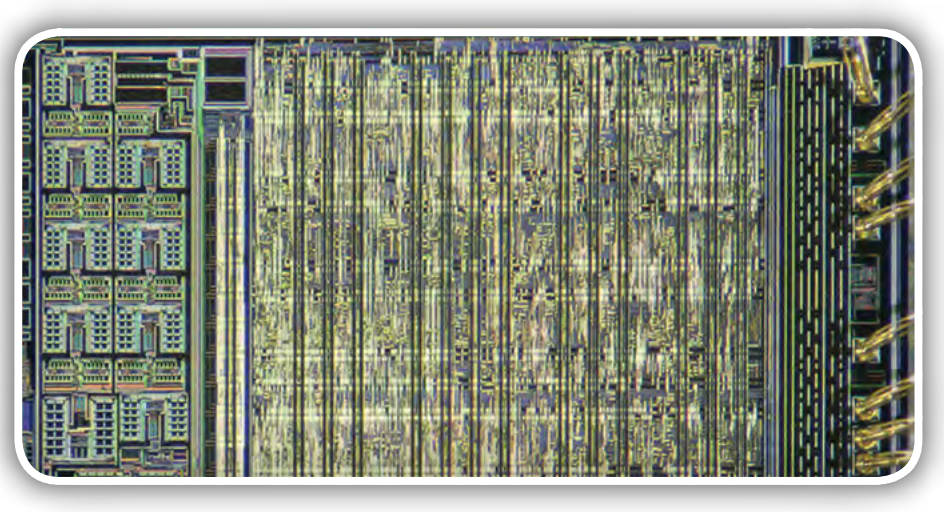

Prav tako ugotavljajo, da izračuni kažejo, da valovi SPP lahko prenašajo informacije okoli konkavnega vogala - položaj, ki je skupaj z zračnimi vrzelmi dokaj pogost v mikrovezjih.

SPP-ji so skupinski pojav. Ti kvazi delci potujejo po območju, kjer se stikata prevodna kovina in dielektričen material

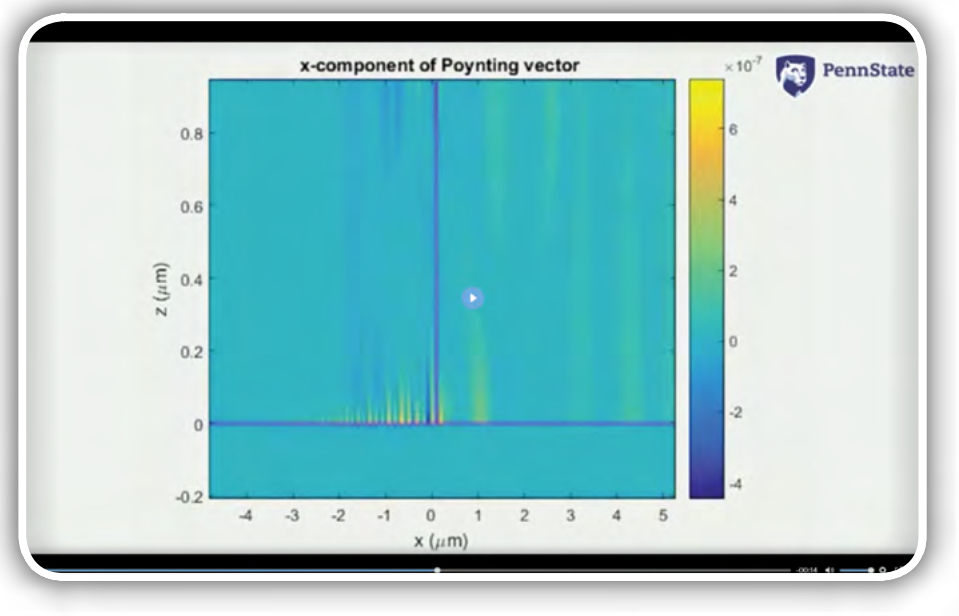

Pulzno moduliran SPP val, ki potuje naravnost in ga vodi vmesnik med dielektričnim materialom (zgoraj) in kovino (spodaj), nenadoma naleti na zamenjavo dielektričnega materiala z zrakom. Večina energije se prenaša prek vmesnika zrak / kovina, nekaj pa se je prenaša prek vmesnika dielektrik / kovina. V video posnetku je zajetih 120 femtosekund (video na spletu).

<span id="page-6-0"></span>(neprevodni material, ki lahko podpira elektromagnetno polje) in se na makroskopski ravni zdijo kot val.

Po besedah Lakhtakia so prav SPP-ji tisti, ki dajejo zlatu poseben svetleč sijaj. Pod določenimi pogoji lahko površinski učinek, elektroni v kovini in polarizirani naboj v dielektričnem materialu delujejo skupaj in tvorijo val SPP. Ta val, ki ga prevaja prav stičišče obeh materialov, se lahko širi naprej, tudi če se kovinska žica prekine ali kovinski dielektrični vmesnik nenadoma preneha. Val SPP lahko potuje po zraku za nekaj 10 mikrometrov, kar po dolžini ustreza 600 tranzistorjem, povezanih eden za drugim v čipih, izdelanih s 14 nanometrsko tehnologijo.

SPP valovi pa lahko potujejo le, če so v bližini stika obeh materialov, tako da ne ustvarjajo presluhov med signali.

Težava uporabe SPP valov pri načrtovanju tokokrogov je v tem, da je bila teoretična podlaga tega pojava slabo opredeljena, čeprav raziskovalci na podlagi eksperimentov vedo, da obstajajo. Maxwell-ove enačbe, ki obravnavajo SPP valove, pokrivajo kontinuum frekvenc in so zelo zapletene.

"Namesto da bi reševali Maxwell-ove enačbe frekvenco za frekvenco, kar je nepraktično in zelo nagnjeno k računskim napakam, smo raje naredili več posnetkov elektromagnetnih polj," je dejal Lakhtakia.

Če potem te posnetke gledamo zaporedoma, postanejo film, ki prikazuje širjenje impulzno moduliranega SPP vala.

"Preučujemo te težave," je dejal Lakhtakia. "Preučujemo težave, ki so bile še pred 10 leti nerešljive. Računalniške komponente z izboljšanimi računskimi zmogljivostmi so spremenile naš način razmišljanja o teh težavah, vendar še vedno potrebujemo več pomnilnika."

#### Povzeto po:

• *[https://phys.org/news/2019-09-gap-electronics-faster.](https://phys.org/news/2019-09-gap-electronics-faster.html)* [html](https://phys.org/news/2019-09-gap-electronics-faster.html)

*https://phys.org/*

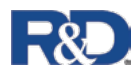

## Je kombinacija grafena in silicija lahko ključ do litij-ionske baterije nove generacije?

*R&*D magazine *Avtorica: Laura Panjwani*

Raziskovalci že dolgo raziskujejo možnosti uporabe silicija <sup>v</sup> litij-ionskih baterijah, saj lahko <sup>v</sup> primerjavi <sup>z</sup> grafitom, materialom, ki se uporablja <sup>v</sup> večini današnjih litij-ionskih baterij, močno poveča njihovo kapaciteto.

Po nekaterih ocenah bi s silicijem lahko izboljšali zmogljivost shranjevanja energije v litij-ionskih celicah na 4.200 mAh/g, kar bi bilo 11-krat več, kot je zdaj mogoče doseči z grafitom. Kljub takšnim prednostim pa silicij prinaša tudi svojstvene izzive.

"Ko v svoj kos silicija shranite veliko litijevega iona, s tem dejansko povečate prostornino silicija na približno 3 do 3,8-kratnik njegove prvotne prostornine – kar je ogromno povečanje," je v ekskluzivnem interviuju za revijo R&D Magazine povedal Bor Jang. "To samo po sebi ni velik problem, toda ko izpraznite baterijo, se silicij skrči. Ko naslednjič

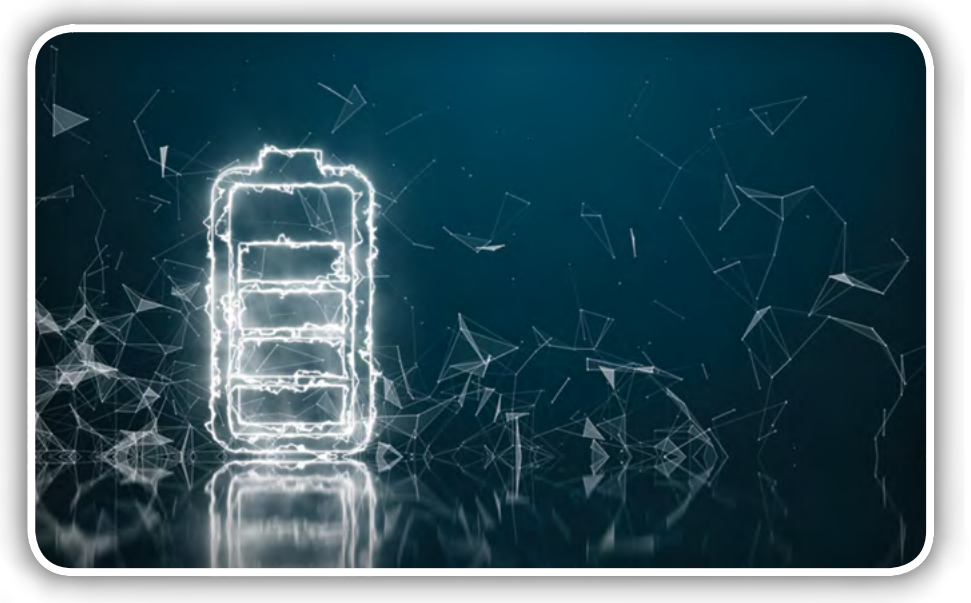

#### novice

spet napolnimo bateriji, se silicij spet razširi. Ravno to večkratno širjenje in krčenje vpliva na razpad delcev v vaši bateriji, tako da ta izgubi svojo zmogljivost shranjevanja energije."

Jang ponuja eno izmed možnih rešitev - grafen, enoslojno plast ogljikovih atomov, tesno povezanih v šesterokotni rešetki, ki ima obliko satja.

"Ugotovili smo, da ima grafen ključno vlogo pri zaščiti silicija," je dejal Jang, izvršni direktor in glavni znanstvenik Global Graphene Group. Organizacija za napredne materiale s sedežem v Ohiu je ustvarila GCA-II-N, grafensko in silikonsko kompozitno anodo za uporabo v litij-ionskih baterijah.

Ta inovacija »ki je bila leta 2018 dobitnica nagrade R&D 100« lahko pomembno

vpliva na prostor za shranjevanje energije. Jang je v intervjuju za revijo R&D povedal več o grafenu, GCA-II-N in njegovih potencialnih aplikacijah.

Revija R&D: Kaj je tisto, kar grafen uvršča med dobre materiale za shranjevanje energije?

Jang: Že od leta 2002, ko smo izumili grafen, smo ugotovili, da ima grafen zelo edinstvene lastnosti. Ima na primer, zelo visoko električno prevodnost, zelo visoko toplotno prevodnost, zelo visoko trdnost - v resnici je to najmočnejši material, ki ga človeštvo pozna v naravi. Mislili smo, da bomo lahko uporabili grafen za proizvodnjo anodnega materiala, saj lahko bistveno izboljšamo ne le trdnosti same elektrode, temveč tudi hitreje odvajamo toploto, hkrati pa zmanjšujemo spremembe na bateriji s čimer preprečujemo nevarnost vžiga ali eksplozije.

Tudi grafen je izredno tanek – debelina enoslojnega grafen je 0,34 nanometra (nm). Lahko si predstavljate, da če bi imeli tkanino, ki je bila debela kot 0,34 nanometra, potem bi ta material lahko uporabili za ovijanje česarkoli. V tem smislu gre torej za zelo dober zaščitni material. To je še en razlog za prožnost tega grafenskega materiala.

Druga zanimiva lastnost grafena je, da ima zelo visoko specifično površino. Če bi vam na primer dal 1,5 grama enoplastnega grafena, bi bilo to dovolj za prekritje celotnega nogometnega stadiona. Ta material ima torej ogromno površino na enoto teže.

Ta lastnost pa nas pripelje še na eno zanimivo področje shranjevanja energije, kjer se nahajajo elektronske komponente, imenovane superkondenzatorji ali ultrakondenzatorji. Delovanje superkondenzatorjev je odvisno od površin prevodnih plošč, ki sta na primer lahko grafen ali aktivno oglje. Taki listi plošč, izdelani iz grafena imajo površino natančno 2630 kvadratnih metrov na gram. Načeloma bi to prineslo zelo veliko zmogljivost shranjevanja energije na gram tega materiala, če bi ga uporabili kot material za izdelavo superkondenzatorjev. Toliko odličnih lastnosti je povezanih z grafenom za uporabo pri shranjevanju energije, da bi o tem bi lahko govorili ves dan!

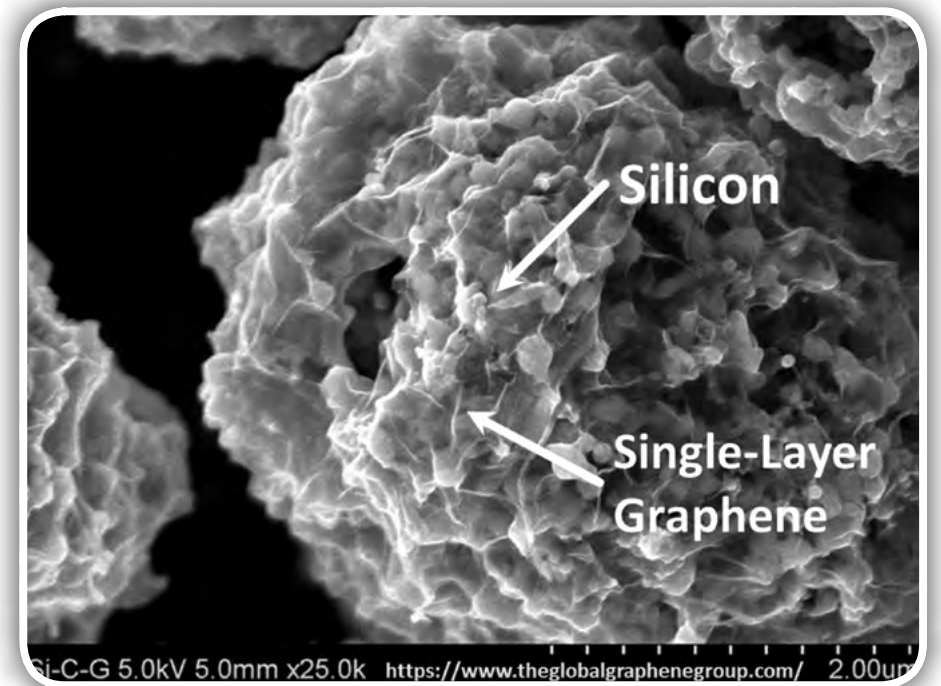

Revija R&D: Kje je trenutno ekipa z GCA-II-N in kateri so naslednji koraki za ta projekt?

Jang: Lani smo izdelek začeli prodajati. V Daytonu, Ohio, kjer trenutno se nahajamo, imamo manjši proizvodni obrat. Zdaj gre za objekt zmogljivosti 50-metričnih ton, ki jih lahko zlahka povečamo. Izdelamo lahko material z ogromno različnimi lastnostmi in jih nato dostavimo nekaterim potencialnim strankam v potrditev. Trenutno smo v fazi, ko jih stranke preverjajo in potrjujejo.

V zvezi s tem projektom bomo seveda raziskave in razvoj nadaljevali. Na koncu bomo celotne baterije izdelovali tukaj v ZDA, vendar se trenutno ukvarjamo samo z anodnimi materiali.

Revija R&D: Katere vrste kupcev se zanimajo za to tehnologijo?

Jang: Električna vozila so prvo veliko področje, ki beleži hitro rast, zlasti na območju Azije, recimo na Kitajskem. Industrija električnih vozil ima vodilno vlogo in v tem trenutku beleži rast po vsem svetu. E-kolesa in elektronski skuterji so še eno hitro rastoče tržišče, kjer bi prednosti te tehnologije lahko uporabili.

Drug primer je vaš pametni telefon. Če boste telefon veliko uporabljali, bo morda zdržal pol dneva ali morda cel dan, če ga izpraznite čisto do konca. Ta tehnologija bi lahko vsaj podvojila količino energije, ki jo lahko shranimo v njegovo baterijo. Elektronske naprave so zato še eno izmed velikih področij za uporabo te tehnologije.

Tretje področje je uporaba za shranjevanje energije, saj je ta material mogoče uporabiti pri shranjevanju sončne energije iz solarnih celic ali vetrne energije iz generatorjev vetrnic. Litij-ionske baterije zdaj na tem trgu dobivajo vse večjo prednost.

Trenutno imamo še eno bliskovito rastoče področje in sicer brezpilotna letala, oziroma droni, kot jih največkrat imenujemo. Droni se namreč ne uporabljajo le za zabavo, ampak tudi za kmetijske namene ali za nadzor, na primer med naravnimi nesrečami. Z droni bo v prihodnosti obstajalo ogromno število

<span id="page-8-0"></span>aplikacij, baterije pa so, kot vemo, eden od njegovih najpomembnejših sestavnih delov.

Revija R&D: Ali obstajajo v zvezi z grafenom tudi kakšni izzivi? Jang: Največji izziv je njegova cena, saj je grafen sam po sebi še vedno razmeroma drag. Trenutno za grafen izvajamo procese druge generacije in mislim, da bi moral v nekaj letih postati bistveno cenejši. Istočasno delamo na tretji generaciji procesov, ki bi nam omogočili še bolj znižati stroške proizvodnje. To je zelo velika ovira za vsesplošno komercializacijo vseh aplikacij z grafenom.

Drugi izziv je pojem grafena kot tako imenovanega "nanomateriala", saj ga pri takšni debelini večina strank težko meša z vodo, organskimi topili ali plastiki, s čimer bi grafen lahko kot eno izmed sestavin kombinirali z drugimi vrstami materialov. Zato se nekateri izogibajo njegovi uporabi. Našli smo način,

kako premagati ta, bodisi pravi, bodisi navidezni izziv. To lahko lahko namesto stranke naredimo tudi pri nas in ji nato dostavimo že pripravljen material.

Obstaja tudi izziv glede izobraževanja. Včasih je težko prepričati inženirje, ki se oklepajo materialov, ki jih bolj poznajo, čeprav ima grafen bistveno boljše lastnosti in zmogljivosti. Tudi to je ena izmed ovir, vendar mislim, da postaja vse bolj znan.

#### Povzeto po:

• [https://www.rdmag.com/article/2019/01/graphene-sili](https://www.rdmag.com/article/2019/01/graphene-silicon-combo-could-be-key-next-gen-lithium-ion-batteries?type=cta&et_cid=6654743&et_rid=518628079&linkid=Mobius_Link)[con-combo-could-be-key-next-gen-lithium-ion-batteri](https://www.rdmag.com/article/2019/01/graphene-silicon-combo-could-be-key-next-gen-lithium-ion-batteries?type=cta&et_cid=6654743&et_rid=518628079&linkid=Mobius_Link)[es?type=cta&et\\_cid=6654743&et\\_rid=518628079&lin](https://www.rdmag.com/article/2019/01/graphene-silicon-combo-could-be-key-next-gen-lithium-ion-batteries?type=cta&et_cid=6654743&et_rid=518628079&linkid=Mobius_Link)[kid=Mobius\\_Link](https://www.rdmag.com/article/2019/01/graphene-silicon-combo-could-be-key-next-gen-lithium-ion-batteries?type=cta&et_cid=6654743&et_rid=518628079&linkid=Mobius_Link)

[www.rdmag.com](http://)

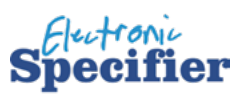

## OLCD tehnologija brez stekla omogoča zaslone brez okvirjev

Electronic Specifier Ltd.

Podjetje FlexEnable je objavilo novico <sup>o</sup> svojem novem organskem LCD (OLCD) prikazovalniku <sup>z</sup> ultra ozkim okvirjem. Z izkoriščanjem izjemne prožnosti organskih tankoslojnih tranzistorjev (OTFT), na katerih temelji OLCD, je zdaj prvič mogoče okvir ekrana preprosto zložiti za zaslon. Ta preboj ponilia popolnoma nov pristop do zaslonov brez okvirjev, ki jih <sup>s</sup> steklenimi zasloni doslej ni bilo mogoče doseči.

OLCD, ki ponuja enako kakovost in zmogljivost kot tradicionalni stekleni LCD-ji, lahko prinese edinstvene lastnosti prenosnikom, tabličnim računalnikom, televizorjem in monitorjem in tako zadovolji proizvajalce, ki se soočajo z vse večjim povpraševanjem po večjih zaslonih z manjšimi okvirji, pa tudi takimi, ki so čisto brez okvirjev.

Velikost okvirja, ki ga dovoljuje OLCD, ni odvisna od velikosti zaslona ali ločliivosti, sama OLCD tehnologija pa je stroškovno ugodno prilagodljiva tudi na velike velikosti zaslonov.

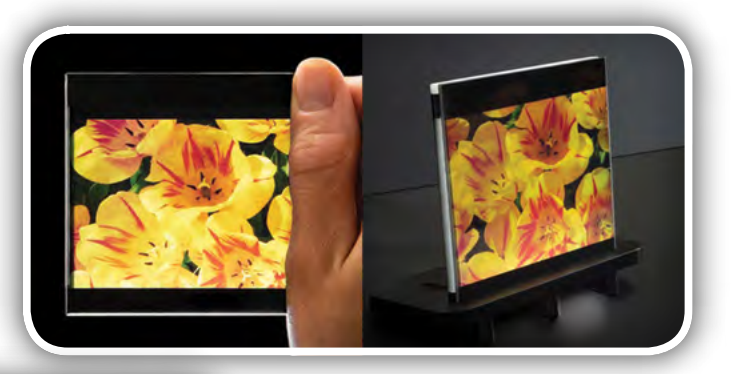

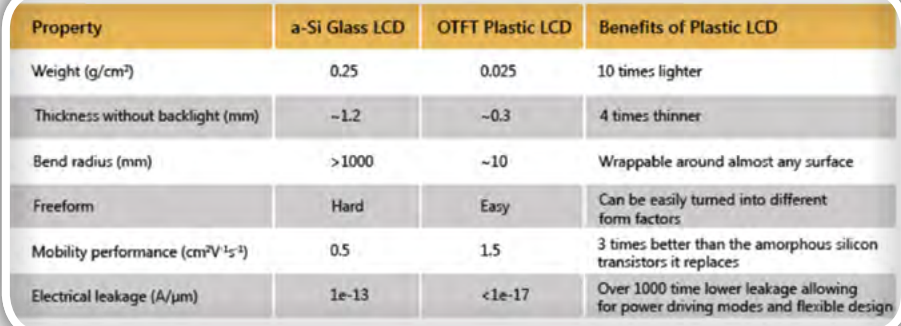

Poleg tega lahko OLCD naredi prenosni računalnik do 100 g lažji in 0,5 mm tanjši.

Chuck Milligan, izvršni direktor podjetja FlexEnable, je dejal: "Z izkoriščanjem edinstvenih lastnosti platforme organskih tranzistoriev FlexEnable smo dokazali, da lahko z njimi zagotovimo tudi izdelavo zaslonov brez robov in s tem še

#### **NOVICE**

<span id="page-9-0"></span>bolj razširimo nabor aplikacij, v katerih so najboljša izbira tanki, lahki in prilagodljivi OLCD-ji.

»Če na primer odstranimo okvir zaslona, je mogoče v prenosnik iste velikosti vgraditi večji zaslon. S tem tehnološkim prebojem smo prvi, ki smo pripravljeni osvojiti več milijardni trg zaslonov za prenosnike, tablice, monitorje in televizorje ter površinsko integrirane zaslone za avtomobilsko notranjost. " OLCD zaslone je mogoče zlahka ukriviti in oblikovati, s čimer je mogoče načrtovati širok nabor privlačnih izdelkov, vključno s potrošniško elektroniko, pametnimi napravami za dom, avtomobilskimi zasloni in drugim. Tehnologija se že uvaja na obstoječih proizvodnih linijah v Aziji in predvidoma bo redna proizvodnja stekla v letu 2020.

#### Vir:

- [https://www.electronicspecifier.com/displays/glass-free](https://www.electronicspecifier.com/displays/glass-free-olcd-technology-enables-bezel-less-displays) [-olcd-technology-enables-bezel-less-displays](https://www.electronicspecifier.com/displays/glass-free-olcd-technology-enables-bezel-less-displays)
- **FlexEnable**

www.production.electronicspecifier.com

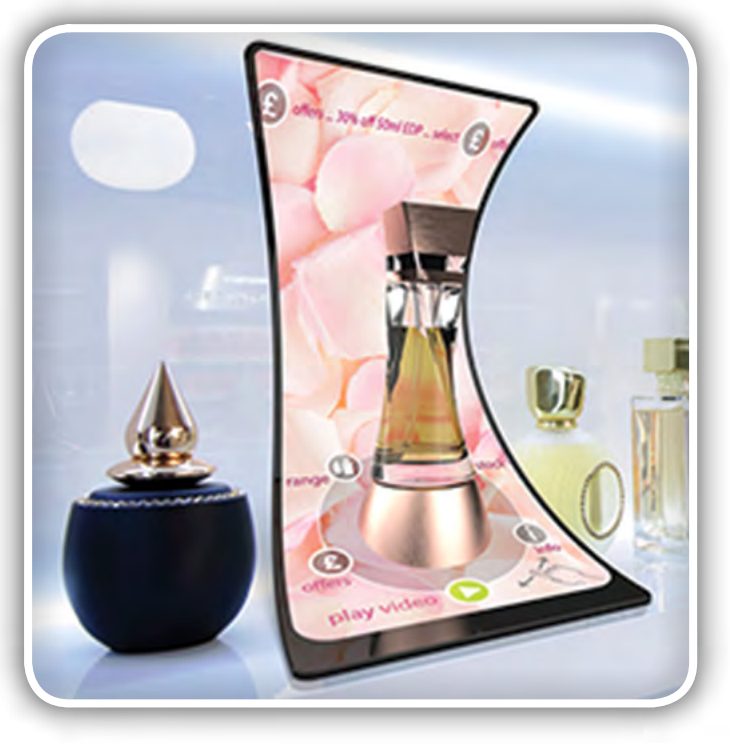

## **ScienceDaily**

## Večbarvna holografska tehnologija za 3D zaslone

*ScienceDaily* 

#### Bo holografija brez leč omogočila barvne 3D zaslone za očala obogatene resničnosti in pametne telefone?

Raziskovalci so razvili nov pristop k večbarvni holografiji, ki bi jo med drugim lahko uporabili za izdelavo 3D-barvnih zaslonov za očala s tako imenovano obogateno resničnostjo, pametne telefone ali naglavne zaslone brez zapletenih sistemov optičnih komponent.

V publikaciji Optica, ki jo izdaja združenje za optiko (Optical Society) v zvezi s poglobljenimi raziskavami med drugim opisujejo, kako so raziskovalci z univerze Duke v ZDA kodirali večbarvno sliko v 300x300-mikronski hologram v zelo tanki 2D valovodni strukturi, ki usmerja svetlobo. Računalniško ustvarjen hologram ustvari zapletene večbarvne holografske slike, ko je rešetkast sklopnik osvetljen z rdečo, zeleno in modro svetlobo.

"Hologram bi lahko vtisnili neposredno na leče očal z obogateno resničnostjo, da bi sliko projicirali neposredno v očesno zenico, ne da bi bile pri tem potrebne kakršnekoli leče, delilniki žarkov ali prizme," je dejal Daniel L. Marks, član raziskovalne skupine. "Lahko bi ga uporabili tudi za projeciranje 3D slike s pametnega telefona na steno ali bližnjo površino."

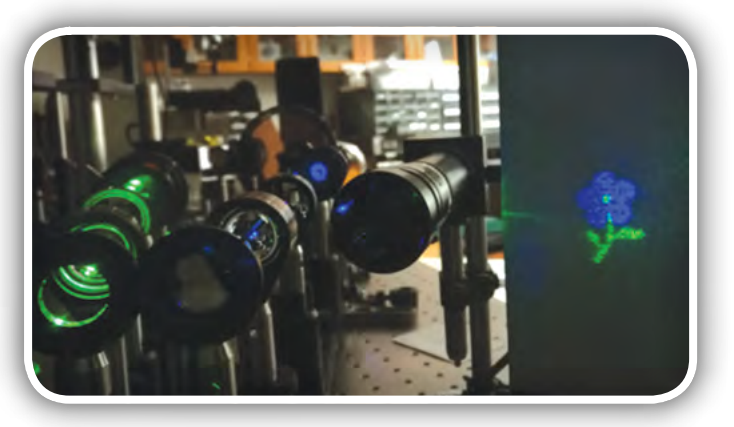

Nova metoda izdelave kodira holograme v materialu, ki je združljiv z integrirano tehnologijo fotonike. To pomeni, da bi bile holografske naprave enostavne za množično proizvodnjo z enakimi metodami izdelave, kot se uporabljajo za izdelavo računalniških čipov. Elemente, ki proizvajajo hologram, bi lahko vključili v drobne naprave, ki temeljijo na čipih, v katerih so tudi potrebni svetlobni viri za ustvarjanje 3D slik.

## <span id="page-10-0"></span>Od ene k trem barvam

Nova tehnika večbarvne holografije temelji na računalniško ustvarjenih hologramih. Za razliko od tradicionalne holografije, ki zahteva fizični objekt in laserske žarke, da ustvari interferenčni vzorec, ki je potreben za oblikovanje holografske slike, računalniško ustvarjena holografija generira vzorce motenj digitalno.

Računalniško ustvarjeni hologrami ponujajo 3D-slike z visoko ločljivostjo, vendar se je izkazalo, da jih je težko ustvariti v več barvah. Ekipa Duke je ta izziv premagala z izdelavo rešetke - serije obrob - in

binarnega holograma v valovodu iz svetlobno občutljivega materiala, imenovanega fotoresist. Razvili so način za integracijo vzorcev rdeče, zelene in modre v en sam binarni hologramski vzorec.

"Ena od težjih nalog pri izdelavi večbarvnega zaslona je kombiniranje barv in njihovo natančno ločevanje, s čimer nastane celostna barvna slika," je dejal Zhiqin Huang, prvi avtor prispevka. "Z našim pristopom se vse to zgodi v enem samem koraku na posamezni površini, brez kakršnih koli delilnikov svetlobnih snopov ali prizem. To ustvarja izjemne pogoje za integracijo takšnega pristopa v prenosne naprave."

Drug pomemben dosežek je bilo ustvarjanje holografske naprave v obliki strukture valovodov. "Vsi ostali, ki so poskušali ustvariti večbarvne računalniško generirane holograme, niso uporabljali valovoda, saj predstavlja integriranje strukture valovoda v samo napravo prav poseben izziv," je dejal David

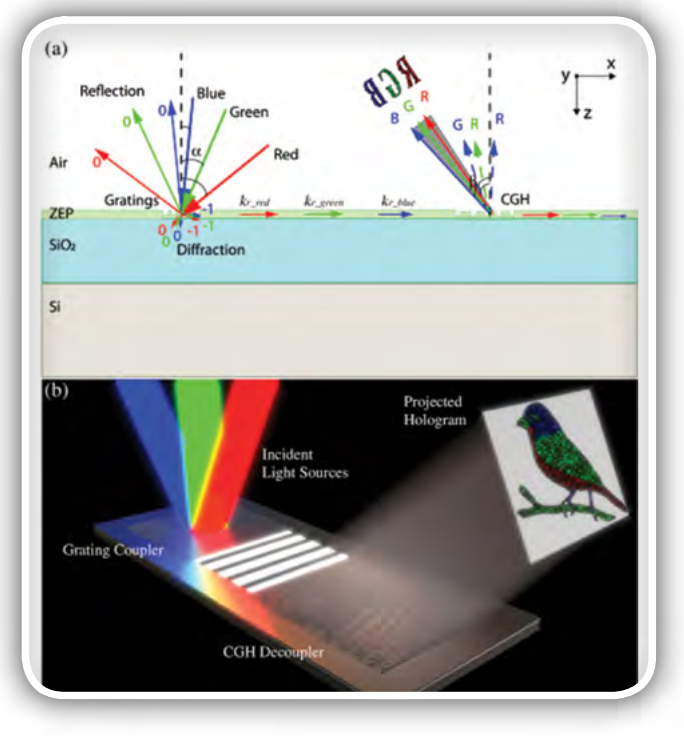

R. Smith, vodja raziskovalne skupine. "Naša rešitev ponuja enostavnejšo in bolj prilagodljivo integracijo z dovolj veliko možnostjo zmanjšanja velikosti, ki bi bila dovolj majhna za uporabo v razširjeni resničnosti in za druge podobne zaslone."

## Barvne slike v enem samem koraku

Raziskovalci so uporabili svojo novo holografsko metodo za kodiranje vzorcev motenj za statične večbarvne holograme jabolka, rože in ptice. Vse dobljene holografske slike so se

dobro ujemale s teoretičnimi napovedmi. Čeprav so za demonstracijo izdelali zelo majhne holograme, raziskovalci trdijo, da bi tehniko zlahka tudi povečali in s tem ustvarili večje zaslone. Prav tako verjamejo, da bi lahko njihov pristop vključili v obstoječe tehnologije - na primer tiste, ki se uporabljajo za prikazovanje s tekočimi kristali - za ustvarjanje dinamičnih slik.

Raziskovalci si zdaj prizadevajo za optimizacijo tehnologije z zmanjšanjem svetlobe, ki se sedaj izgubi v strukturah, ki kodirajo holograme. Prav tako opozarjajo, da bi bilo za vključitev struktur v eno samo integrirano napravo potrebno uporabiti laserje, da bi bila tehnika uporabna tudi v praksi.

#### Povzeto po:

• https://www.sciencedaily.com/relea  ses/2019/01/190124141544.htm

#### www.sciencedaily.com

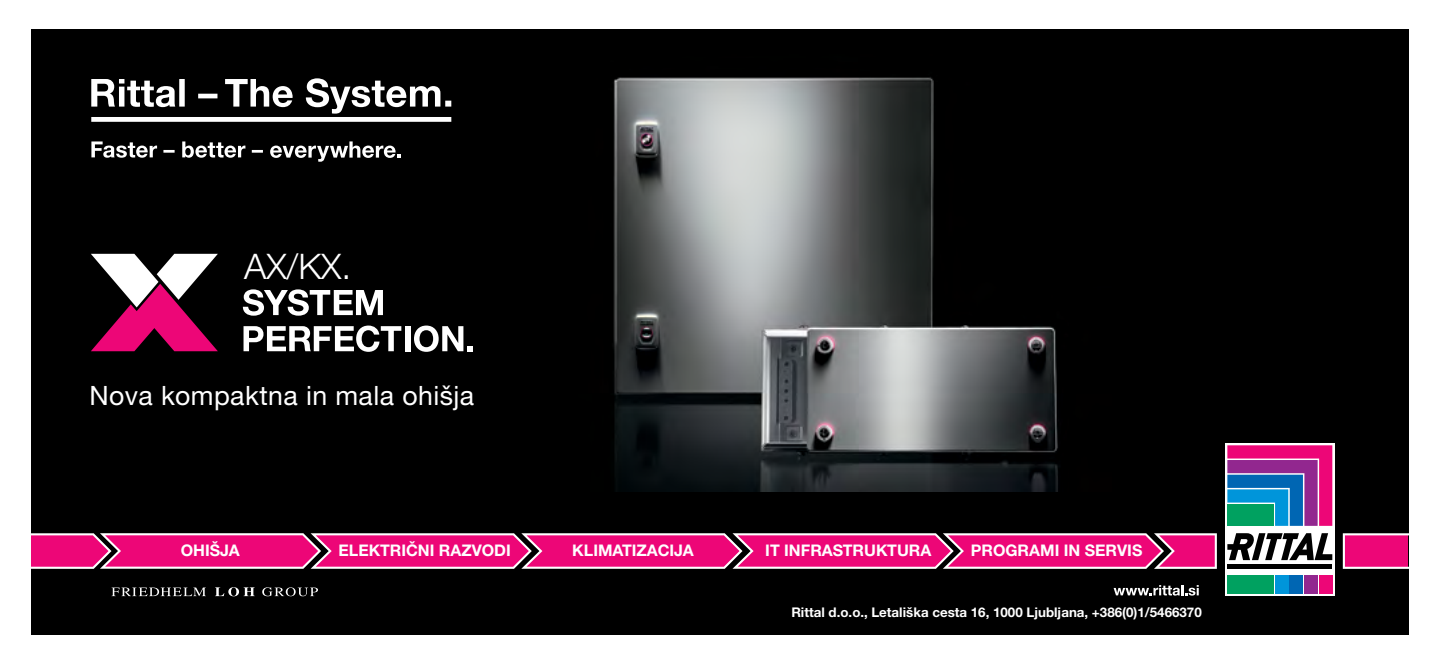

<span id="page-11-0"></span>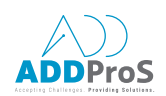

## V koraku s standardiziranim razvojnim procesom

*ADD ProS d.o.o.* Avtor: Nicholas Butler, National Instruments

Ž<sup>e</sup> vrsto desetletij je standardizacija pomemben cilj številnih podjetij, ki se ukvarjajo <sup>s</sup> testiranjem. Leta 1961 sta D. B. Dobson in L. L. Wolff iz podjetja Radio Corporation of America (RCA) objavila prispevek Standardizacija opreme za testiranje elektronike, ki je predstavljal principe, kriterije in tehnike uporabljene za raziskave in prototipiranje opreme za testiranje večnamenskih vojaških raketnih sistemov.

- Zgodnja standardizacija je bila osredotočena na abstrakcijo strojne opreme, medtem ko sodobne tehnologije temeljijo na programski opremi.
- Proces razvoja interaktivne programske opreme omogoča hitrejšo dobavo izboljšanih izdelkov kupcem.
- Podjetja, ki se ukvarjajo s testiranjem, morajo začeti uporabljati standardizirane metode razvoja interaktivne programske opreme, če želijo ostati konkurenčna.

Pri večini zgodnjih tehnologij je bila standardizacija omejena na raznoliko opremo za testiranje, ki je bila uporabljena za rešitve na področju testiranja v podjetju RCA, pri čemer je bil cilj razvoj modularnega seta strojne opreme za testiranje. Modularna strojna oprema omogoča večjo stopnjo možnosti ponovne uporabe za druge aplikacije, bolj integrirane rešitve na področju testiranja, manj zastarelih komponent ter enostavnejši proces nadomeščanja tehnologije. Široka mešanica izdelkov in sredstev, ki so lahko v uporabi tudi do petdeset let, omogoča oddelkom za testiranje v letalski in vojaški industriji uporabo večine sistemov za testiranje, ki so primerni za vzdrževanje in ponovno uporabo.

Varnostne zahteve in hitre spremembe spodbujajo podjetja, ki se ukvarjajo s testiranjem, da se ne osredotočajo le na standardizacijo strojne opreme. Sedaj se osredotočajo na plasti programske opreme ter metode za njihov razvoj. Inženirji na področju testiranj morajo začeti proces uvajanja standardizacije na področju razvoja interaktivne programske opreme, da lahko ohranjajo stik z razvojnimi oddelki ter da sledijo terminskim planom projektov v industriji, ki se zelo hitro posodablja.

## Programska oprema kot hrbtenica standardizacije

Strokovni prispevek podjetja RCA opisuje proces identifikacije deljenih vhodov in izhodov preko številnih funkcionalnih komponent pri vojaških raketnih programih, ki omogoča definicijo zahtev sistemov modularne strojne opreme. To je proces identifikacije in ločevanja pogosto ponavljajočih se elementov, ki se lahko skupaj obravnavajo na podlagi abstrakcije. Večja prizadevanja standardizacije instrumentacije ter prehod na uporabo komercialno razpoložljive tehnologije so privedla do standardov za modularno strojno opremo, kot so VXI, PXI, PXIe in AXIe, ki jih uporabljajo podjetja za področje testiranj v številnih industrijah. Platforme standardne modularne strojne opreme

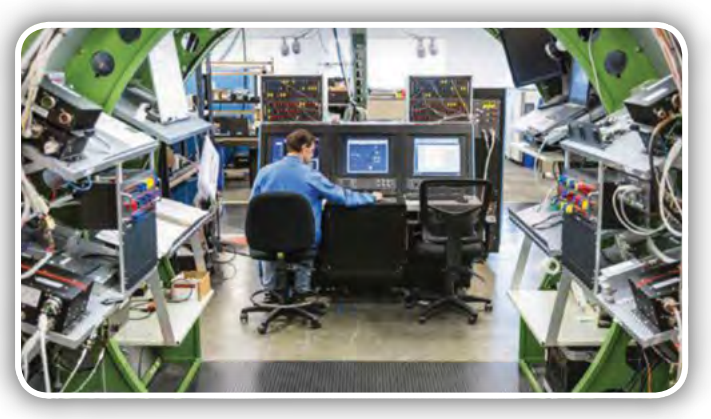

vsebujejo redundantne elemente, kot so napajalniki, hladilniki in uporabniški vmesniki na enem mestu znotraj sistema.

Poročilo o razvoju in pridobivanju programske opreme za vojaške sisteme odbora za obrambno znanost (DSB – Defense Science Board) poudarja, da veliko zmožnosti, ki jih zagotavljajo orožni sistemi, temelji na programski opremi in ne na strojni opremi. Ta prehod z zmožnosti, ki jih omogoča strojna oprema, na zmožnosti, ki jih omogoča programska oprema, je izjemno hiter. Sodobni instrumenti čedalje bolj vsebujejo procesorje in programsko definirane komponente, kot so FPGA (Field – Programmable Gate Array). Za čim boljše izkoriščanje teh sodobnih rešitev na področju testiranja je definicija merilnega sistema znotraj programske opreme nujno potrebna.

Najprodornejše skupine inženirjev na področju programske opreme za testiranje gradijo abstraktno programsko opremo za testiranje, ki prinaša celo več koristi kot dobavitelji abstraktne strojne opreme. Abstraktna platforma programske opreme zajema plasti, ki opravljajo specifične funkcije, kar omogoča popravilo in nadgradnjo vsakega modula posebej z izolacijo preostalih plasti in ohranitvijo enakih vhodov in izhodov. Z desetinami starejših poslovnih praks vsebuje standardizacija programske opreme razvoj, ki je nastal na področju testiranja v tem obdobju, poudarja Mark Keith, vodilni inženir v podjetju Honeywell Aerospace. Namen abstrakcije je zmanjšanje ali odprava potrebe po spremembah programske opreme ob menjavi zastarele strojne opreme.

"V luči trenutne hitrosti sprememb v tehnologiji je videti trideset let cela večnost. Včasih se zdijo današnji najboljši pristopi nezdružljivi z najboljšimi pristopi v preteklosti. " Mark Keith, vodilni inženir, Honeywell Aerospace

<span id="page-12-0"></span>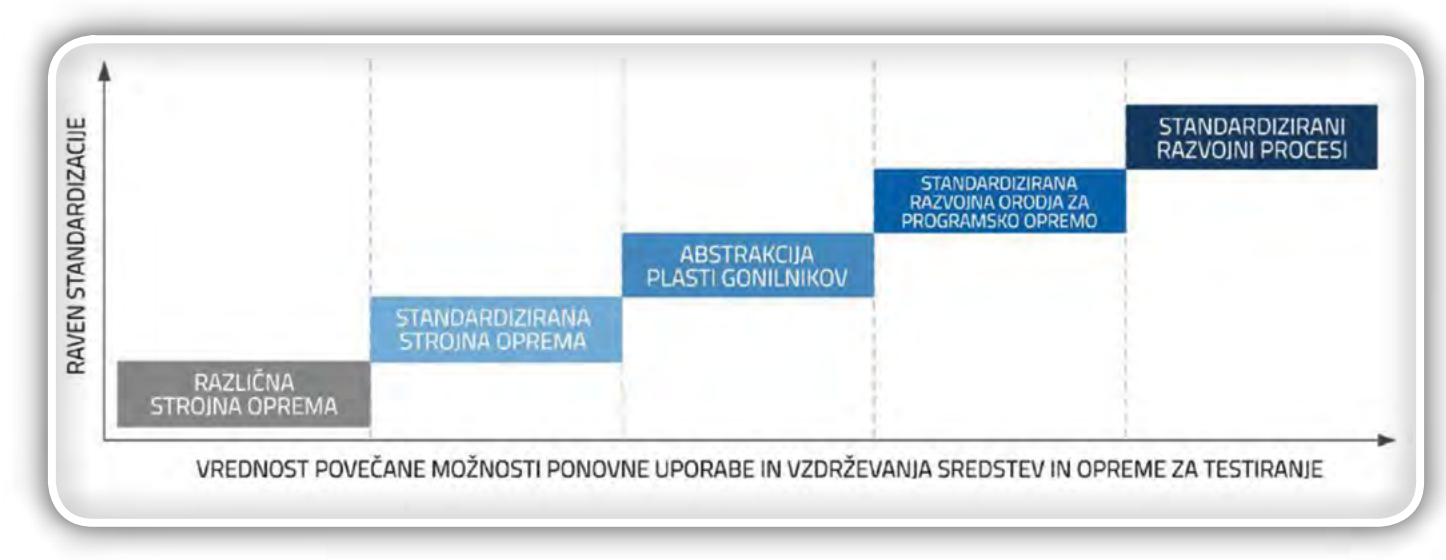

#### Vse večja vrednost standardizacije, vir National Instruments

## Sodoben razvoj programske opreme za testiranje

Za hitrost, s katero trenutno prihajajo na trg novi izdelki, ni več dovolj le organizacija ustrezne arhitekture programske opreme. Podjetja, ki razvijajo programsko opremo za testiranje, morajo izvajati pristope, ki omogočajo hitrejše in bolj prilagodljivo dostavo svojih produktov v proizvodnjo ter do kupcev. Za dostavo vseh zahtevanih zmožnosti morajo sodobne ekipe programskih inženirjev prehajati na razvojne pristope stalno interaktivne programske opreme, kot je agilen razvoj.

Kot je navedeno v poročilu DSB-ja, predstavlja največjo prednost interaktivnega razvoja možnost hitrega odkrivanja napak in stalna enostavna integracija novih programskih kod ter pridobivanje povratnih informacij uporabnikov preko razvoja aplikacije. Interaktiven razvoj programske opreme je sedaj standardna industrijska praksa, ki bo pomagala ameriškemu obrambnemu ministrstvu delovati v današnjem dinamičnem varnostnem okolju, v katerem se grožnje tako hitro spreminjajo, da jih starejše metode ne morejo obvladovati.

## Standardizacija interaktivnega razvoja

Interaktiven razvoj programske opreme zahteva dobro uigrano ekipo, ki deluje usklajeno in podobno kot abstrakcija plat-

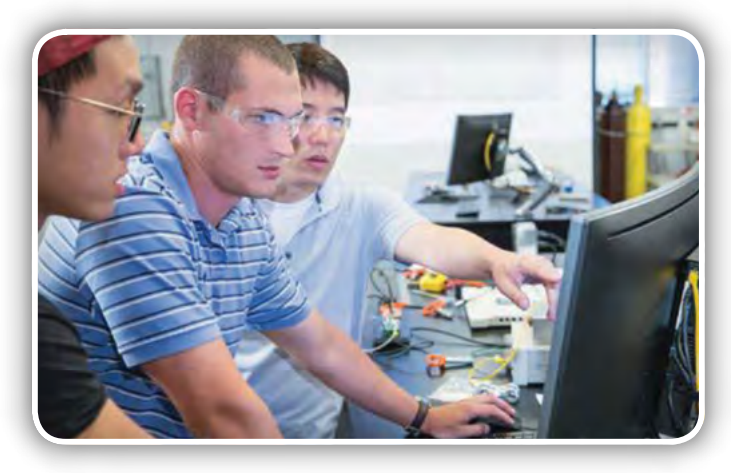

form strojne opreme in arhitekture programske opreme vključuje deljene in ponovljene koncepte in naloge.

Skupine, ki sodelujejo pri izdelavi temeljnih programskih kod, morajo soglašati ter standardizirati orodja za nadzor izvorne kode, okvire testnih enot, analizo kod, obvladovanje dela in dostavo rešitev. Vse večja dodatna zahteva je kibernetska varnost. DSB poudarja, da dnevno preverjanje kode sistema programske opreme ohranja obvladljivo število zahtevanih sprememb, ki so potrebne za ohranjanje skladnosti s širokim naborom kibernetskih pravil.

V poročilu o strategiji pogodbene posodobitve letal F-22 je generalni inšpektor ameriškega obrambnega ministrstva poudaril, da po besedah predstavnika programske pisarne obrambno ministrstvo tvega, da bo izgubilo tehnološko prednost pred tekmeci ZDA ter da mora v ta namen poiskati inovativne načine, kako hitreje povečati zmogljivosti svojih vojaških lovskih letal. Letalska in vojaška industrija nista edini industriji, v katerih se inženirji na področju testiranja trudijo hitreje dostaviti boljše tehnologije na trg. Interaktiven razvoj je preverjena metoda pospeševanja tehnološkega razvoja v številnih industrijah.

Medtem ko se ekipe inženirjev na področju testiranja osredotočajo na standardizacijo strojne opreme in pripadajoče arhitekture programske opreme, so se razvojno raziskovalne organizacije usmerile v interaktiven razvoj izdelkov. Vsi vidiki standardizacije so pomembni in dragoceni za podjetja, ki se ukvarjajo s testiranjem, vendar je treba standardizacijo prilagoditi inženirskim praksam, ki so trenutno v razvoju. Podjetja na področju testiranja, ki prevzemajo prakse agilnega razvoja programske opreme, bodo imela veliko koristi od prihajajočih priložnosti.

> *ADD ProS d.o.o. Opekarniška cesta 15a* 3000 Celje *Slovenija* Tel: +386 3 4250800 info@add-pros.com www.add-pros.com www.ni.com

## <span id="page-13-0"></span>Nadzor več celičnega akumulatorskega paketa maksimira delovanje Li-ionskih baterij v hibridnih in električnih vozilih

Analog Devices, Inc. Avtor: Cosimo Carriero

Litij-ion (Li-Ion) baterije so popularen način za hranjenje energije <sup>v</sup> električnih in hibridnih vozilih. T<sup>e</sup> baterije imajo najvišjo energijsko gostoto od vseh trenutnih baterijskih tehnologij, vendar pa je zaradi zagotavljanja lastnosti obvezen sistem za spremljanje baterij (angl. Battery Monitoring System - BMS). Najsodobnejši BMS ne omogoči samo tega, da iz baterije izvlečemo največjo količino naboja, pač pa vam omogoča, da upravljate <sup>s</sup> cikli varnega polnjenja in praznjenja, kar podaljša življenjsko dobo baterij. Analog Devices ponuja celoten portfelj BMS vezij, <sup>s</sup> poudarkom na natančnosti in robustnem delovanju.

Natančno merjenje stanja napolnjenosti baterije (SOC) poveča čas delovanja baterije ali zmanjša težo. Natančna in stabilna naprava po montaži PCB ne zahteva tovarniške kalibracije. Stabilnost sčasoma izboljša varnost in prepreči težave z garancijo.

Funkcija samodiagnostike pomaga doseči pravo stopnjo integritete avtomobilske varnosti (ASIL). Baterijski sklop je zahtevno okolje za elektromagnetne motnje (EMI), zato je bila pri načrtovanju podatkovne komunikacijske povezave namenjena posebna skrb, da bi zagotovili robustno in zanesljivo komunikacijo med merilnimi čipi in sistemskim krmilnikom.

Kabli in priključki so med glavnimi vzroki okvar v baterijskih sistemih, zato so tukaj predstavljene brezžične rešitve. Načrti za brezžično komunikacijo povečajo zanesljivost in zmanjšajo skupno sistemsko težo, kar posledično poveča doseg na eno polnjenje.

### **Predstavitev**

Naprava za shranjevanje energije mora zagotoviti visoko zmogljivost in možnost nadzorovane sprostitve energije. Shranjevanje in sproščanje energije, če se ne nadzira pravilno, lahko povzroči katastrofalno okvaro akumulatorja in na koncu požar. Baterije lahko izpadejo iz več razlogov, večina se jih nanaša na neprimerno uporabo. Napaka lahko nastane zaradi mehanskih napetosti ali poškodb, električnega stresa v obliki globokega praznjenja, prekomernega polnjenja, prekomernega toka in toplotne prenapetosti. Za doseganje najvišjih ravni učinkovitosti in varnosti je potreben sistem za nadzor akumulatoria.

Glavna funkcija BMS je ohraniti katero koli enoto akumulatorja v svojem varnem delovnem območju (SOA), tako da spremlja naslednje fizikalne količine: tok polnjenja in praznjenja, napetost ene celice in temperatura baterije. Na podlagi teh količin je možno varno obratovati z baterijo, hkrati pa tudi izračunati SOC in zdravstveno stanje (SOH).

Druga pomembna lastnost, ki jo ponuja BMS, je uravnoteženje celic. V baterijskem paketu so celice lahko vezane vzporedno in zaporedno zato, da se doseže zahtevana zmogljivost in delovna napetost (do 1 kV ali višje). Proizvajalci baterij

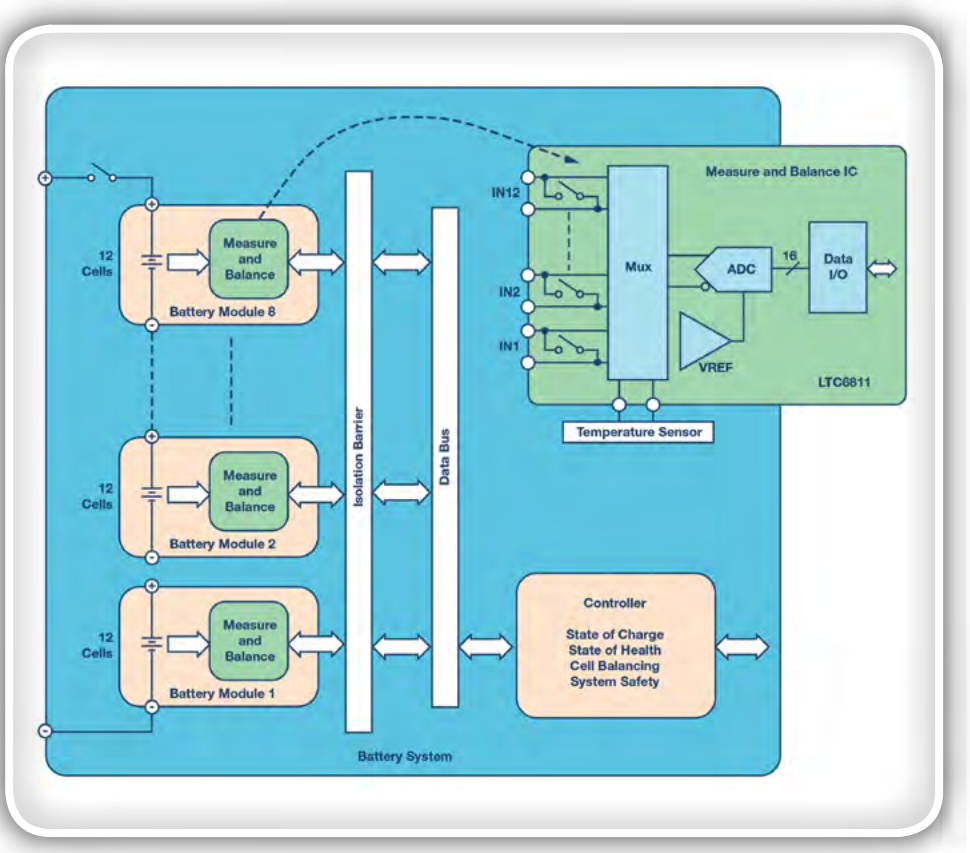

Slika 1: Arhitektura akumulatorskih baterij s 96 celicami z 12-kanalnim ICC merieniem ICC

poskušajo zagotoviti svežnje z enakimi celicami, vendar to fizično ni mogoče. Celo majhne razlike vodijo do različnih nivojev napolnjenosti ali praznjenja, pri čemer najšibkejša celica v nizu nesorazmerno vpliva na splošno zmogljivost bloka. Natančno uravnoteženje celic je pomembna lastnost sistema BMS, saj omogoča varno delovanje baterijskega sistema pri največji zmogljivosti.

## BMS arhitekture

Akumulator električnega vozila je sestavljen iz več celic, zloženih v serijo. Običajni sveženj - s 96 celicami v seriji - ko se napolni pri 4,2 V, lahko razvije skupno napetost nad 400 V. Višje napetosti lahko dosežete z zlaganjem več celic. Polnilni in praznilni tok sta enaka za vse celice, vendar je treba napetosti spremljati na vsaki celici. Za sprejem velike količine celic, ki so potrebne za avtomobilske sisteme z močnim pogonom, so akumulatorji pogosto razdeljeni na module in porazdeljeni v razpoložljivih prostorih v vozilu. Z 10 do 24 celicami v tipičnem modulu je mogoče module sestaviti v različnih konfiguracijah tako, da ustrezajo več platformam vozil. Modularna zasnova se lahko uporabi kot osnova za zelo velike baterije. Omogoča razporeditev baterijskih paketov na večje površine za učinkovitejšo uporabo prostora.

Analog Devices je razvil družino baterijskih monitorjev, ki lahko merijo do 18 v serijo povezanih celic. AD7284 lahko meri 8 celic, LTC6811 lahko meri 12 celic, LTC6813 pa 18 celic. Slika 1 prikazuje tipičen akumulatorski paket z 96 celicami, razdeljen na 8 modulov s po 12 celicami. V tem primeru je monitor baterije 12-celični LTC6811. Obseg merjenja celic je od 0 V do 5 V, zaradi česar je IC primeren za večino baterijskih kemij.

Več naprav je možno zaporedno povezati, kar omogoča sočasno spremljanje dolgih visokonapetostnih baterijskih paketov. Naprava vključuje pasivno uravnavanje za vsako celico. Podatki se izmenjujejo preko galvansko ločene povezave in jih zbira sistemski krmilnik, ki je odgovoren za računanje

SOC, nadzoruje izravnavo celic, preverja SOH in vzdržuje celoten sistem znotraj varnostnih omejitev.

Za podporo porazdeljene modularne topologije v visokem EMI okolju EV / HEV je potreben robusten komunikacijski sistem. Izolirani vodili CAN in ADI-jeva isoSPI ™ ponujata preizkušene rešitve za povezovanje modulov v tem okolju.1 Medtem ko je CAN vodilo dobro sprejeto omrežje za povezovanje baterijskih modulov v avtomobilskih aplikacijah, potrebuje številne dodatne komponente. Na primer, izvedba izoliranega CAN vodila prek isoSPI LTC6811 vmesnika zahteva dodajanje CAN transiverja, mikroprocesorja in izolatorja.Glavna pomanjkljivost CAN vodila je dodana cena in prostor na plošči, potreben za te dodatne elemente. Slika 2 prikazuje možno arhitekturo, ki temelji na CAN. V tem primeru so vsi moduli vzporedno povezani.

Alternativa vmesniku CAN vodila je inovativni dvožični vmesnik isoSPI ADI. Vgrajen je v vsak LTC6811, isoSPI vmesnik uporablja preprost transformator in parico v nasprotju s štirimi žicami, ki jih zahteva CAN vodilo. Vmesnik isoSPI je imun proti šumu (za visoke radiofrekvenčne signale), v katerem se moduli lahko povežejo v zaporedno verigo na dolgih kabelskih dolžinah in delujejo s hitrostjo podatkov do 1 Mbps. Slika 3 prikazuje arhitekturo, ki temelji na isoSPI in uporabi CAN modula kot prehod.

Obstajajo prednosti in slabosti obeh arhitektur, prikazanih na sliki 2 in sliki 3. CAN moduli so standardni in jih je mogoče upravljati z drugimi CAN podsistemi, ki si delijo isto vodilo; isoSPI vmesnik je lastniški in komunikacija se lahko vrši samo z napravami iste vrste. Po drugi strani pa isoSPI moduli ne potrebujejo dodatnega oddajnika in MCU za obdelavo programskega sklopa, kar ima za posledico bolj kompaktno in enostavno rešitev. Obe arhitekturi zahtevata žično povezavo, ki ima pomembne pomanjkljivosti v sodobnem BMS-u, pri čemer je lahko usmerjanje žic za ločevanje modulov težko razrešljivo, hkrati pa doda veliko težo in zapletenost. Žice so tudi nagnjene k zbiranju šuma, kar povzroča potrebo po dodatnem filtriranju.

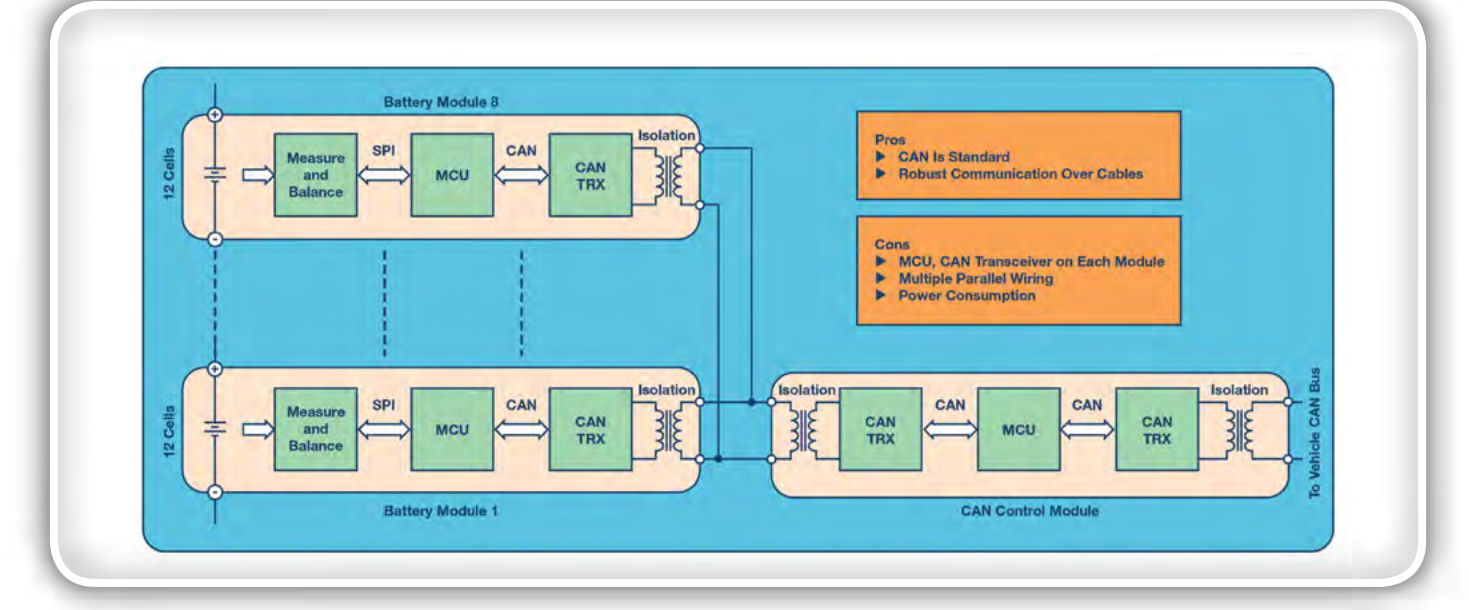

Slika 2: Vzporedno neodvisni CAN moduli

### predstavljamo

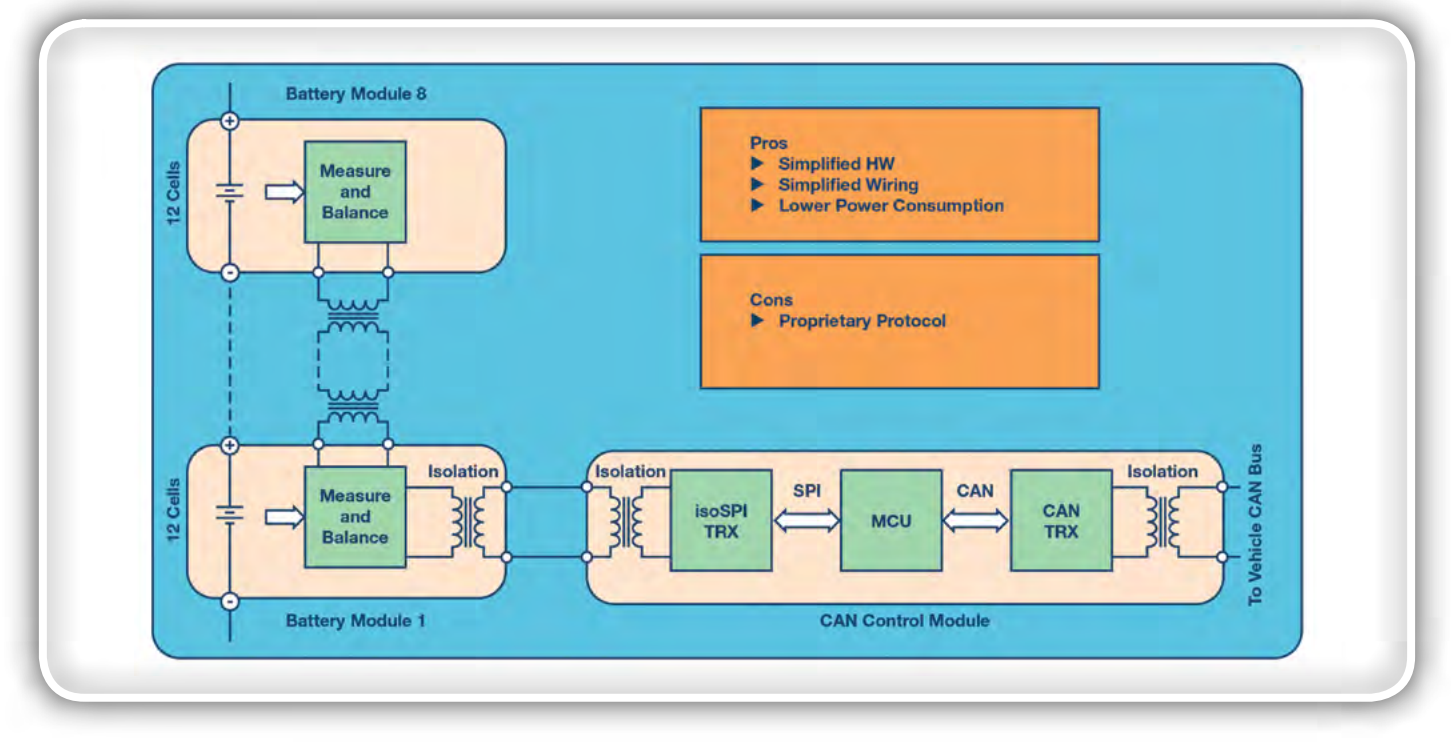

Slika 3: Serijski moduli s CAN prehodom

### Brezžični BMS

Brezžični BMS je nova arhitektura, ki odstranjuje komunikacijsko ožičenje.1 V brezžičnem BMS je vsak modul med seboj povezan preko brezžične povezave. Največje prednosti brezžične povezave za velike večcelične baterije so:

- Zmanjšana kompleksnost ožičenja
- Nižja teža
- Nižja cena
- Izboljšana varnost in zanesljivost

Brezžična komunikacija je izziv zaradi močnega EMI okolja in VF kovinskega oklopa, ki predstavlja oviro pri širjenju signala. ADI-jevo ugnezdeno brezžično omrežje SmartMesh®, preizkušeno na področju industrijskih aplikacij Internet of Things (IoT), zagotavlja > 99,999% zanesljivo povezljivost v industrijskih, avtomobilskih in drugih zaostrenih okoljih z uporabo redundance zaradi raznolikosti poti signala in frekvenc.

Poleg izboljšanja zanesljivosti z ustvarjanjem več redundančnih

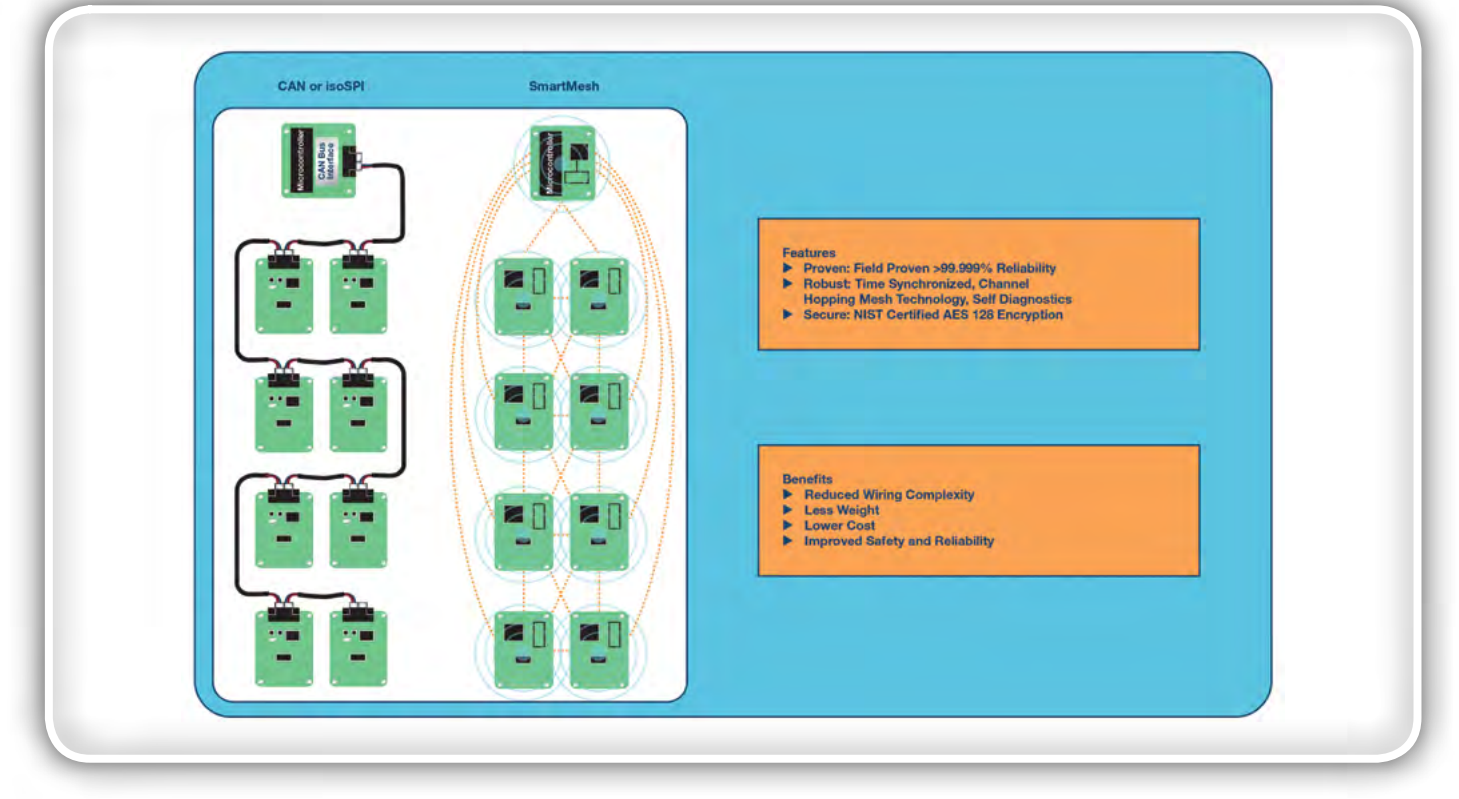

Slika 4: Primerjava medsebojnih povezav za spremljanje akumulatorja

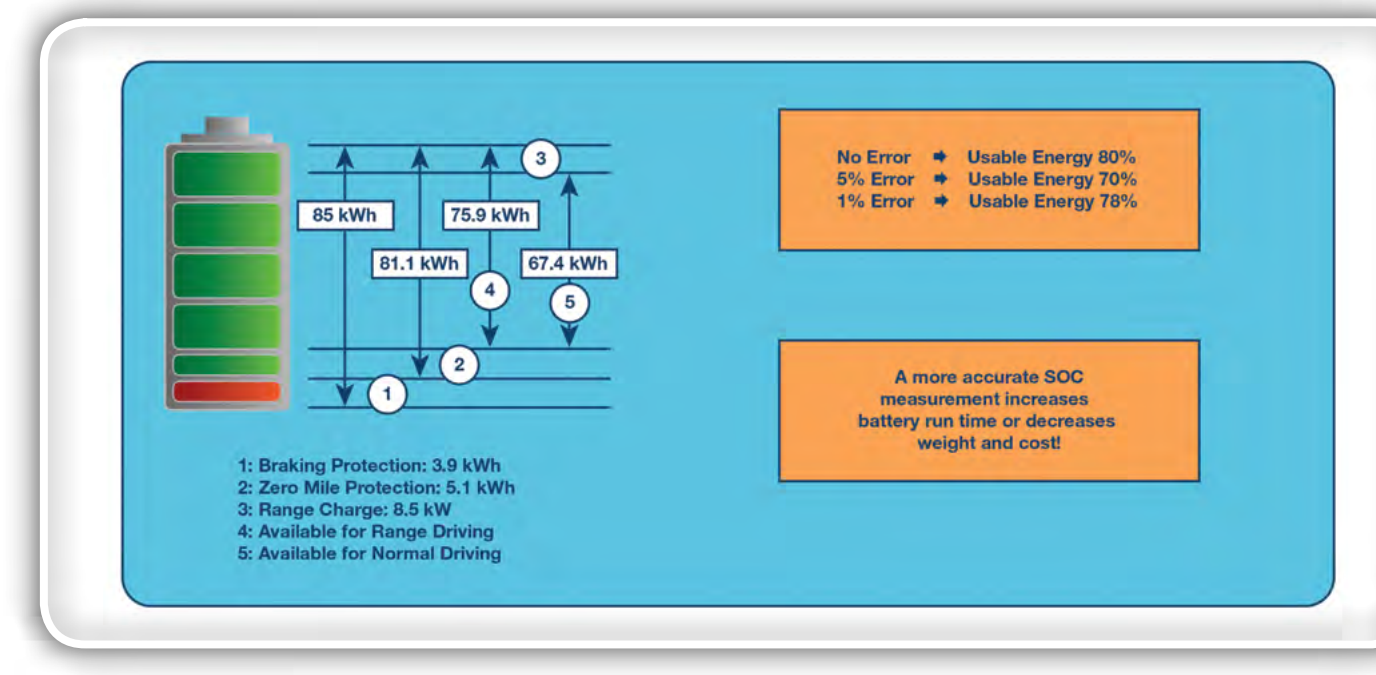

Slika 5: Omejitve napolnjenosti baterije.

točk povezljivosti brezžično omrežje širi zmogljivosti BMS. Brezžično omrežje SmartMesh omogoča fleksibilno namestitev baterijskih modulov in izboljšuje izračun SOC in SOH baterije.

To je zato, ker se lahko od senzorjev, nameščenih na mestih, ki so sicer neprimerne za ožičenje, zbirajo dodatni podatki. SmartMesh omogoča tudi časovno povezane meritve iz vsakega vozlišča, kar omogoča natančnejše zbiranje podatkov. Slika 4 prikazuje primerjavo ožičenih in brezžično povezanih baterijskih modulov.

ADI predstavlja prvi brezžični avtomobilski BMS konceptni avtomobil, ki združuje monitor z akumulatorjem LTC6811 in omrežno tehnologijo ADI SmartMesh v BMW i3.2 To je pomemben preboj, ki lahko izboljša zanesljivost in zmanjša stroške, težo in zapletenost ožičenja za velike množice večceličnih baterij za EV / HEV.

### Pomembnost natančne meritve

Natančnost je pomembna lastnost BMS in je kritična za Li-FePO4 baterije.3,4 Če želite razumeti pomen te funkcije, si oglejmo primer na sliki 5.

Če želite preprečiti prekomerno polnjenje in praznjenje, se celice baterije vzdržujejo med 10 % in 90% polne zmogljivosti. V bateriji s 85 kWh je za normalno vožnjo na voljo le 67,4 kWh. Če je napaka pri merjenju 5% in če želite še naprej varno uporabliati baterijo, je treba celice hraniti med 15% in 85% njihove zmogljivosti. Skupna razpoložljiva zmogljivost se je zmanjšala z 80% na 70%. Če se natančnost izboljša na 1% (pri baterijah LiFePO4 napaka merjenja 1 mV pomeni 1% napako SOC), lahko baterijo zdaj upravljate med 11% in 89% polne zmogljivosti, pri čemer dobite 8%. Z isto baterijo in natančnejšim sistemom BMS se poveča doseg.

Načrtovalci vezij se pri oceni natančnosti zanašajo na specifikacije v podatkovnem listu. Drugi učinki v resničnem svetu pogosto prevladujejo pri napaki merjenja. Dejavniki, ki vplivajo

#### na natančnost merjenja, so:

- Začetna toleranca
- Temperaturno drsenje
- Dolgoročno drsenje
- Vlažnost
- Stres med sestavljanjem TIV
- Dušenje šuma

Za doseganje zelo visokih zmogljivosti mora dobra tehnologija upoštevati vse te dejavnike. Natančnost meritve IC je omejena predvsem z referenčno napetostjo. Napetostne reference so občutljive na mehanski stres. Termično obremenjevanje med spajkanjem TIV je stresno za silicij. Vlažnost je še en vzrok za stres silicija, saj se v embalaži absorbira voda. Stres silicija sčasoma popusti, kar vodi k dolgoročnemu premiku referenčne napetosti.

IC-ji za merjenje baterij uporabljajo bodisi referenčno napetostno vrzel ali referenčno napetost Zener efekta. IC oblikovalci uporabljajo NPN spoj emitor-baza, ki deluje v obratnem preboju kot Zenerjeva referenca. Preboj se zgodi na površini rezine, kjer so učinki kontaminacije in naboja oksida najbolj izraziti. Te spoji šumijo in trpijo zaradi nepredvidljivega kratkoročnega in dolgoročnega drsenja. Pokopana Zenerjeva referenca postavlja spoj pod površino silicija, stran od onesnaženja in oksidnih učinkov. Rezultat je Zenerjeva referenca z odlično dolgoročno stabilnostjo, nizkim šumom in relativno natančno začetno toleranco. Zaradi tega so Zenerjeve reference s časom precej boljše za ublažitev učinkov v resničnem svetu.

Družina LTC68xx uporablja laboratorijsko Zenerjevo referenco s tehnologijo, ki jo ADI izpopolnjuje v 30 letih. Slika 6 prikazuje napako drsenja preko temperature IC za merjenje akumulatoria za pet tisoč enot. Drsenie v celotnem avtomobilskem območju od –40 ° C do + 125 ° C je manjše od 1 mV.

Na sliki 7 je prikazana primerjava dolgoročnega drsenja za

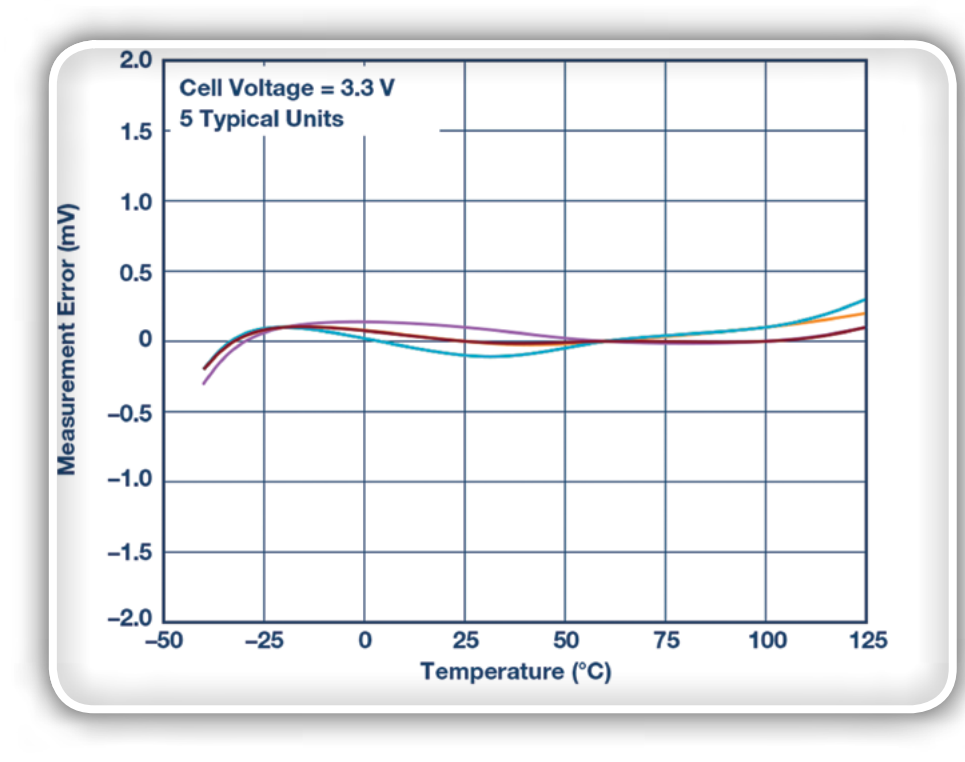

Slika 6: Napaka meritve LTC6811 glede na temperaturo

referenčno napetostno vrzel in referenčne IC napetosti pokopane Zenerjeve reference. Začetne meritve so umerjene za napako 0 mV. Deset let meritve drsenja je predvideno od drsenja po 3000 h pri 30 ° C. Slika jasno kaže veliko boljšo stabilnost Zenerjeve reference s časom, vsaj 5× boljšo od reference z napetostno verzeljo. Podobni preskusi pri vlažnosti in stresu pri montaži na TIV kažejo, da so vrhunske zmogljivosti zakopane Zenerjeve reference nad referenco z napetostno verzeljo.

Drug omejujoč dejavnik točnosti je šum. Avtomobilska baterija je za elektroniko zelo surovo okolje zaradi elektromagnetnih motenj, ki jih ustvarjajo elektromotor, napajalni pretvornik, DC/DC pretvorniki in drugi visokotokovni stikalni sistemi v EV / HEV.BMS mora zagotoviti visoko raven dušenja šuma, da se ohrani natančnost. Filtriranje je klasična metoda, ki se uporablja za zmanjšanje neželenega šuma, vendar pa obstaja kompromis med zmanjševanjem šuma in hitrostio pretvorbe. Zaradi velikega števila napetosti celic, ki jih je treba pretvoriti in prenesti, čas pretvorbe ne sme biti prepočasen.SAR pretvorniki so morda najboljša izbira, toda v multipleksiranem sistemu je hitrost omejena s časom postavitve multipleksiranega signala. V tem primeru so lahko sigma-delta pretvorniki (- Δ) veljavna alternativa.

IC-ii za merienie podietia ADI uporabljajo sigma-delta (ADC) analogno-digitalne pretvornike. S sigma-delta pretvornikom se vhod večkrat pretvori in nato povpreči. Rezultat je vgrajeno nizko pasovno filtriranje, ki odpravlja šum kot vir merilne napake; frekvenca meje se določi s hitrostjo vzorčenja. LTC6811 uporablja sigma-delta ADC tretjega reda s programirljivimi hitrostmi vzorčenja in osmimi izbirnimi frekvencami dušenja. Na sliki 8 je prikazan odziv filtra za osem programabilnih frekvenc dušenja.Izjemno zmanjšanje šuma dosežemo z omogočanjem merjenja vseh 12 baterijskih celic zelo hitro - 290 µs. Preskus vbrizgavanja toka, pri katerem je 100 mA radiofrekvenčnega šuma priključeno v žice, ki povezujejo baterijo z IC, pokazalo manj kot 3 mV napake pri meritvah.

## Uravnoteženje celic za optimalno kapaciteto baterij

Tudi če so baterije natančno izdelane in izbrane, med niimi obstajajo majhne razlike. Vsako neskladje v zmogljivosti med celicami povzroči zmanjšanje celotne zmogljivosti paketa baterij.

Če želite bolje razumeti to točko, si oglejmo primer, kjer so bile celice vzdrževane med 10% in 90% polne zmogljivosti. Učinkovito življenjsko dobo baterije je mogoče bistveno skrajšati z globokim praznjenjem ali prekomernim polnjenjem. Zato BMS zagotavlja zaščito pred prenapetostno zaščito (UVP) in

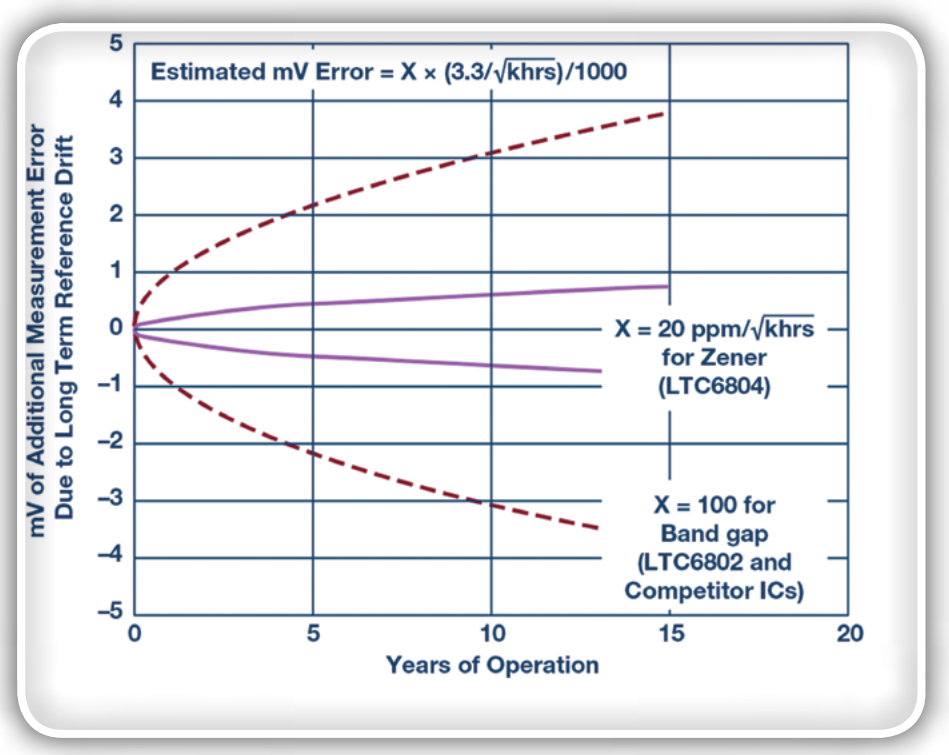

Slika 7: Dolgotrajna primerjava drsenja med referenčno napetostjo Zenerjeve reference in napetostno verzeljo

prenapetostno zaščito (OVP), ki preprečujeta te razmere. Postopek polnjenja se ustavi, ko celica z najmanjšo zmogljivostjo doseže OVP prag. V tem primeru ostale celice niso popolnoma napolnjene in baterija ne shranjuje največje dovoljene energije. Podobno se sistem ustavi, ko najnižja napolnjena celica doseže mejo UVP. Tudi v akumulatorju je še vedno dovolj energije, da napaja sistem, vendar ga iz varnostnih razlogov ni mogoče uporabiti.

Jasno je, da najšibkejša celica v bloku prevladuje nad delovanjem polne baterije. Uravnavanje celic je tehnika, ki pomaga odpraviti to težavo z izenačitvijo napetosti in SOC med celicami, ko so napolnjene.5 Obstajata dve tehniki za uravnoteženje celic - pasivna in aktivna.

Pri pasivnem uravnoteženju se presežek naboja porabi v uporu, če se ena celica preveč napolni. Običajno obstaja obremenilno vezje, ki ga sestavljajo upor in močnostni MOSFET, ki se uporablja kot stikalo. Ko je celica prepolna, se MOS-FET odpre in odvečna energija se porabi v uporu. LTC6811 uravnoteži vsako nadzorovano celico z uporabo notranjega MOSFET za nadzor posameznih polnilnih tokov celice. Notranji MOSFET omogočajo kompaktne zasnove in zadostujejo za tokove do 60 mA. Za višje polnilne tokove se lahko uporabljajo zunanji MOSFET. Na voljo so tudi časovniki za prilagajanje časa izravnave.

Prednosti disipativne tehnike so nizki stroški in nizka kompleksnost. Slabosti so velika izguba energije in bolj zapletena toplotna zasnova. Po drugi strani aktivno uravnoteženje prerazporedi odvečno energijo med drugimi celicami modula. Tako se pridobi energija in ustvarja manj toplote. Pomanjkljivost takšne tehnike je bolj zapletena strojna zasnova.

Slika 9 prikazuje aktivno izvajanje uravnoteženja z uporabo LT8584. Ta arhitektura rešuje težave pasivnih šentnih uravnoteževalnikov z aktivnim usmerjanjem polnilnega toka in vračanjem energije nazaj v baterijski sklop. Namesto da bi se energija izgubila kot toplota, jo ponovno uporabimo za polnjenje preostalih baterij v paketu.Arhitektura naprave rešuje tudi problem zmanjšanega časa delovanja, ko ena ali

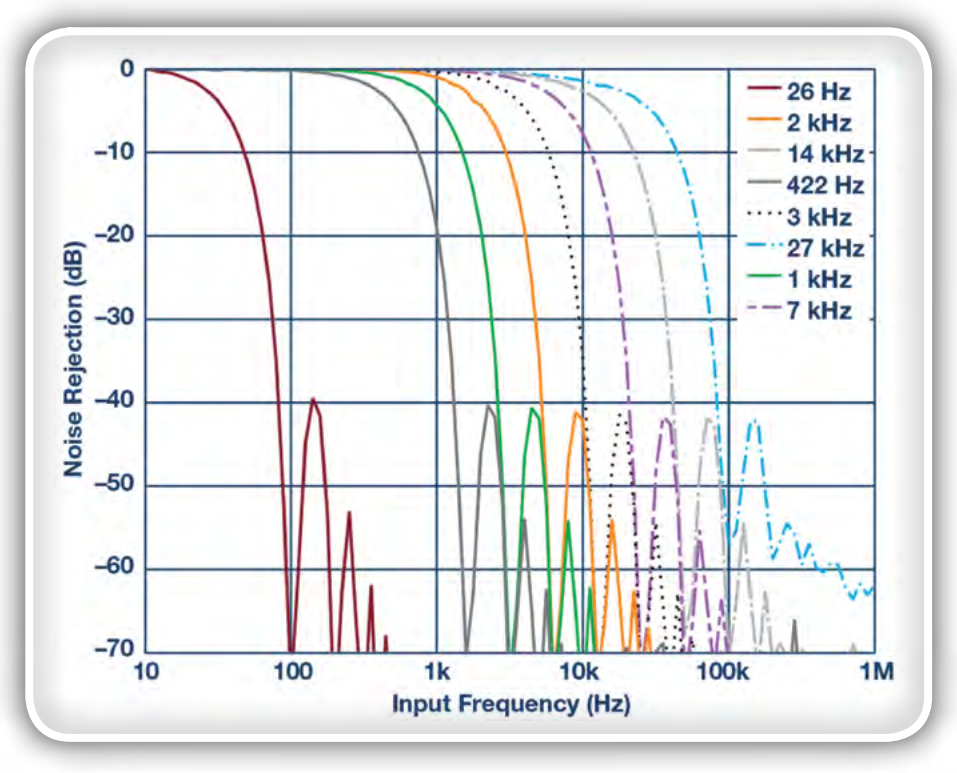

Slika 8: Območji za nastavitev ADC filtra in frekvenčni odziv

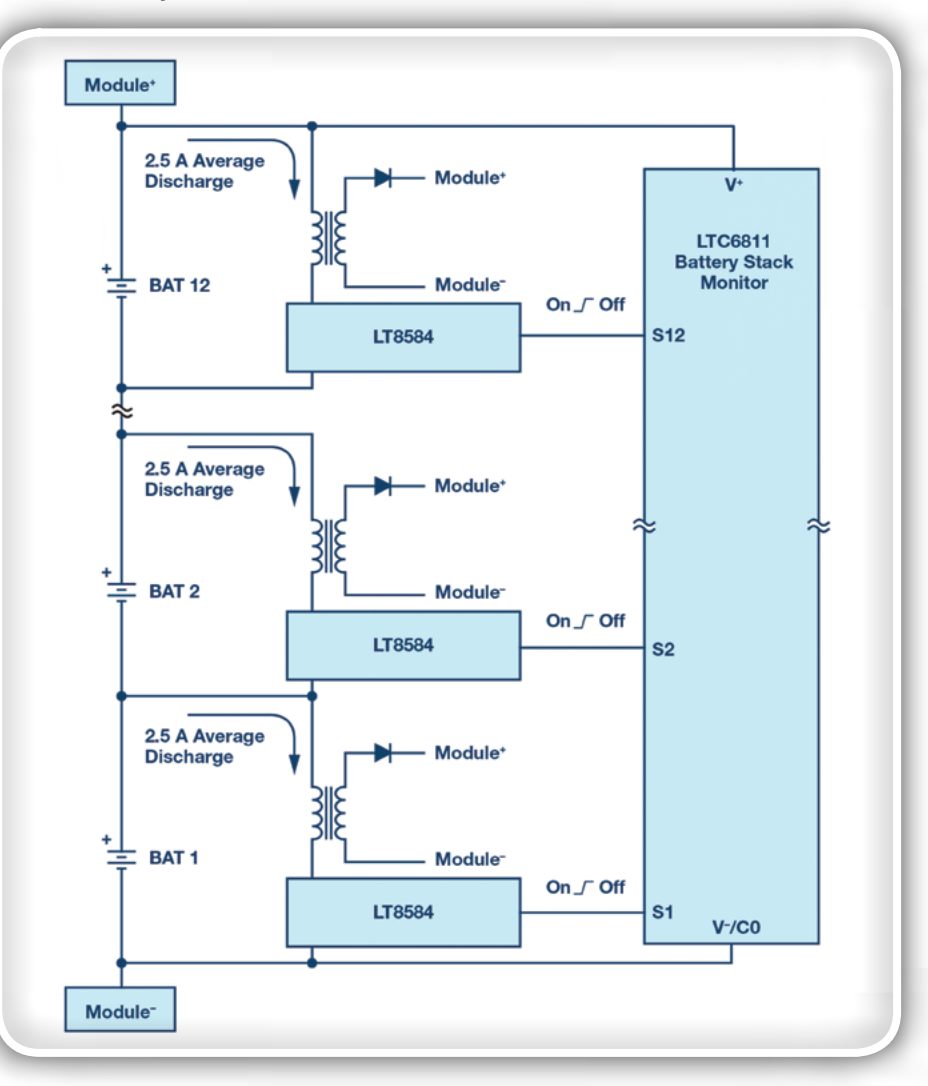

Slika 9: 12-celični modul za združevanje akumulatorjev z aktivnim uravnoteženjem

<span id="page-19-0"></span>več celic v nizu doseže spodnji prag varnostne napetosti, preden se doseže celotna zmogljivost paketa. Samo aktivno uravnoteženje lahko prerazporedi naboj od močnejših do šibkejših celic. To šibkejšim celicam omogoča, da še naprej dobavljajo energijo in črpajo najvišji odstotek energije iz baterije. Flyback topologija omogoča vrnitev naboja med kateri koli dve točki akumulatorja. Večina aplikacij napolni napajanje v celicah modulov (12 ali več), druge vrnejo naboj na celoten paket akumulatorjev, nekatere aplikacije pa napolnijo pomožno napajalno linijo.

## Zaključek

Elektrifikacija je ključna za vozila z nižjimi emisijami, vendar zahteva pametno upravljanje z virom energije - Li-Ion baterijo. Če se z njim ne upravlja pravilno, lahko baterijski paket postane nezanesljiv in drastično zmanjša varnost avtomobila. Visoka natančnost pomaga povečati zmogljivost in življenjsko dobo baterije. Aktivno in pasivno uravnoteženje celic omogoča varno in učinkovito upravljanje baterije. Distribuirani akumulatorski moduli so enostavno podprti, robustna komunikacija podatkov s krmilnikom BMS, tako žičnim kot brezžičnim, omogoča zanesljive izračune SOC in SOH.

#### Viri

*1.* Greg Zimmer. ["Wireless Battery Management Systems](https://www.analog.com/media/en/technical-documentation/technical-articles/S65-Wireless_BMS_EN.pdf)  [HighlightIndustry's Drive for Higher Reliability.](https://www.analog.com/media/en/technical-documentation/technical-articles/S65-Wireless_BMS_EN.pdf)" Linear Technology, February 2017.

- *2.* "[Wireless BMS Concept Car](https://www.lionsmart.com/wp-content/uploads/2017/06/wireless-bms.pdf)." Lion Smart, June 2017.
- 3. Michael Kultgen and Jon Munson. "[Battery Stack Moni](https://www.analog.com/media/en/technical-documentation/tech-articles/lt-journal-article/LTMag-V19N1-01-LTC6802-MikeKultgen.pdf)[tor ExtendsLifeofLi-IonBatteriesinHybridElectricVehi](https://www.analog.com/media/en/technical-documentation/tech-articles/lt-journal-article/LTMag-V19N1-01-LTC6802-MikeKultgen.pdf)[cles](https://www.analog.com/media/en/technical-documentation/tech-articles/lt-journal-article/LTMag-V19N1-01-LTC6802-MikeKultgen.pdf)."LTJournal,Vol.XIX No. 1, March2009.
- *4.* Mike Kultgen and Greg Zimmer. ["Maximizing Cell Monito](https://www.analog.com/en/technical-articles/maximizing-cell-monitoring-accuracy-and-data-integrity-in-energy-storage-battery-management-systems.html)[ring Accuracyand Data Integrity in Energy Storage Battery](https://www.analog.com/en/technical-articles/maximizing-cell-monitoring-accuracy-and-data-integrity-in-energy-storage-battery-management-systems.html)  [Management Systems.](https://www.analog.com/en/technical-articles/maximizing-cell-monitoring-accuracy-and-data-integrity-in-energy-storage-battery-management-systems.html)" Analog Devices, Inc., 2019.
- *5.* Stephen W. Moore and Peter J. Schneider. ["A Review of](https://saemobilus.sae.org/content/2001-01-0959/)  [Cell EqualizationMethods for Lithium Ion and Lithium Poli](https://saemobilus.sae.org/content/2001-01-0959/)[mer Battery Systems.](https://saemobilus.sae.org/content/2001-01-0959/)" SAE 2001 World Congress, March *2001.*

#### O avtorju

Cosimo Carriero se je podjetju Analog Devices pridružil leta 2006 kot inženir terenskih aplikacij in s tem zagotavljal tehnično podporo strateškim in ključnim kupcem. Ima magisterij iz fizike na Università degli Studi v Milanu, Italija.

Pretekle izkušnje vključujejo INFN, italijanski inštitut za jedrsko fiziko, ki opredeljuje in razvija instrumente za poskuse v jedrski fiziki, sodelovanje z majhnimi podjetji, razvoj senzorjev in sistemov za tovarniško avtomatizacijo.

Bil je zaposlen tudi v Thales Alenia Space kot višji razvojni inženir za satelitske sisteme upravljanja električne energije. Dosegljiv je n[acosimo.carriero@analog.com.](mailto:cosimo.carriero@analog.com.)

www.analog.com

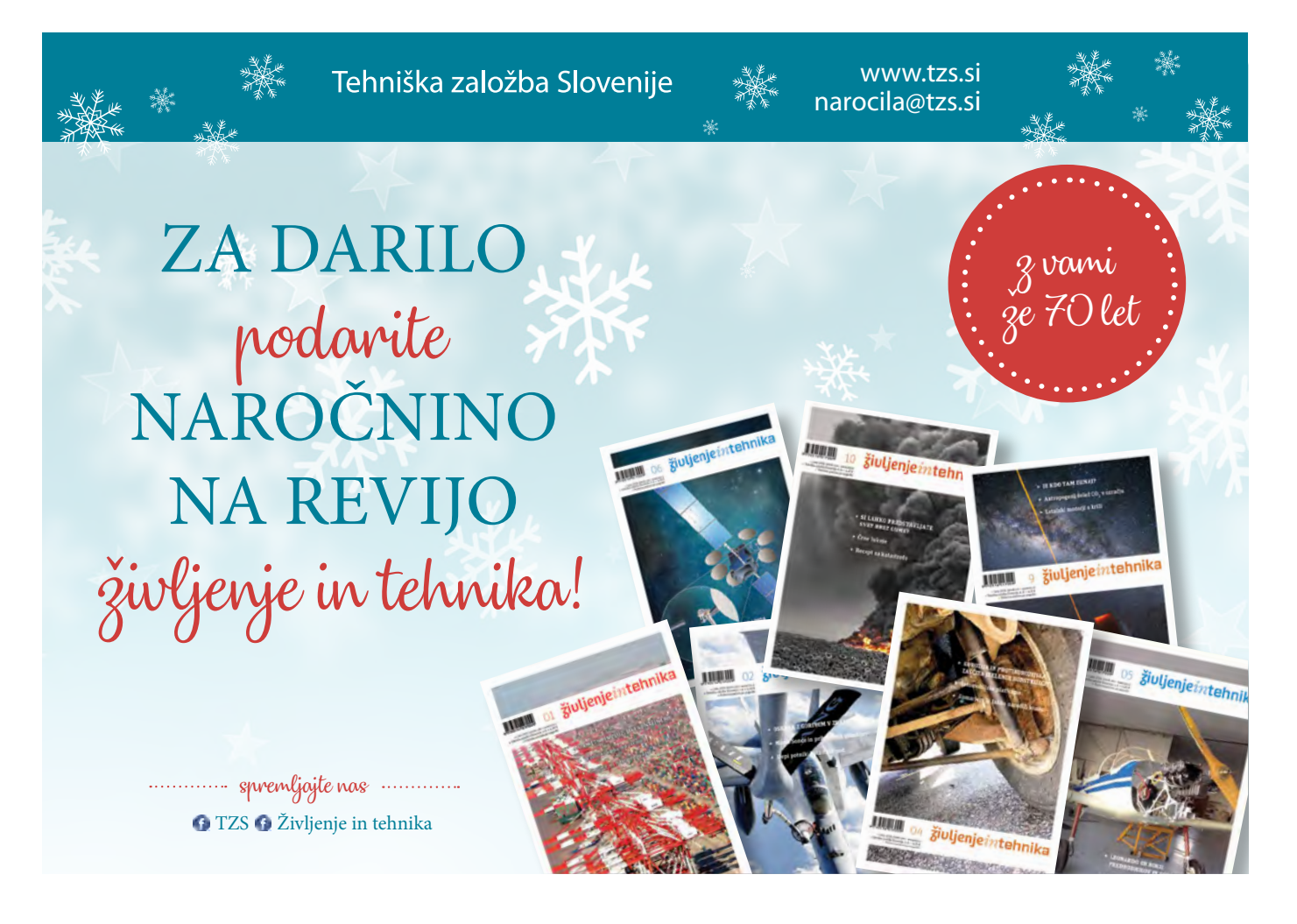

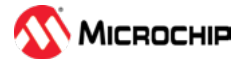

## Halo… si še tam?

Microchip Technology Inc *Avtor: Jason Tollefson*

<span id="page-20-0"></span>Vsem nam se je to že kdaj zgodilo: kakšno minuto se čisto brez težav pogovarjamo prek mobilnega telefona, <sup>v</sup> naslednjem trenutku pa komunikacija nenadoma pade in klic se prekine. Kadar se zgodi kaj takega, se počutimo sila neprijetno. Morda smo bili sredi pomembnega pogovora, ali še huje, bili smo sredi nujnega razgovora <sup>s</sup> policijo ali gasilsko službo.

## Kako preprečiti prekinitev komunikacije v kritičnih IoT aplikacijah

Ta izkušnja, ki jo vsi dobro poznamo, pa velja tudi za IoT izdelke, ki jih načrtujemo. Če na primer načrtujete senzor izlitja vode za hišno avtomatizacijo, brezžični varnostni sistem ali industrijski procesni krmilnik, bo pojav izgubljene komunikacije močno vplival na uporabniško izkušnjo in vzbudil dvom glede zanesljivosti vašega izdelka. Na srečo so danes na trgu brezžične IoT rešitve, ki so narejene za največjo mogočo vzdržljivost, zanesljivost in dolgo življenjsko dobo. Te rešitve odlikujejo robustna tehnologija povezovanja, majhna poraba energije in delovanje v frekvenčnih pasovih pod 1 GHz, zaradi česar se ponujajo kot idealna tehnologija za obrambo pred prekinitvami v komunikaciji.

## Sposobnost samozdravljenja tehnologije IEEE 802.15.4

Saj najbrž poznate brezžične tehnologije, kot so Zigbee, WirelessHART, 6LoWPAN in MiWi ™? Vse temeliijo na standardu IEEE® 802.15.4. Ključna značilnost tega standarda je zmožnost oblikovanja razprostrtih (mesh) omrežij, ki vključujejo tudi vozlišča z različnimi vlogami. V teh omrežjih so naprave z omejeno funkcijo (RFD), polnopravne naprave (FFD) in koordinatorji. Naprave RFD in FFD se povezujejo med seboj, medtem ko je končna povezava izvedena s koordinatorjem ali komunikacijskim prehodom.

Mrežna omrežja imajo več pomembnih lastnosti za zaneslji-

vo komunikacijo; čisto posebno obliko razširitve dosega, preusmerjanje in obstojnost. Doseg posameznega radia se v razprostrtih omrežjih razširi tako, da omogoča komunikacijo vozlišča z vozliščem. Na sliki 1 ima vsako vozlišče delovni domet 10 metrov, toda z razprostiranjem se doseg omrežja razširi na 30 metrov. Ta zmožnost razširitve obsega poveča zanesljivost komunikacije, tako da se zagotovi, da so vsa vozlišča dosegljiva in celotno omrežje

žij vključuje preusmerjanje ali samo-

zdravljenje. Vsak med nami je med običajno vožnjo z avtomobilom doživel kakšen nepričakovan dogodek - morda je zaradi popravil zaprt izvoz na avtocesti ali vas vožnja po neznani ulici vodi v napačno smer. V takšnih situacijah se navadno obrnemo na aplikacijo z zemljevidom na našem mobilnem telefonu, ki nam ponuja katero izmed alternativnih poti. To je osnova zamisli pri preusmeritvah v 802.15.4 tehnologiji razprostrtih omrežij.

V brezžičnih omrežjih se pojavljajo številne težave, kot so izrabljene baterije, občasne motnje, ki jih povzroča gibanje oseb po prostorih, stalne motnje, ki jih povzročajo spremembe v okolju, nova vozlišča, ki se vključujejo v omrežje in podobno. Ko pride do takšnih motenj, se omrežja, ki temeljijo na standardu 802.15.4 "sama ozdravijo". Če to povemo z drugimi besedami, je mogoče povezavo od vozlišča do koordinatorja preusmeriti prek drugega FFD, ki v tistem trenutku ponuja bolj optimalno pot. Ta funkcija bistveno izboljša trdnost omrežja in s tem zanesljivost komunikacije.

Tretja prednost vozlišč v omrežjih 802.15.4 je obstojnost. Za razliko od omrežnih tehnologij, kot sta Ethernet ali Wi-Fi®, ki izločata "stara" nekomunikativna vozlišča v omrežju, imajo 802.15.4 omrežja stalno članstvo, kar posameznim vozliščem omogoča, da tudi za daljše obdobje prekinejo komunikacijo. Vozlišče lahko tako "prespi" ves teden, se nato zbudi in pridruži omrežju, ter pošlje svoje zbrane podatke – in vse to le v pičlih 30 milisekundah. To je ogromna prednost v smislu varčevanja s porabo energije. Funkciji oddajanja in poslušanja na komunikacijskem kanalu v IoT napravah porabita večino energije, zato ta funkcija močno vpliva na zmanjšanje razmerja med RF aktivnostjo in spanjem.

Drugi ključni atribut razprostrtih omre-

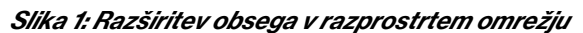

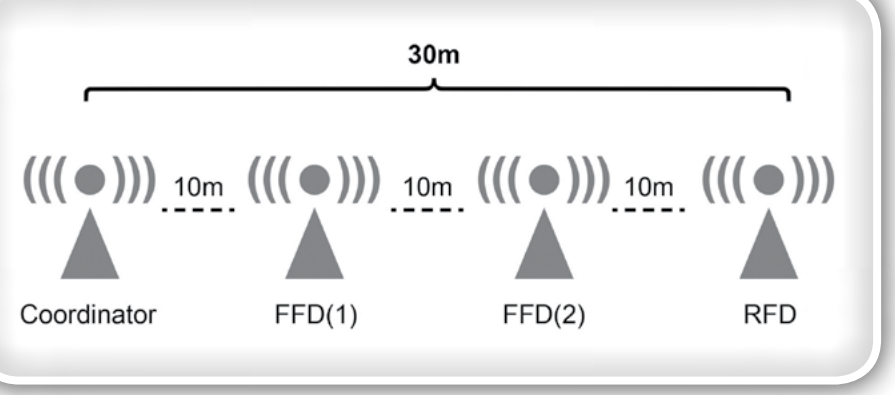

ohranieno.

### **PREDSTAVLJAMO**

<span id="page-21-0"></span>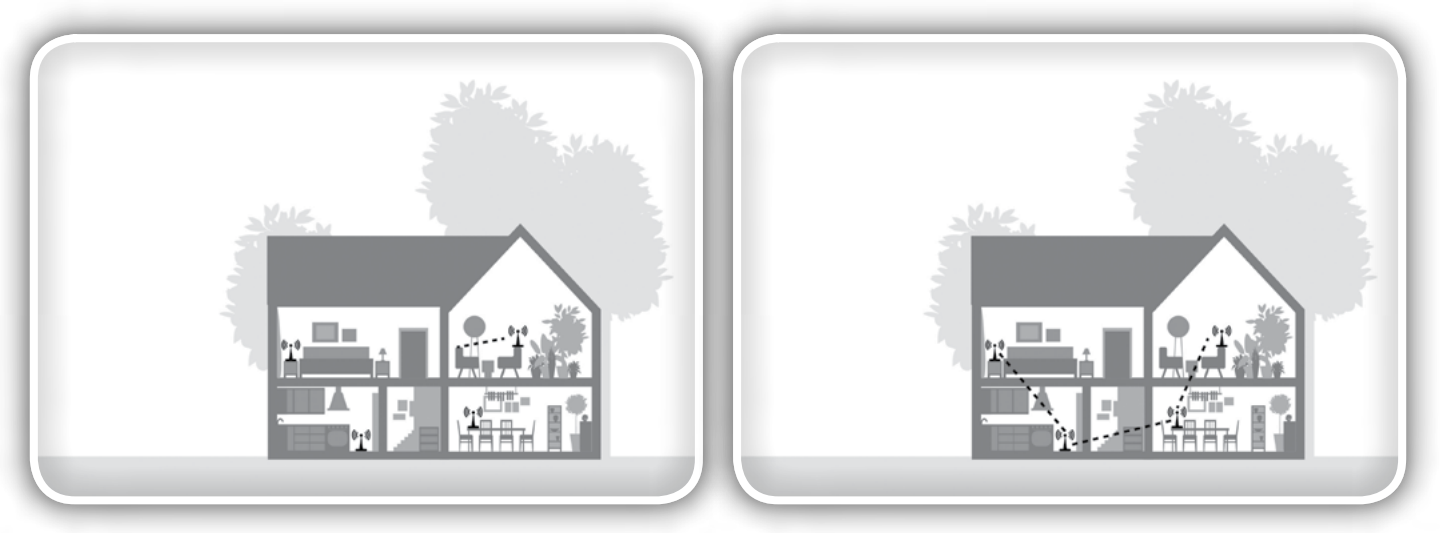

Slika 2: Običajno 2.4GHz omrežje v primerjavi s pod-GHz razprostrtim omrežjem. Slika levo 2.4GHz omrežje, slika desno razprostrto omrežje pod 1 GHz.

## Frekvenca je za zanesljivost še kako pomembna!

Obstaja obratno sorazmerje med radijsko nosilno frekvenco in njeno sposobnostjo prodiranja skozi trdne predmete v neposredni okolici. Danes je najbolj uporabljena frekvenca 2,4 GHz. To je frekvenca, ki jo v naših domovih uporabljamo za Wi-Fi, Bluetooth® in mikrovalovne pečice. Ta frekvenčni pas je znan po visokih hitrostih prenosa podatkov, toda zaradi relativno slabe penetracije, ki jo ponuja 2,4GHz v nižjih frekvenčnih pasovih, bo verjetno naletel na težave s pokritostjo po celotnem območju vašega doma.

Kakorkoli že, nelicenčni pasovi na frekvencah 800 ali 900MHz ponujajo vrhunsko sposobnost prodiranja radijskega signala, kadar se uporabljajo v okolju z različnimi ovirami, kot so stene, drevesa, pohištvo in vrata, seveda pa pri nižji hitrosti prenosa podatkov. Najpogosteje lahko dobro deluje tudi v okolju s težkimi pogoji delovanja ali na omejenem prostoru. Slika 2 prikazuje moč kombinacije nosilne frekvence pod 1 GHz s tehnologijo razprostrtega omrežja.

## V redu je, zdaj te spet slišim!

Kombinacija razprostrtega omrežja in sposobnost odličnega razprostiranja v pod-GHz frekvenčnem področju je zagotovilo, da bo komunikacija v 802.15.4 omrežju jasna in glasna. Signal se usmeria do koordinatoria po naiboliši mogoči poti. infiltrira ovire, se obnovi od sprememb v okolju in ohrani svojo moč, dokler mu ni treba poslati podatkov. Zaradi te kombinacije lahko rečemo, da gre za robustno, zanesljivo in dolgotrajno obstojno komunikacijsko omrežje.

## Uvajanje robustnega IoT

Danes večina 802.15.4 radijske komunikacije temelji na 2,4 GHz in zato izkoriščajo le nekaj prednosti, o katerih smo že govorili. Izdelki, kot so Microchipova družina mikrokontrolerjev ATSAMR30 (MCU) ima že integriran IEEE 802.15.4 združljiv radio za frekvenčne pasove pod 1 GHz. Obstaja majhen modul, ki ga je mogoče enostavno implementirati v

aplikacije in ki imajo vsa ustrezna soglasja s predpisi s tega področja za Severno Ameriko, Evropo in Kitajsko. S 256 KB Flash pomnilnika lahko mikrokontrolerji ATSAMR30 zlahka poganjajo sklad za delovanje razprostrtega omrežja, kot je MiWi, hkrati pa tudi programsko kodo aplikacije, s katero zagotavlja neko varnost, morda za hišno avtomatizacijo, ter aplikacije v zvezi z razsvetljavo in najrazličnejšimi meritvami porabe.

## Ostati povezan

Pomembno je, da komunikacija poteka jasno in zanesljivo, še posebej, kadar se informacije lahko hitro spreminjajo. Z uporabo razprostrtih omrežij, ki temeljijo na frekvencah 802.15.4 in tistih pod 1GHz, bodo vsa vozlišča znotraj IoT omrežja ostala zanesljivo povezana. Mreže, podobne tistim, ki jih ponuja družina ATSAMR30 mikrokontrolerjev z radijsko komunikacijo pod 1 GHz zagotavljajo, da bodo kritične informacije, kadar je to potrebno, zaneslijvo prenešene, kljub spreminjajočim se okoliščinam v okolici, hkrati pa vzdržujemo dolgo življenjsko dobo baterije.

Za več informacij o Microchipovi družini ATSAMR30MCU mikrokontrolerjev obiščite spletno stran www.microchip.com.

#### Viri:

- 802.15.4 Primer
	- ◊ [https://www.electronics-notes.com/articles/connecti](https://www.electronics-notes.com/articles/connectivity/ieee-802-15-4-wireless/basics-tutorial-primer.php)[vity/ieee-802-15-4-wireless/basics-tutorial-primer.php](https://www.electronics-notes.com/articles/connectivity/ieee-802-15-4-wireless/basics-tutorial-primer.php)
- *Range & Penetration Characteristics of RF*
	- ◊ [http://www.l-com.com/content/wireless-frequency-o](http://www.l-com.com/content/wireless-frequency-overview-chart.pdf)*[verview-chart.pdf](http://www.l-com.com/content/wireless-frequency-overview-chart.pdf)*
- ISM Bands
	- ◊ [https://blog.pasternack.com/uncategorized/what-are](https://blog.pasternack.com/uncategorized/what-are-the-ism-bands-and-what-are-they-used-for/) [-the-ism-bands-and-what-are-they-used-for/](https://blog.pasternack.com/uncategorized/what-are-the-ism-bands-and-what-are-they-used-for/)

Opomba: Ime in logotip Microchip sta registrirani blagovni znamki podjetja Microchip Technology Incorporated v ZDA in drugih državah. Vse druge blagovne znamke, ki so morda tu omenjene, so *last njihovih podjetij.*

www.microchip.com

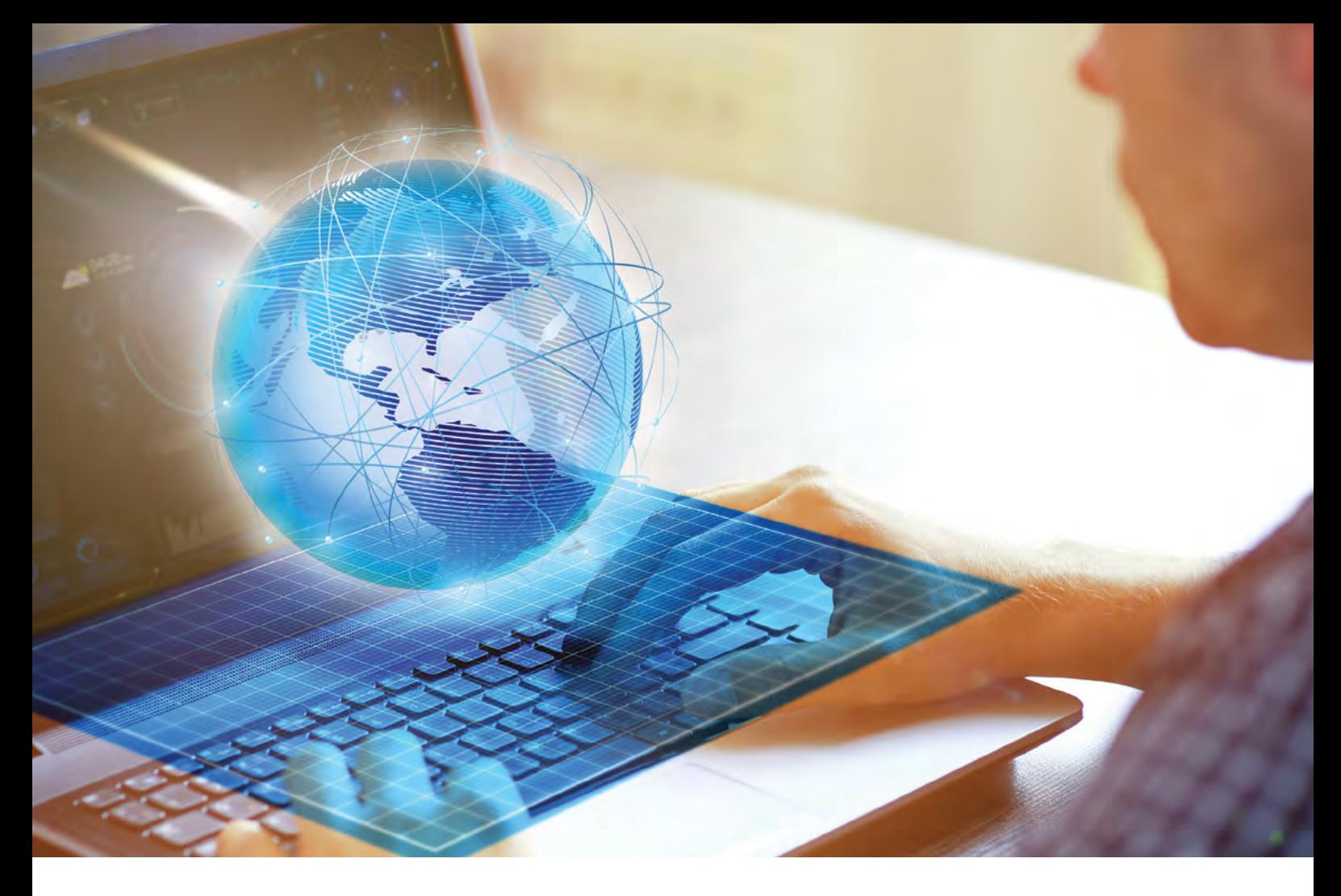

## **Napravite povezavo**

Povežite se v svet, z ali brez žic

Vsak dan se srečujete z izzivi. Podjetje Microchip to razume, zato vam omogočamo, da je dodajanje povezljivosti vaših designov enostavno. Bodisi da potrebujete robustno in zanesljivo žično povezavo, ali mobilnost in udobnost brezžične povezave, vam bo širok Microchipov portfolio pomagal pri tej povezavi.

Zaradi enostavnosti uporabe so naši mikrokontrolerji in procesorji načrtovani tako, da so združljivi z našimi vezji za žične in brezžične povezave. Pri prehodu na trg lahko pomagamo s certificiranimi moduli in protokolnimi skladi primernimi za proizvodnjo.

Povežite se z Microchipom in se naučite, kako se varno povezati na svet okoli vas.

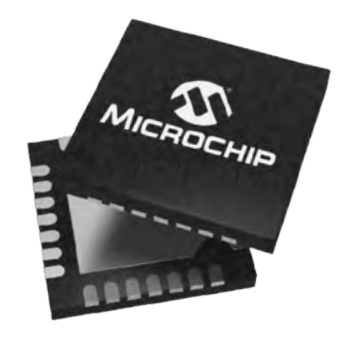

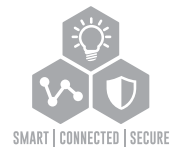

**Napravite povezavo na www.microchip.com/Connected**

Ime in logotip Microchip, MPLAB in PIC so blagovne znamke podjetja Microchip Technology Incorporated registrirane v ZDA in ostalih državah. Ostale blagovne znamke, ki so tukaj omenjene, so v lasti njihovih podjetij.

© 2019, Microchip Technology Incorporated. Vse pravice pridržane. DS00002768A. MEC2231A-SLO-11-19

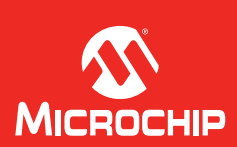

<span id="page-23-0"></span>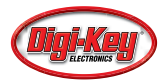

## Osnove programirljivih matrik logičnih vrat (FPGA) - kaj so in kaj je potrebno za njih

Digi-Key Electronics *Avtor: Rich Miron*

Načrtovalci nenehno iščejo načine, kako <sup>v</sup> svoje sisteme vključiti optimalno računalniško rešitev, ki bo ustrezala vsem zahtevam njihovih aplikacij. V številnih primerih so za optimalno rešitev pogosto potrebne programirljive matrike logičnih vrat (FPGA-ji). Vendar številni načrtovalci ne poznajo zmožnosti teh naprav in na kakšen način jih vključiti.

## Zakaj uporabiti programirljive matrike logičnih vrat?

Obstaja širok spekter računalniških področij uporabe, od katerih ima vsako področje lahko drugačen najboljši pristop, vključno s serijskimi mikroprocesorji (MPU-ji) in mikrokontrolerji (MCU-ji), serijskimi grafičnimi procesorskimi enotami (GPU-ji), FPGA-ji in prilagojenimi napravami sistema na čipu (SoC). Za odločitev, kateri pristop uporabiti, je treba podrobneje pregledati zahteve in premisleke glede aplikacij.

Na primer, pri delu na najnovejših tehnologijah, kot so 5G bazne postaje, morajo načrtovalci upoštevati, da se osnovni standardi in protokoli še vedno razvijajo. To pomeni, da se morajo biti načrtovalci zmožni hitro in učinkovito odzvati na vse spremembe specifikacij, na katere nimajo vpliva.

Prav tako morajo biti prilagodljivi, da se bodo lahko odzvali na prihodnje spremembe standardov in protokolov, do katerih lahko pride, ko bodo sistemi že postavljeni na terenu. Podobno morajo biti zmožni odzvati se na nepričakovane napake v funkcionalnosti sistema ali luknje v varnosti sistema in tako prilagoditi obstoječo funkcionalnost ali dodati novo funkcionalnost, da se podaljša življenjsko dobo sistema.

Medtem, ko najvišjo učinkovitost običajno zagotavlja SoC, je ta pot draga in časovno potratna. Poleg tega so vsi algoritmi, ki se jih vdela v strukturo čipa, praktično »zamrznjeni v siliciju«. Ta inherentna neprilagodljivost postane težavna, če upoštevamo zgoraj navedene premisleke. Če želimo poiskati najprimernejši kompromis med optimalno zmogljivostjo in prilagodljivostjo, je treba ubrati drugačno pot. To pot običajno zagotavljajo programirljive matrike logičnih vrat (FPGA), kombinacije mikroprocesorjev/mikrokontrolerjev in FPGA-jev, ali pa FPGA-ji, katerih del so trdna procesorska jedra.

## Kaj so programirljive matrike logičnih vrat (FPGA-ji)?

To je zapleteno vprašanje, ker FPGA-ji različnim ljudem pomenijo različne stvari. Prav tako obstajajo številne različne vrste FPGA-jev, vsaka od teh pa ima različne kombinacije zmožnosti in funkcij.

V osredju vsakega FPGA-ja – ki je odločilni dejavnik področja FPGA-jev kot takega – je njegova programirljiva struktura, ki je predstavljena kot matrika programirljivih logičnih blokov (slika 1a). Vsak od teh logičnih blokov vsebuje zbirko elementov – vključno z iskalno tabelo (LUT), multiplekser in register – vse od katerih je mogoče konfigurirati (programirati) tako, da delujejo kot je zahtevano (slika 2).

Številni FPGA-ji uporabljajo 4-vhodne iskalne tabele (LUT), ki jih je mogoče nastaviti tako, da vključujejo katerokoli 4-vhodno logično funkcijo. Za boljšo podporo širokih podatkovnih poti, ki se uporabljajo v nekaterih aplikacijah, nekateri FPGA-ji ponujajo 6-, 7- ali celo 8-vhodne iskalne tabele (LUT). Izhod iz iskalne tabele (LUT) je neposredno povezan z enim od izhodov logičnega bloka in z enim od vhodov multiplekserja. Drugi vhod v multiplekser je neposredno povezan z logičnim blokovnim vhodom (e). Multiplekser je mogoče konfigurirati tako, da izbere kateregakoli od teh vhodov.

Izhod iz multiplekserja vodi v vhod registra. Vsak register je mogoče konfigurirati tako, da deluje kot z robom sproženo bistabilno vezje (vendar uporaba asinhrone logike v obliki zadrževalnikov v FPGA-jih ni priporočena). Vsak takt registra (ali omogočanje) je mogoče konfigurirati tako, da je aktivno visok ali aktivno nizek. Podobno je mogoče konfigurirati tudi aktivno stopnjo vhodov za nastavitev/ponovno nastavitev.

Te logične bloke si lahko predstavljamo kot »otoke programirliive logike«, ki plavajo v »moriu programirliivega medsebojnega povezovanja«. Medsebojno povezovanje je mogoče konfigurirati tako, da se katerikoli izhod iz kateregakoli logičnega bloka poveže s katerimkoli vhodom drugega logičnega bloka. Podobno je primarne vhode v FPGA mogoče povezati z vhodi kateregakoli logičnega bloka, izhode iz kateregakoli logičnega bloka pa je mogoče uporabiti za usmeritev primarnih izhodov iz naprave.

Primarni splošni vhodi/izhodi (GPIO-ji) so predstavljeni v bankah (skupinah), pri čemer je vsako banko mogoče konfigurirati tako, da podpira drugačen vmesniški standard, kot so LVC-MOS, LVDS, LVTTL, HSTL ali SSTL. Poleg tega je mogoče konfigurirati impedanco vhodov, kot tudi hitrost spremembe izhodov.

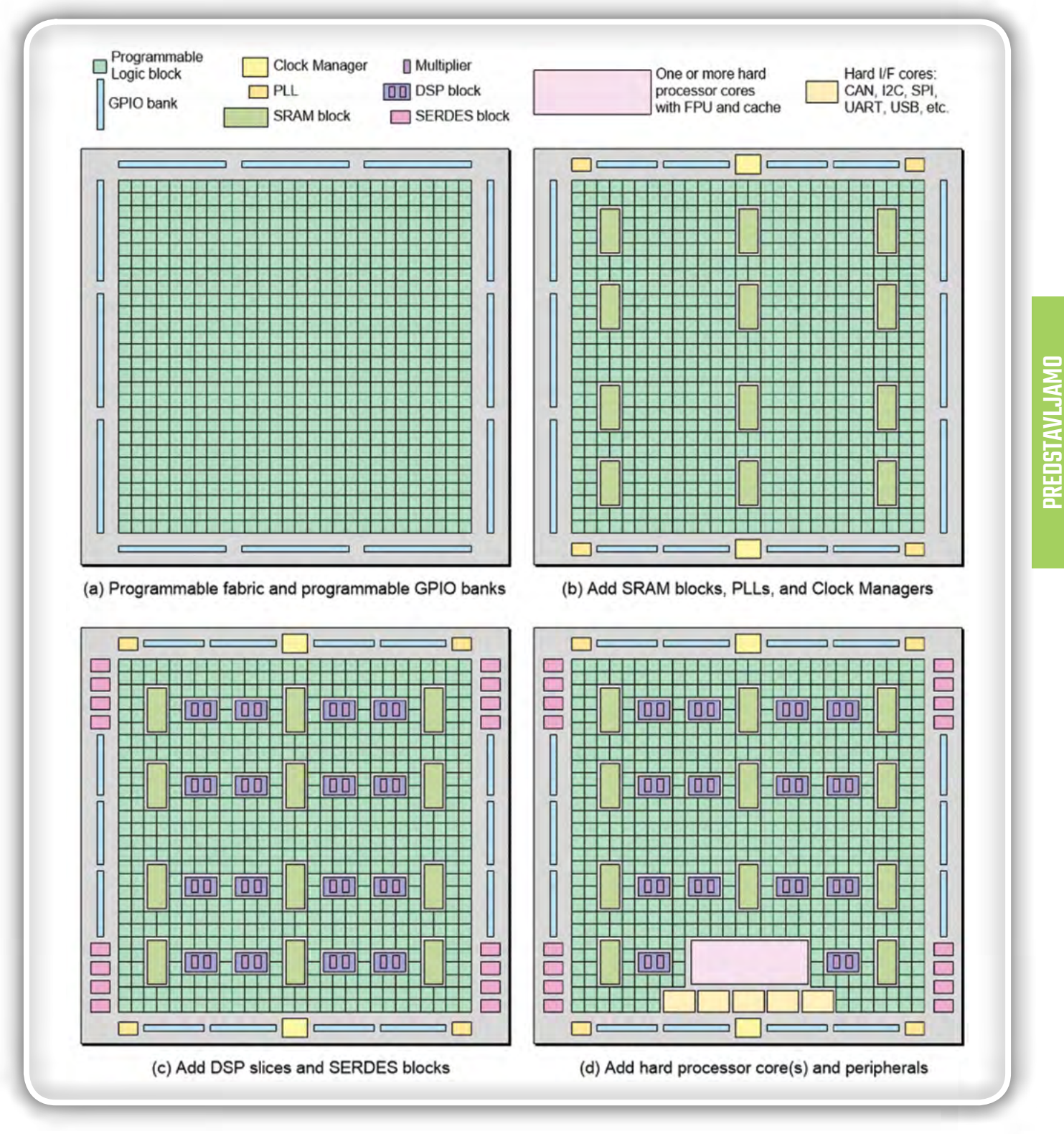

Slika 1: Najpreprostejši FPGA-ji vsebujejo samo programirljivo strukturo in nastavljive splošne vhode/izhode (GPIOS) (a), različne arhitekture prilagajajo to osnovno strukturo z bloki statičnega pomnilnika (SRAM), PLL-ji in upravitelji takta (b), bloki DSP in vmesniki SERDES (c) in trdnimi procesorskimi jedri in zunanjimi napravami (d). (Vir slike: Max Maxfield)

Naslednji korak v strukturi FPGA-ja vključuje stvari, kot so bloki SRAM-a, klican blok RAM-a (BRAM), fazno zaprte zanke (PLL-ji) in upravitelje takta (slika 1b). Dodati je mogoče tudi bloke za digitalno obdelavo signalov (DSP) (rezine DSP). Ti vsebujejo nastavljive množilnike in nastavljiv program za dodajanje, ki jim omogoča izvedbo operacij množenja in zbiranja (MAC) (slika 1c).

Druga običajna funkcija FPGA-ja, bloki SERDES visoke hitrosti, lahko podpira gigabitne serijske vmesnike. Pomembno je vedeti, da vsi FPGA-ji ne podpirajo vseh zgoraj omenjenih funkcij. Različni FPGA-ji ponujajo različne zbirke funkcij, ki so namenjene različnim trgom in področjem uporabe.

Programirljivo strukturo v FPGA-ju je mogoče uporabiti za

### **PREDSTAVLJAMO**

ugnezdenje katerekoli želene logične funkcije ali zbirke funkcij, vse do procesorskega jedra ali celo več jeder. Če so ta jedra ugnezdena v programirljivo strukturo, se imenujejo »mehka jedra«. V primerjavi s tem nekateri FPGA-ji, skupno imenovani FPGA-ji SoC, vsebujejo enega ali več procesorjev s »trdim jedrom«, ki so ugnezdena neposredno v silicij (slika 1d). Ta trda procesorska jedra lahko vključujejo enote plavajoče vejice (FPU-ji) in predpomnilnik L1/L2.

Podobno je funkcije zunanjih vmesnikov, kot so CAN, I2C, SPI, UART in USB, mogoče v programirljivo strukturo ugnezditi kot mehka jedra, vendar jih številni FPGA-ji v silicij ugnezdijo kot trda jedra. Komunikacija med procesorskimi jedri, vmesniškimi funkcijami in programirljivo strukturo se običajno odvija prek vodil visoke hitrosti, kot sta AMBA in AXI.

Prvi FPGA-ji, ki jih je na trgu prvič predstavilo podjetje Xilinx leta 1985, so vsebovali samo matriko 8 x 8 programirljivih logičnih blokov (brez blokov RAM, blokov DSP itd.). V primerjavi s tem lahko današnji visoko zmogljivi FPGA-ji vsebujejo na stotine tisoč logičnih blokov, tisoče blokov DSP in megabite RAM-a. Skupno lahko

vsebujejo milijarde tranzistorjev, kar pomeni več deset milijoni ustreznih vrat (npr. 2-vhodna vrata NAND).

## Alternativne konfiguracijske tehnologije

Funkcije logičnih blokov in usmerjanje medsebojnega povezovanja se določi s konfiguriranjem celic, ki jih je mogoče vizualizirati s stikali 0/1 (izklopljeno/vklopljeno). Te celice se uporablja tudi za konfiguriranje vmesniškega standarda GPIO-jev, vhodne impedance, hitrosti spremembe izhoda itd. Odvisno od FPGA-ja je te konfiguracijske celice mogoče uvesti z eno od naslednjih treh tehnologij:

- »Antifuse«: *Te konfiguracijske celice so enkrat progra*mirljive (OTP), kar pomeni, da tega ni mogoče razveljaviti, ko je naprava enkrat programirana. Te naprave so omejene glede na prostor in na uporabo za visoko varnost. Ker se prodajajo v majhnih količinah, je njihova cena visoka in predstavljajo drago možnost pri načrtovanju.
- Flash: Podobno kot konfiguracijske celice na osnovi »antifuse«, so celice na osnovi Flash pomnilnika obstojne. Za razliko od celic »antifuse«, je Flash celice mogoče po potrebi reprogramirati. Flash konfiguracijske celice so odporne na sevanje, zaradi česar so te naprave primerne za uporabo v vesolju (vendar je treba prilagoditi njihove metalizacijske sloge in ohišja).
- SRAM: V tem primeru so konfiguracijski podatki shranjeni v zunanjem pomnilniku, iz katerega se naložijo vsakič, ko se zažene FPGA (ali kot je ukazano v primeru dinamičnih konfiguracijski scenarijev).

Prednosti FPGA-jev, katerih konfiguacijske celice so »antifuse« ali Flash je, da se »vklopijo nemudoma« in da porabijo malo energije. Ena od slabosti teh tehnologij je, da poleg osnovnega procesa CMOS, ki se uporablja za ustvarjanje preostalega dela čipa, zahtevajo dodatne korake za obdelavo.

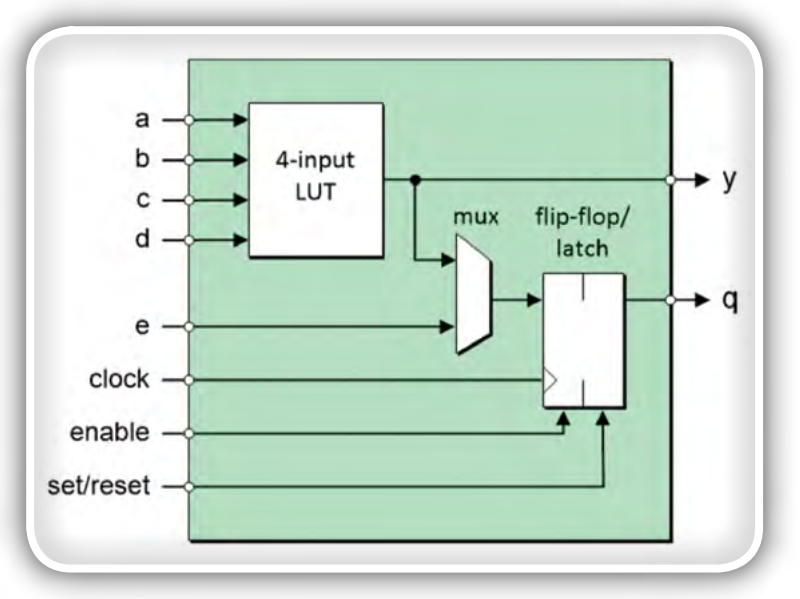

Slika 2: Vsak programirljiv logični blok vsebuje zbirko elementov, vključno z iskalno tabelo, multiplekserjem in registrom, vse od katerih je mogoče konfigurirati (programirati) tako, da delujejo kot je zahtevano. (Vir slike: Max Maxfield)

Prednost FPGA-jev, katerih konfiguracijske celice temeljijo na tehnologiji SRAM je, da so izdelane z istim CMOS procesom kot preostali del čipa in da zagotavljajo višjo zmogljivost, saj so običajno eno ali dve generaciji naprednejše od tehnologij »antifuse« in Flash pomnilnika. Glavne slabosti so, da konfiguracijske celice SRAM porabijo več energije kot celice »antifuse« in Flash celice (na istem tehnološkem vozlu) in so občutljive na posamezne sunke (SEU-ji), ki jih povzroča sevanje.

Dolgo časa je ta zadnja točka pomenila, da FPGA-ji, ki temeljijo na SRAM-u, niso primerni za letalsko in vesoljsko uporabo. Nedavno pa so bile uporabljene posebne strategije za ublažitev tega in je tako FPGA-je na osnovi SRAM-a skupaj z Flash FPGA-ji mogoče najti v sistemih kot je Mars Curisosity Rover.

## Zakaj uporabiti programirljive matrike logičnih vrat?

FPGA-ji se uporabljajo na številnih raznolikih področjih uporabe. Še posebej so uporabni za uvedbo inteligentnih vmesniških funkcij, nadzor motorja, algoritmično pospeševanje in visoko zmogljivo računalništvo (HPC), obdelavo slik in videoposnetkov, strojni vid, umetno inteligenco (AI), strojno učenje (ML), globoko učenje (DL), radar, oblikovanje snopa bazne postaje in komunikacijo.

En preprost primer je zagotavljanje inteligentnega vmesnika med drugimi napravami, ki uporabljajo različne vmesniške standarde ali komunikacijske protokole. Predstavljajte si obstoječ sistem, ki vsebuje aplikacijski procesor, povezan s tipalom fotoaparata in prikazno napravo, ki uporablja podedovane vmesnike (slika 3a).

Zdaj pa predpostavite, da želijo ustvarjalci sistema nadgraditi

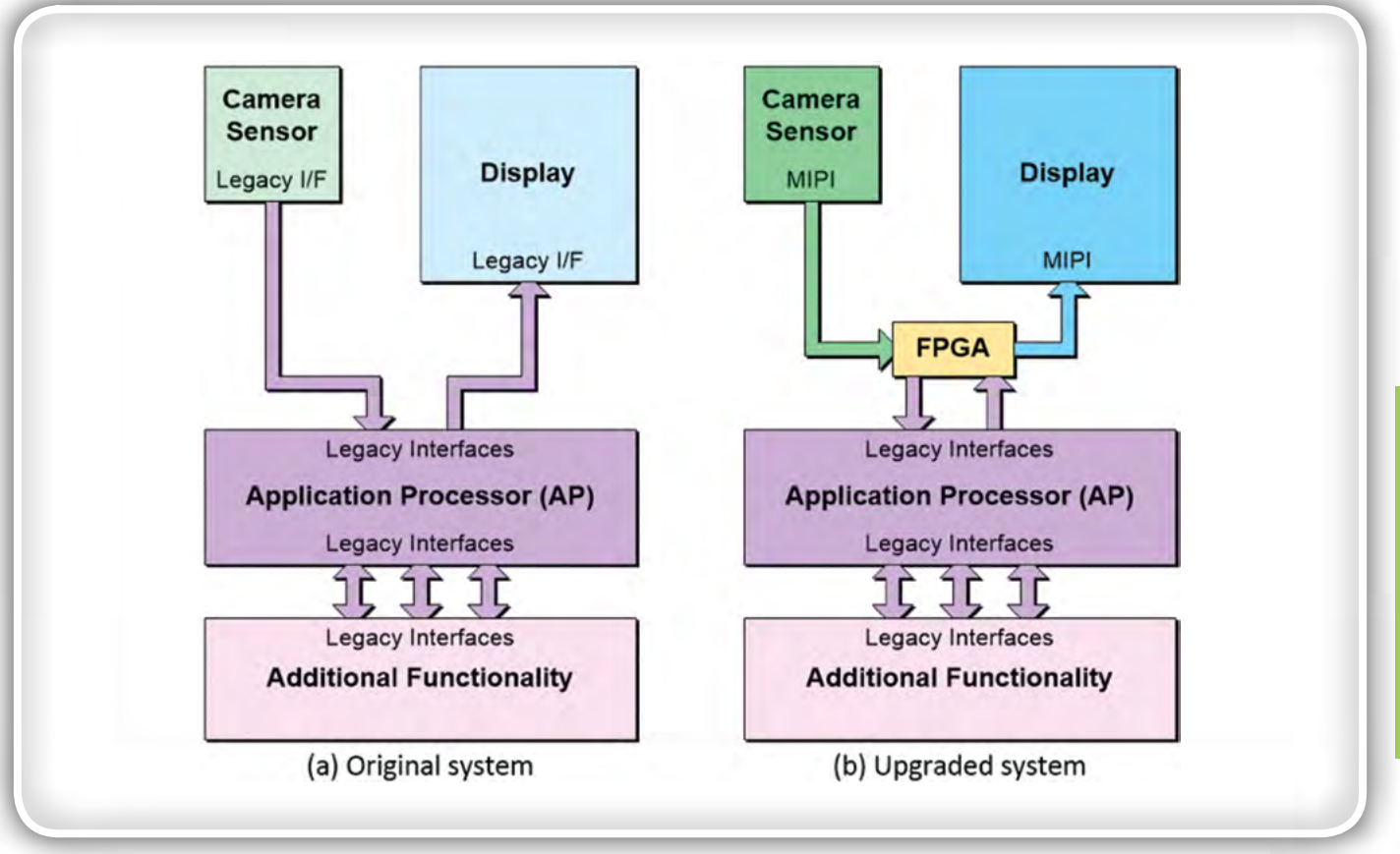

Slika 3: FPGA je mogoče uporabljati za zagotavljanje inteligentnega vmesnika med drugimi napravami, ki uporabljajo različne vmesniške standarde ali komunikacijske protokole, in tako podaljšati življenjsko dobo obstoječih načrtov, ki temeljijo na podedovanih napravah. (Vir slike: Max Maxfield)

tipalo fotoaparata in prikazno napravo z bolj sodobnima napravama, ki sta lažji, cenejši in porabita manj energije. Edina težava je, da ena ali obe zunanji napravi morda uporabljata sodoben vmesniški standard, ki ga prvotni aplikacijski procesor (AP) ne podpira. Ali pa podpirata popolnoma drug komunikacijski protokol, kot je MIPI (Mobile Industry Processor Interface). V tem primeru uporaba FPGA-ja in njegovih zmožnosti podpore različnim standardom I/O, skupaj z nekaj jedri MIPI IP, omogoča hitro nadgradnjo po nizki ceni in brez tveganja (slika 3b).

Kot drug primer uporabe si predstavljajte računsko intenzivno nalogo, kot je obdelava signalov, potrebna za uvedbo radarskega sistema, ali oblikovanje snopa v komunikacijski bazni postaji. Običajno procesorij z arhitekturami von Neumann ali Harvard so primerni za določene naloge, vendar so manj primerni za tiste naloge, ki zahtevajo večkratno izvajanje istega zaporedja operacij. To je zato, ker eno procesorsko jedro, ki izvaja samo eno nit, lahko na enkrat izvede eno navodilo (slika 4a).

V primerjavi s tem se lahko v FPGA-ju istočasno izvršuje več funkcij, kar omogoča, da po cevovodu potuje serija operacij, kar omogoča veliko večjo prepustnost. Temu podobno namesto izvajanja iste operacije, na primer 1000-krat v 1000 parih podatkovnih vrednosti s procesorjem, je v FPGA-ju mogoče iste izračune izvesti masivno vzporedno v enem samem taktu tako, da se ustvari 1000 programov za dodajanje v programirljivi strukturi (slika 4b).

## Kdo izdeluje FPGA-je?

To je področje, ki se nenehno razvija. Dva proizvajalca resnično naprednih naprav z največjo kapaciteto in zmogljivostjo sta [Intel](https://www.digikey.si/en/supplier-centers/i/intel) (ki je prevzel Altero) in [Xilinx.](https://www.digikey.si/en/supplier-centers/x/xilinx)

Izdelki podjetij Intel in Xilinx obsegajo vse od nižje zmogljivih FPGA-jev do vrhunskih FPGA-jev SoC. Drugi ponudnik, ki se osredotoča skoraj izključno na FPGA-je, je [Lattice Semicon](https://www.digikey.si/en/supplier-centers/l/lattice-semiconductor)[ductor](https://www.digikey.si/en/supplier-centers/l/lattice-semiconductor), katerega ciljna področja uporabe spadajo v spodnji in srednji segment. Nenazadnje pa je tu še [Microchip Tech](https://www.digikey.si/en/supplier-centers/m/microchip-technology)[nology](https://www.digikey.si/en/supplier-centers/m/microchip-technology) (prek prevzema podjetij Actel, Atmel in Microsemi), ki zdaj obsega več družin majhnih in srednje velikih FPGA-jev in članov nižjega cenovnega razreda iz kategorije FPGA SoC. Izbira najboljše naprave za dano nalogo je lahko zapletena, ker je toliko družin izdelkov, od katerih vsak ponuja drugačne vire, zmogljivost, kapacitete in pakiranje. Tukaj je nekaj primerov naprav podjetij [Intel,](https://www.digikey.si/products/en/integrated-circuits-ics/embedded-fpgas-field-programmable-gate-array/696?k=altera+fpgas&sv=0&sf=0&FV=ffe002b8&nstock=1https://www.digikey.com/products/en/integrated-circuits-ics/embedded-fpgas-field-programmable-gate-array/696?k=altera+fpgas&k=&pkeyword=altera+fpgas&sv=0&sf=0&FV=ffe002b&nstock=1) [Lattice Semiconductor](https://www.digikey.si/products/en/integrated-circuits-ics/embedded-fpgas-field-programmable-gate-array/696?k=lattice+semiconductor+fpgas&k=&pkeyword=lattice+semiconductor+fpgas&sv=0&sf=0&nstock=1) in [Xilinx](https://www.digikey.si/products/en/integrated-circuits-ics/embedded-fpgas-field-programmable-gate-array/696?k=xilinx+fpgas&k=&pkeyword=xilinx+fpgas&sv=0&sf=0&FV=ffe002b8&nstock=1).

## Kako načrtovati z FPGA-ji?

Tradicionalni način načrtovanja s FPGA-ji je, da inženirji uporabijo jezik za opisa strojne opreme, kot je Verilog ali VHDL, da zajamejo namen načrta. Te opisi je najprej mogoče simulirati, da se preveri, ali delujejo kot se zahteva, nato pa se jih spusti skozi orodje za sintezo, ki ustvari konfiguracijsko datoteko za konfiguriranje (programiranje) FPGA-ja.

Vsak ponudnik FPGA-jev ima svojo interno razvito verigo orodij ali pa ponuja prilagojeno različico orodja specializiranega ponudnika. V obeh primerih so orodja dostopna na

### **PREDSTAVLJAMO**

<span id="page-27-0"></span>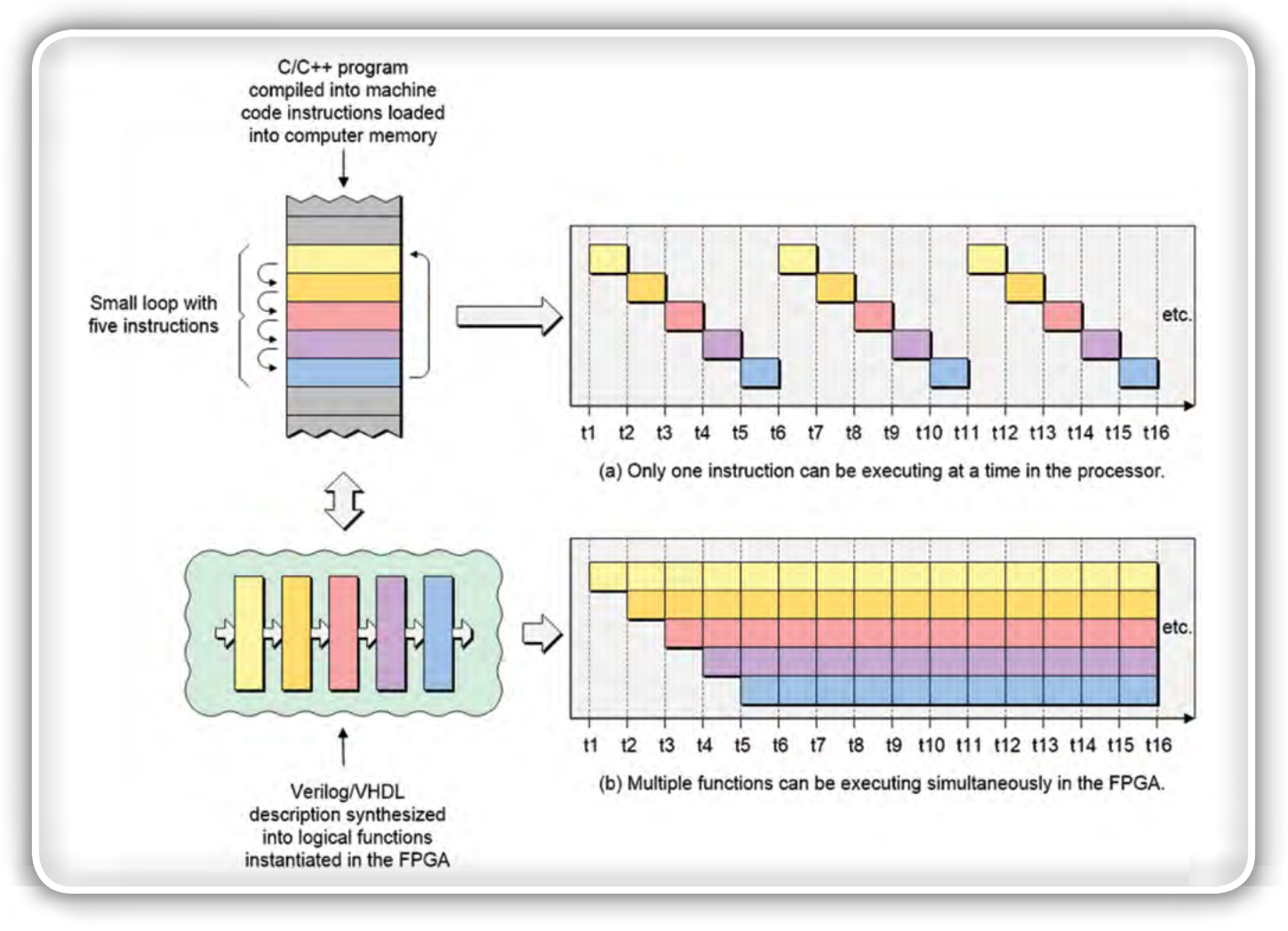

Slika 4: Za razliko od mikroprocesorjev, v katerih je na enkrat mogoče izvesti samo eno navodilo (zaporedno), se lahko v FPGA-ju izvrši več funkcijskih blokov (istočasno). Poleg tega lahko FPGA-ji masovno vzporedno izvedejo ustrezne algoritme. (Vir slike: Max Maxfield)

spletnih mestih ponudnika FPGA-jev, na voljo pa so lahko tudi brezplačne ali poceni različice celovitih zbirk orodij.

Da bi bili FPGA-ji bolj dostopni razvijalcem programske opreme, nekateri ponudniki FPGA-jev zdaj nudijo orodja za sintezo na visoki ravni (HLS). Ta orodja interpretirajo algoritmični opis želenega vedenja, ki je zajet na visoki ravni abstrakcije v jezikih C, C++ ali OpenCL, in ustvarijo vhodne podatke, ki se jih dovede v mehanizem za sintezo na nizki ravni.

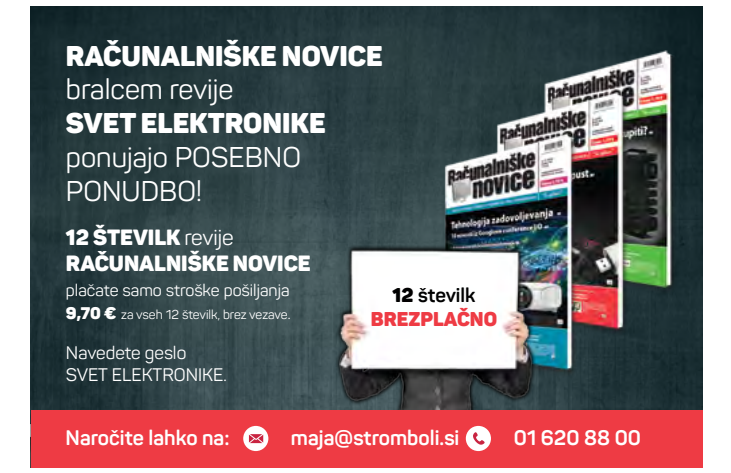

Za načrtovalce, ki želijo začeti s FPGA-ji, je na voljo veliko razvojnih plošč, vsaka od katerih ponuja različne zmožnosti in funkcije. Trije primeri so razvojni komplet [DFR0600](https://www.digikey.si/product-detail/en/dfrobot/DFR0600/1738-DFR0600-ND/10136559) podjetja [DFRobot,](https://www.digikey.si/en/supplier-centers/d/dfrobot) ki vsebuje Zynq-7000 SoC FPGA podjetja Xilinx,- [DE10 Nano](https://www.digikey.si/product-detail/en/terasic-inc/P0496/P0496-ND/6817231) podjetja [Terasic Inc](https://www.digikey.si/en/supplier-centers/t/terasic-technologies), ki vsebuje Cyclone V SoC FPGA podjetja Intel, in razvojna plošča [ICE40HX1K-STICK](https://www.digikey.si/product-detail/en/lattice-semiconductor-corporation/ICE40HX1K-STICK-EVN/220-2656-ND/4289604) [-EVN](https://www.digikey.si/product-detail/en/lattice-semiconductor-corporation/ICE40HX1K-STICK-EVN/220-2656-ND/4289604), ki vsebuje iCE40 FPGA z nizko porabo podjetja Lattice Semiconductor.

Načrtovalci, ki nameravajo uporabiti hčerinsko PCIe kartico na osnovi FPGA-ja za pospešitev aplikacij, ki se izvajajo na matični plošči X86, lahko preverijo eno od [hčerinskih kartic](https://www.digikey.si/products/en/computer-equipment/38?k=ALVEO&newproducts=1)  [Alveo PCIe](https://www.digikey.si/products/en/computer-equipment/38?k=ALVEO&newproducts=1), ki jih prav tako ponuja podjetje Xilinx.

## **Zaključek**

FPGA-ji pogosto zagotavljajo optimalne rešitve načrtovanja s kombinacijo procesorjev in FPGA-jev ali pa FPGA-je, katerih del so trdna procesorska jedra.

Ker je bil razvoj FPGA-jev v zadnjih letih hiter, lahko zdaj izpolnjujejo številne zahteve pri načrtovanju glede na prilagodljivost, hitrost obdelave in zmogljivost, zaradi česar so uporabni na številnih področjih uporabe.

www.digikey.com

## <span id="page-28-0"></span>Podjetje Recom se loteva sistemov za upravljanje baterij za avtomobile

#### Rutronik GmbH Avtorja: Axel Stangl, Steve Roberts

V avtomobilih se vedno pogosteje uporabljajo modularni pretvorniki, saj jih odlikujeta nizka cena in visoka zmogljivost. Novi izdelki nizke moči iz podjetja RECOM, ki so kvalificirani po standardu AEC-Q za avtomobilsko industrijo in izvirajo iz tovarne <sup>s</sup> certifikatom IATF 16949, so zaradi svoje zasnove resnično privlačni. Podjetje Power Control Systems iz skupine RECOM razvija dvosmerne pretvornika AC/DC, primerne za oskrbo baterij.

## Si želite toka?

Avtomobilska elektronika vključuje marsikaj, od razvedrila in komunikacije do sistemov za pomoč vozniku ter uravnavanje oprijema v običajnih, električnih in hibridnih vozilih. Vsej elektroniki vozila je skupno pretvarjanje električne energije iz napetosti baterije, naj bo to 12-voltni svinčev akumulator ali 400-voltna litij-ionska baterija, v stabilno nižjo napetost za napajanje elektronike. Električna vozila (EV) imajo poleg tega vgrajene še pretvornike za polnjenje baterije z do-

mačo polnilnico ali hitro polnilnico na poti. V ekologiji EV/HEV se poleg tega uporabljajo še različni pretvorniki za povečanje in zmanjšanje napetosti znotraj podsistemov ter hitre polnilnice s trifaznimi pretvorniki AC/DC. Dvosmerni pretvorniki AC/ DC se uporabljajo vse pogosteje, tako da se lahko energija

iz baterije tudi vrača za napajanje brez omrežja ali za vračanje v omrežje za uravnavanje obremenitve. Uporabljajo se tudi za učinkovito vzdrževanje visokonapetostnih baterij za največjo možno moč pri visokih napetostih.

#### Karakteristike napajanja v avtomobilih

Vse vrste vozil, vključno z električnimi avtomobili, še vedno uporabljajo 12-voltne akumulatorje, saj so številni varnostni sistemi (akumulatorii, napenjalniki varnostnih pasov, sistemi za samodejno zaviranje itd.) odobreni samo za napajalno napetost 12 V. Napetost 12-voltnega svinčevega akumulatorja lahko niha v širokem območju, od pogojev pri zagonu v hladnem vremenu do visokih prenapetosti ob odklopu velikih bremen. Standard LV124 (znan tudi kot VW80000) opredeljuje vrednosti za sisteme z nazivno napetostio 12 V, LV148 pa za sisteme z napetostjo 48 V, kot se uporabljajo v hibridnih vozilih (HEV) (slika 1). To so napetosti, ki izhajajo iz virov z veliko razpoložljivo močjo, vendar pa vsebujejo tudi hitre prehodne pojave z manjšimi energijami pri višjih napetostih, ki so lahko pozitivni in negativni ter so lahko po standardih ISO-7637-2 in ISO 16750-2 prisotni v napajalnih vodih.

Poleg različnih situacij ob izpadih in počasi spreminjajočih se napetosti navajajo standardi LV tudi nazivnim vrednostnim prištete izmenične napetosti z vršnimi amplitudami do 6 V in frekvencami od 15 Hz do 200 kHz.

#### Električni pretvorniki potrebujejo dodatno filtriranje in zaščito

Za skladnost s standardi LV in strogimi mejnimi vrednostmi za elektromagnetno združljivost v avtomobilih (običajno CISPR25) morajo imeti vsi električni pretvorniki, ki so predvideni za priključitev na električno omrežje vozila, poleg običajnih komercialnih ali industrijskih delov še dodatno filtriranje ter zaščito pred obrnjeno polariteto (slika 2). Glede na

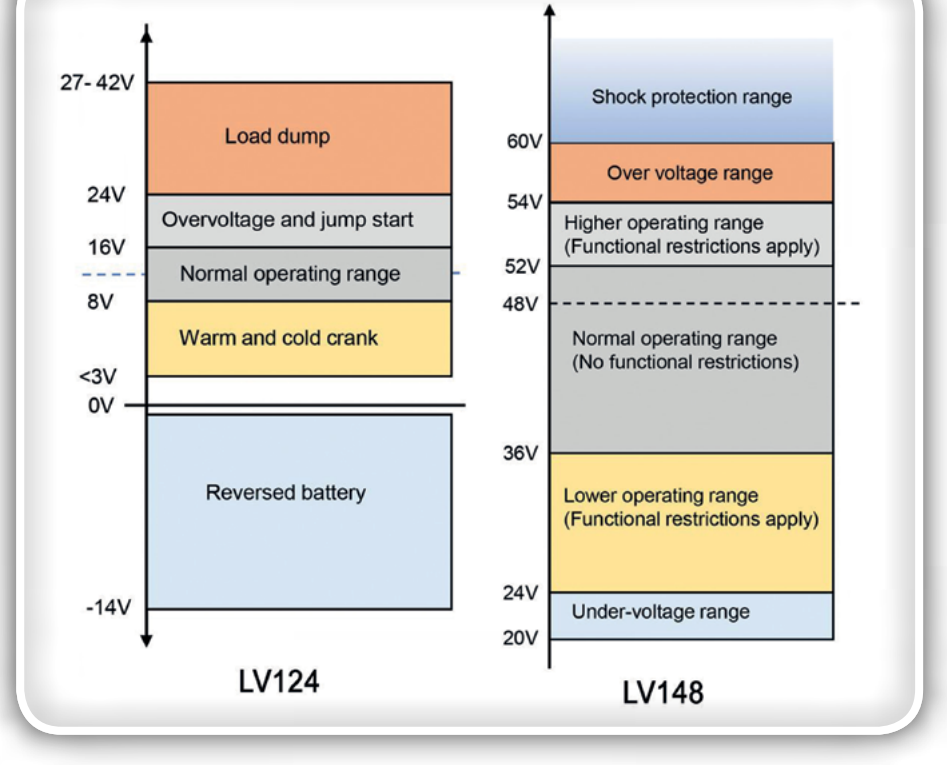

Slika 1: Napetosti vozil, ki jih opredeljujeta standarda LV124 in LV148

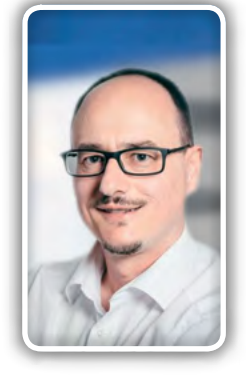

Axel Stangl

### **PREDSTAVLJAMO**

razred pretvornika je lahko potreben tudi prenapetostni omejevalnik, ki omeji vse prenapetosti, med običajnim delovanjem pa povzroči le minimalen padec napetosti.

Električni pretvorniki za kritične namene uporabe, kot so krmilniki motorjev in varnostni sistemi, so pogosto izdani iz diskretnih komponent, vgrajeni v elektroniko gostiteljske naprave ter izdelani iz komponent, ki so certificirane z ustreznimi preizkusi obremenitve in avtomobilskimi specifikacijami. Upošteva-

jo se standardi Sveta za avtomobilsko elektroniko (Automotive Electronics Council) AEC-Q: AEC-Q101 za polprevodnike, AEC-Q200 za pasivne komponente in AEC-Q400 za enote z več integriranimi vezji, ki imajo različne razrede delovne temperature za različna okolja v avtomobilih, od visokih temperatur v motornem prostoru do dokaj ugodnih pogojev v kabini. Podjetja, ki dobavljajo te komponente, so certificirana po IATF 16949:2016 za avtomobilsko industrijo, s čimer dokazujejo, da njihova kakovost ustreza zahtevanim standardom. Dobavitelj lahko določi tudi postopek odobritve za proizvodne dele (PPAP), ki zagotavlja odobritve in preverjanja komponent ter

### Primer izdelka za avtomobilsko industrijo RECOM RAQ-0505S

postopkov vgradnje pred, med in po proizvodnji.

RAQ-0505S (slika 3) je izolirani pretvornik DC/DC za splošno uporabo v avtomobilih, kjer je že na voljo filtrirana napajalna napetost 5 V=, za zagotavljanje izoliranega izhoda z napetostjo 5 V in močjo 1 W s popolno dolgoročno kratkostično zaščito [1].

Pretvornik SMD ima razred izolacije 5 kV=/1 s (2,8 kV~/1 min) s plazilno razdaljo > 4 mm. Tipični način uporabe komponente je proizvodnja izolirane napetosti 5 V za podatkovni sistem z vodilom CAN, ki se uporablja v večini vozil. Dodaten glavni način uporabe je napajanje tokovnih tipal na visokonapetostni strani sistemov za upravljanje baterije (BMS) v električnih vozilih (slika 4). Tukaj potrebuje tokokrog tokovnega tipala svoje 5-voltno napajanje, ki mora biti izolirano od sistemske ozemlji-

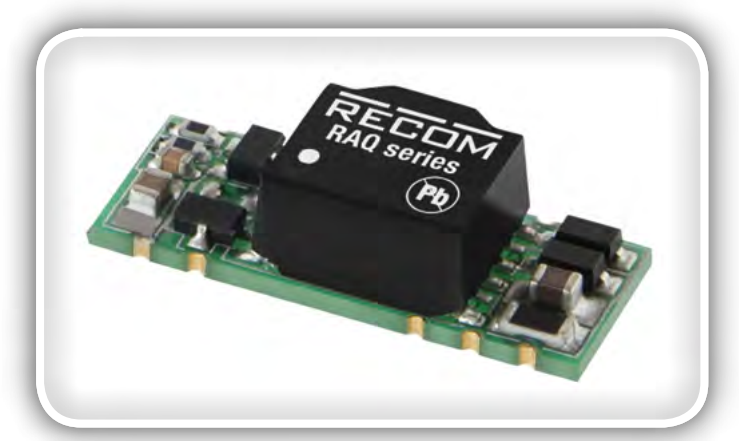

Slika 3: Pretvornik DC/DC RECOM RAQ-0505S za avtomobilsko industrijo

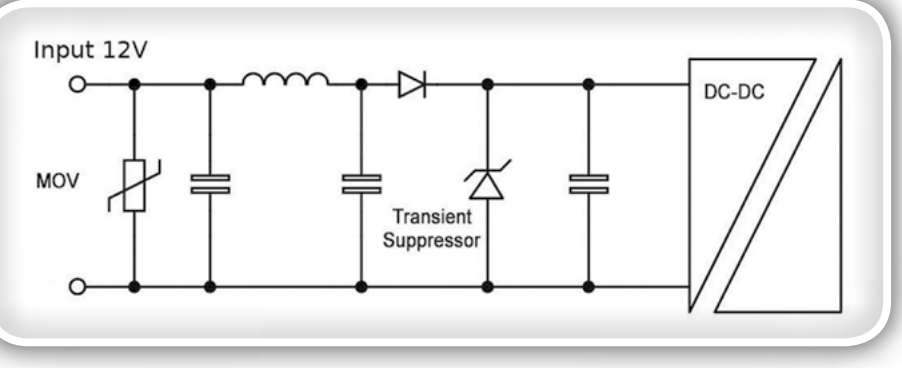

Slika 2: Tipično dodatno filtriranje in zaščita pretvornikov DC/DC v avtomobilih

tve in 400-voltne napetosti baterije. Takšni izolirani napajalniki omogočajo tudi modularno baterijo, kjer poteka neodvisen nadzor in krmiljenje vsake celice, tako da pri izpadu le ene celice ne pride do vpliva na napetost več celic ali cele skupine. Tukaj so potrebni številni krajevno izolirani napajalniki z napetostjo 5 V v eni enoti, ki so izolirani od nizkonapetostne napajalne napetosti in tudi medsebojno.

RAQ-0505S deluje s polno močjo od –40 do 105 °C, izdeluje se v tovarni RECOM s certifikatom IATF 16949:2016 v Tajvanu in ima dokumentacijo PPAP. Pretvorniki DC/DC nimajo lastne kategorije AEC-Q za obremenitvene preizkuse, tako da se komponenta že od zasnove naprej preverja glede trajanja delovanja, udarcev in tresljajev, gibkosti tiskanega vezja, ESD, trdnosti priključkov ter sprememb temperature po AEC-Q200. Dodatno se izvajajo preizkusi po AEC-Q104 za zanesljivost na ravni tiskanega vezja, skladiščenje pri nizkih temperaturah, padce in nagle temperaturne spremembe. Ti pretvorniki DC/DC so še po zasnovi preverjeni po ISO 16750 in certificirani za varnostne odobritve po IEC 60950-1. Za elektromagnetno združljivost po standardu CISPR25 Level 3 in EN55032 zadošča preprost zunanji filter. Preizkus zanesljivosti je poteka odličnih 1000 ur pri najvišji obratovalni temperaturi 105 °C skladno z MIL-HDBK 217F.

#### Pretvornik DC/DC RECOM za proizvodno uporabo za avtomobilsko industrijo

Drugi izdelki RECOM se podobno preizkušajo glede pogojev okolja, pospešenega preverjanja življenjske dobe (HALT) in proizvodnih preizkusov za dele RAQ ter so izdelani v istem obratu s certifikatom za avtomobilsko industrijo, zato je za te kakovostne modularne pretvornike DC/DC prostor tudi v široki paleti proizvodnje, industrijske avtomatizacije, preizkušanja, merjenja, proizvodnje vozil in nekritične uporabe v avtomobilih. Pri robotski proizvodnji uporabljeni izolatorji vodila CAN so priljubljen način uporabe za serijo RKE, komponente RB so vgrajene v vezjih za zaznavanje uhajavega toka v avtomobilski industriji, komponente RP in RKE pa najdemo v vgrajenih polnilnikih, če naštejemo le nekaj primerov.

Pretvorniki DC/DC s širokim območjem vhodne napetosti, kot je REC15E-Z za območje od 6 do 36 V ali od 18 do 75 V, so primerni za napajanje v avtomobilih z nazivno napetostjo 12 ali 48 V. Medfazni pretvorniki AC/DC so se uveljavili v polnilnih vezjih za avtomobile kot pomožni napajalniki za tokokroge za začetna pogajanja za dostop.

<span id="page-30-0"></span>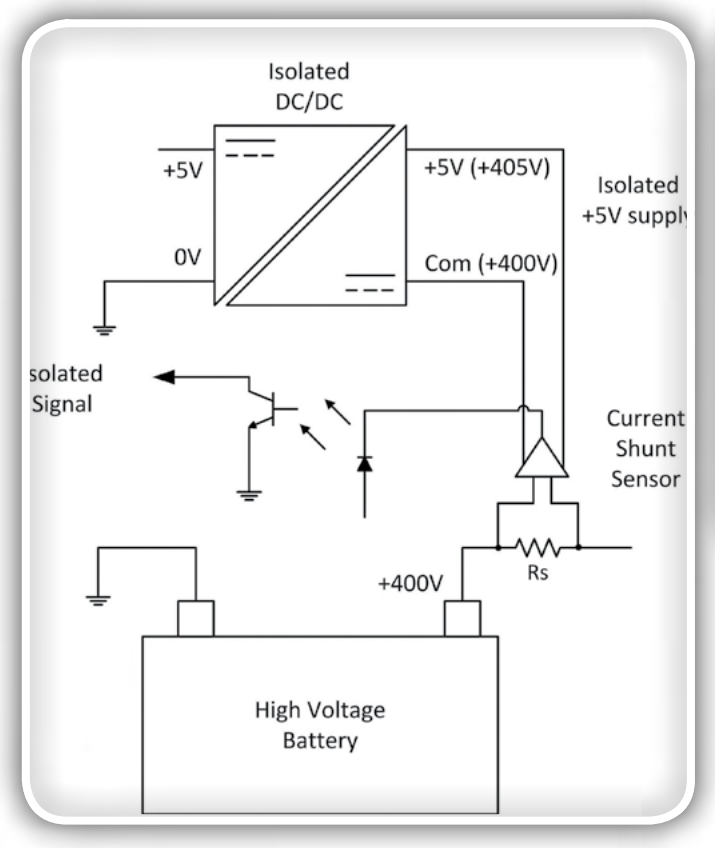

Slika 4: Napajanje tokovnega tipala na visokonapetostni strani baterije z RAQ-0505S

#### Power Control Systems iz s-kupine RECOM dela na dvosmernih pretvornikih AC/DC

Power Control Systems [2] je zdaj del skupine RECOM in je uveljavljen dobavitelj rešitev po meri z veliko močjo ter veliko zanesljivostjo za tirna vozila, medicino, vojsko in energetiko. Pred kratkim so predstavili dvosmerni pretvornik AC/DC z močjo 10 kW (slika 5). Začetna različica ima trifazni vhod in kratkostično zaščiteni izhod za 20 V ter 500 A. Ta model z obojestranskim tokom energije se uporablja za nadzorovano polnjenje in praznjenje za vzdrževanje baterij, kjer se baterije do konca napolnijo, izpraznijo in znova napolnijo, da lahko dosežejo polno kapaciteto. Pri praznjenju se energija ne izgubi, ampak se vrne v električno omrežje. Izdelek ima digitalni vmesnik za krmiljenje in nadzor ciklov polnjenja ter praznjenja.

#### Modularni pretvorniki prihranijo čas razvoja

Modularni pretvorniki kvalificiranih proizvajalcev so lahko

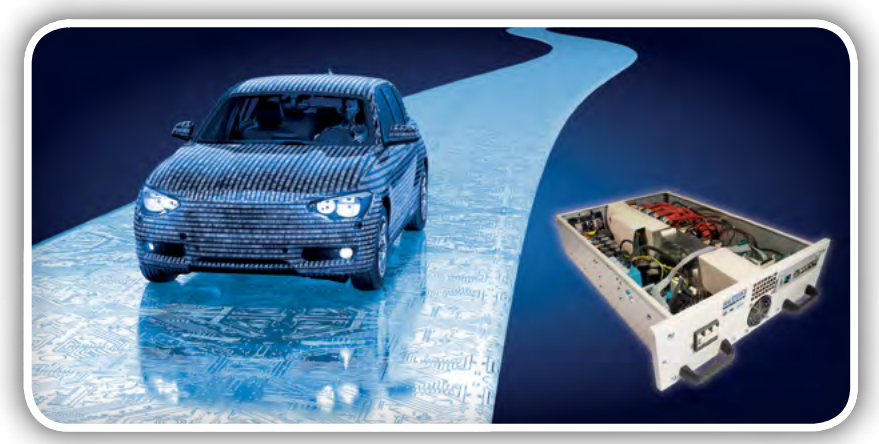

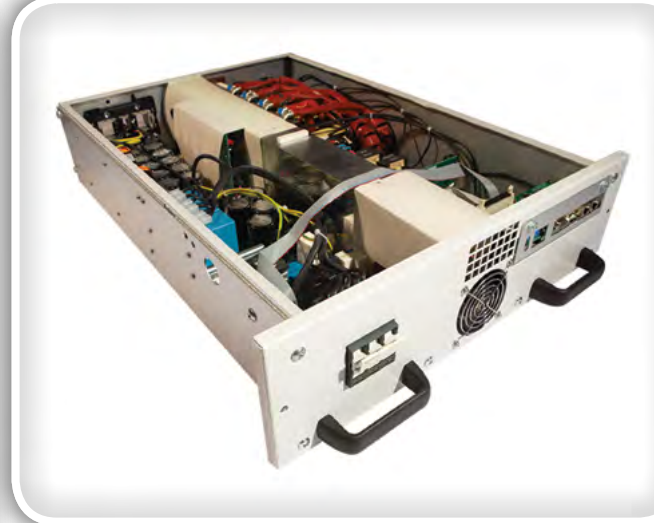

Slika 5: Dvosmerni pretvornik AC/DC 10 kW iz podjetja Power Control Systems

cenovno ugodna rešitev za avtomobilsko industrijo s konkurenčnimi cenami za kos in prihranjenim časom za razvoj ter certifikacijo. Skupina RECOM skupaj z na novo prevzetim podjetjem Power Control Systems ponuja izdelke z močmi od 1 W do 10 kW in vedno širšo ponudbo komponent s certifikati AEC-Q.

#### Sklici:

- [1] RECOMwww.recom-power.com
- [2] Power Control Systemshttps://www.powercontrolsystems.com

Steve Roberts, tehnični direktor za močnostno elektroniko pri podjetju RECOM Steve Roberts je bil rojen v Angliji. Ima diplomo iz fizike in elektronike Univerze Brunel v Londonu, nato pa je delal v bolnišnici University College Hospital. Pozneje se je kot vodja za interaktivnost preselil v muzej Science Museum, kjer je dokončal tudi svoj magisterij na University College v Londonu.

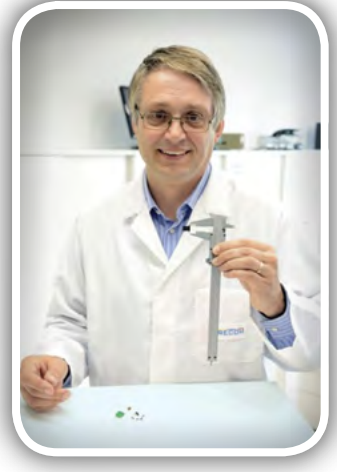

Pred 18 leti se ie odločil za osebni Brexit

#### Steve Roberts

in se preselil v Avstrijo, kjer je postal tehnični direktor skupine RECOM v Gmundnu. Je avtor knjige DC/DC & AC/DC Book of Knowledge.

> Rutronik GmbH,Podružnica v Ljubljani *Motnica 5* 1236 Trzin, Slovenia E-pošta: rutronik\_si@rutronik.com Tel. +386 1 561 09-80 www.rutronik.com

## <span id="page-31-0"></span>Šestnajsti Posvet ASM '19 na GZS

Univerza v Ljubljani, Fakulteta za strojništvo Laboratorij LASIM Avtor: Dr. Mihael Debevec

N<sup>a</sup> GZS <sup>v</sup> Ljubljani je 4. decembra potekal tradicionalni, že šestnajsti strokovni posvet na temo Avtomatizacija strege in montaže 2019 – ASM '19. Posvet, ki je najpomembnejši dogodek <sup>v</sup> Sloveniji <sup>s</sup> področja strege in montaže, je organiziral Laboratorij za strego, montažo in pnevmatiko (LASIM) Fakultete za strojništvo, Univerza <sup>v</sup> Ljubljani, soorganizatorji dogodka pa so bili Zavod KC STV, SRIP ToP, Gospodarska zbornica Slovenije, RS, Ministrstvo za gospodarski razvoj in tehnologijo ter EU, Evropski sklad za regionalni razvoj.

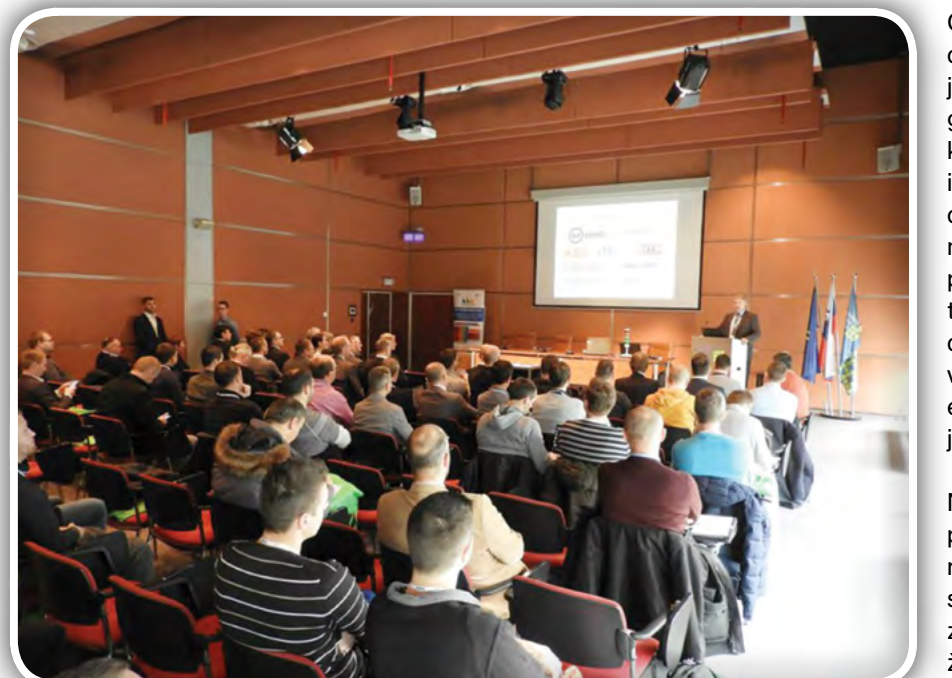

Glede na razmere v gospodarstvu in družbi nasploh

je bil posvet zelo dobro obiskan, saj se ga je udeležilo preko 150 udeležencev iz kar 65 podjetij, iz desetih raziskovalnih in izobraževalnih inštitucij ter iz treh medijev. Dober in raznovrsten obisk kaže na izredno zanimanje za ta dogodek in predvsem na pomembnost področja avtomatizacije strege in montaže v gospodarstvu. Za posvet ASM danes že kar velja, da je postal dogodek, na katerem enostavno moraš biti prisoten, če deluješ na področju strege in montaže.

Na posvetu so se predstavila številna podjetja s svojimi dosežki, tehnološkimi rešitvami in novostmi. Mnoge rešitve, ki so bile prikazane, so plod lastnega razvoja podjetij in inovativnosti njihovih inženirjev in bodo prav gotovo marsikomu

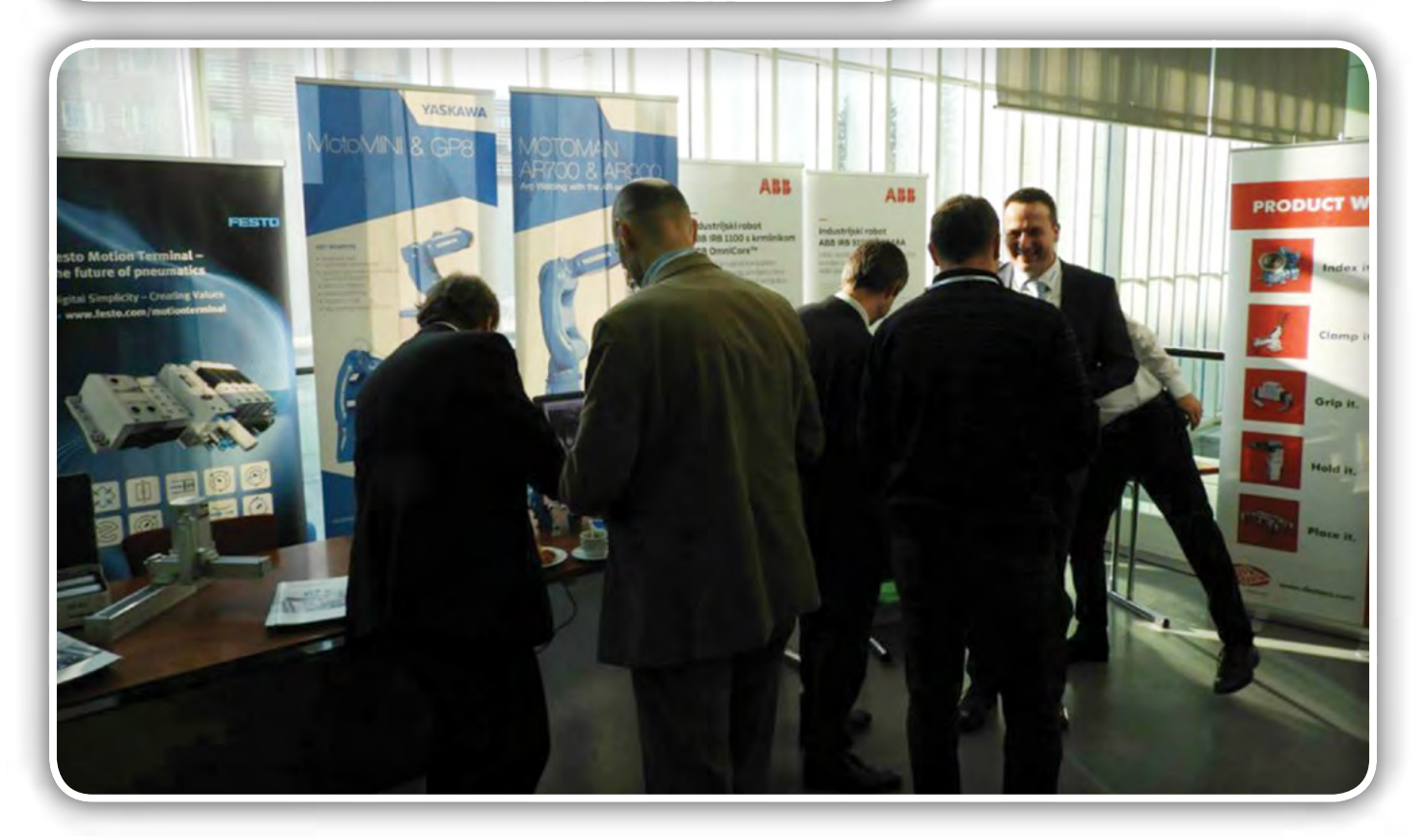

<span id="page-32-0"></span>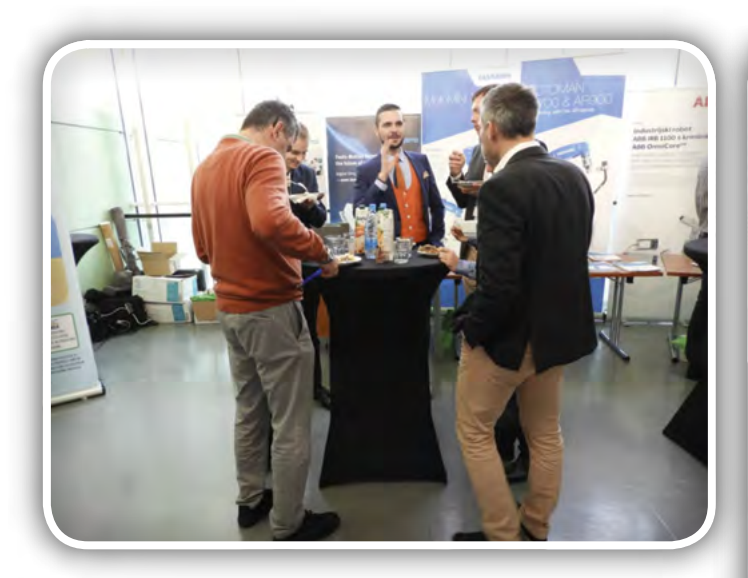

pripomogle pri rešitvi njegovih problemov in dilem, s katerimi se srečuje v vsakodnevni praksi. Predavatelji na posvetu so izhajali iz sledečih organizacij: Zavod KC STV in INEA d. o. o., GZS – Združenje kovinske industrije, Yaskawa Slovenija d. o. o. in Yaskawa Ristro, d. o. o., ABB, d. o. o., Nopromat d. o. o. in Fanuc Adria, d. o. o., Miel, d. o. o., Halder d. o. o., Kolektor Digital, Laboratorij LASIM – Univerza v Ljubljani, Fakulteta za strojništvo, UNISTAR LC d. o. o., ControlTech d. o. o., OPL d. o. o. in Bosch Rexroth, Riko, d. o. o., Danfoss Trata, d. o. o., Leonardo d. o. o. in Festo d. o. o. ter Nopromat d. o. o., INEA RBT d. o. o. ter Ptica – zavod.

Organizator je skupaj z avtorji iz različnih podjetij pripravil izredno zanimivo srečanje, ki ga je podprlo več ustanov, podjetij in medijev. Med njimi naj posebej omenimo generalnega pokrovitelja Yaskawa Slovenija d. o. o., ki spada v globalni koncern Yaskawa Electric Corporation, ki je kot koncern v

svetovnem merilu dobro prepoznaven in je vodilni svetovni proizvajalec na področjih robotike in sistemov za avtomatizacijo.

Na razstavnem prostoru pred konferenčno dvorano so imela podjetja možnost predstavitve svoje dejavnosti s publikacijami, demonstracijskimi paneli ali na dveh večjih promocijskih zaslonih. Posvet ASM '19 je bil torej enkratna priložnost za predstavitev novosti in naprednih pristopov, prav tako pa za srečanje strokovnjakov s področja avtomatizacije ter danes vse pomembnejše digitalizacije in za medsebojno izmenjavo mnenj ter izkušenj.

Vsem udeležencem se za obisk in sodelovanje na ASM '19 najlepše zahvaljujemo in vse zainteresirane vabimo, da se nam kot soorganizatorii ali udeleženci pridružijo na naslednjem posvetu ASM, ki ga načrtujemo v začetku decembra 2020.

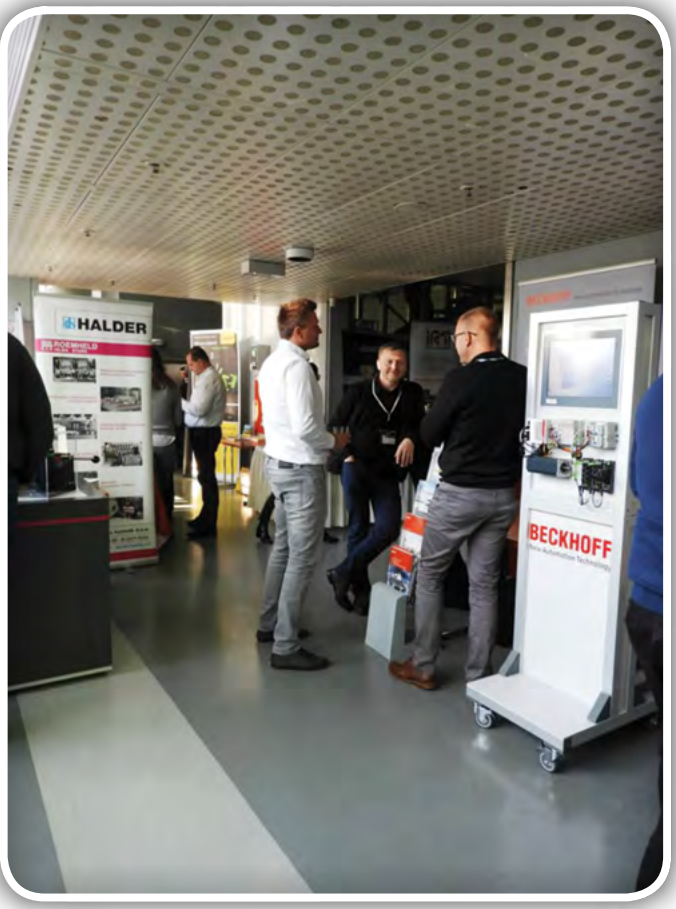

Več utrinkov s posveta ASM '19 je dostopnih na spletni strani posveta [www.posvet-asm.si.](http://www.posvet-asm.si/)

> www.posvet-asm.si http://web.fs.uni-lj.si/lasim

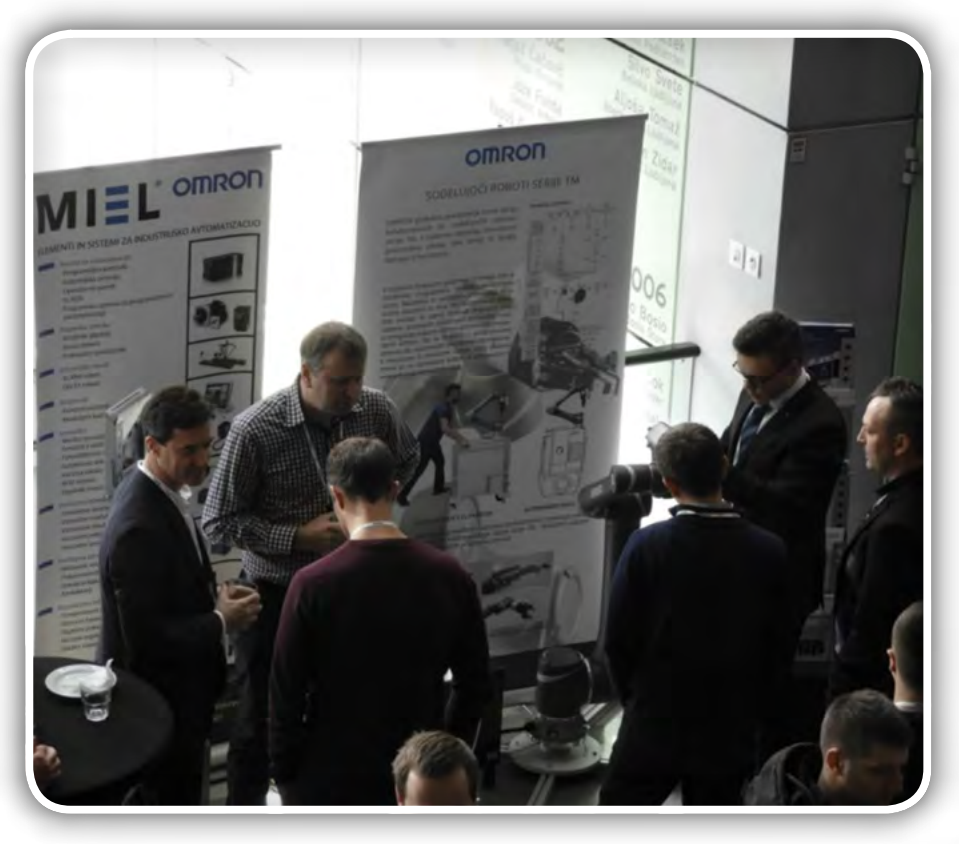

<span id="page-33-0"></span>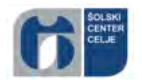

## RoboCup 2019 kot celovita mednarodna izkušnja

ŠC Celje, Srednja šola za strojništvo, mehatroniko in medije Avtor: mag. Matej Veber, univ. dipl. inž.

Na Srednji šoli za strojništvo, mehatroniko in medije veliko pozornost namenjamo problemskemu in sodelovalnemu učenju <sup>v</sup> okviru projektnega in raziskovalnega dela, kjer si zadamo problematike in cilje, ki jih skozi voden učno-raziskovalni proces poskušamo doseči. Med drugim smo si zadali cilj, strategijo in izvedbo projekta svetovno prvenstvo RoboCup 2019, Sydney, Avstralija.

Slovensko gospodarstvo je pred velikimi izzivi. Globalno se dogaja 4. industrijska revolucija in posledično transformacija delovanja podjetij v skladu s trendi digitalizacije. Vzporedno s transformacijo podjetij se morajo transformirati tudi izobraževalne ustanove, ki izobražujejo kadre za industrijski realni sektor. Glede na povratne informacije delodajalcev od novozaposlenih ne pričakujejo najprej strokovnega znanja, ampak odnos do dela, samoiniciativnost, strokovno komunikacijo, komunikacijo v tujem jeziku ter timsko delo.Področje tehnologije in tehnike je dandanes zelo interdisciplinarno, meje med posameznimi znanji in tehnologijami so zabrisane, a hkrati intenzivno povezane. Sodobna proizvodna in

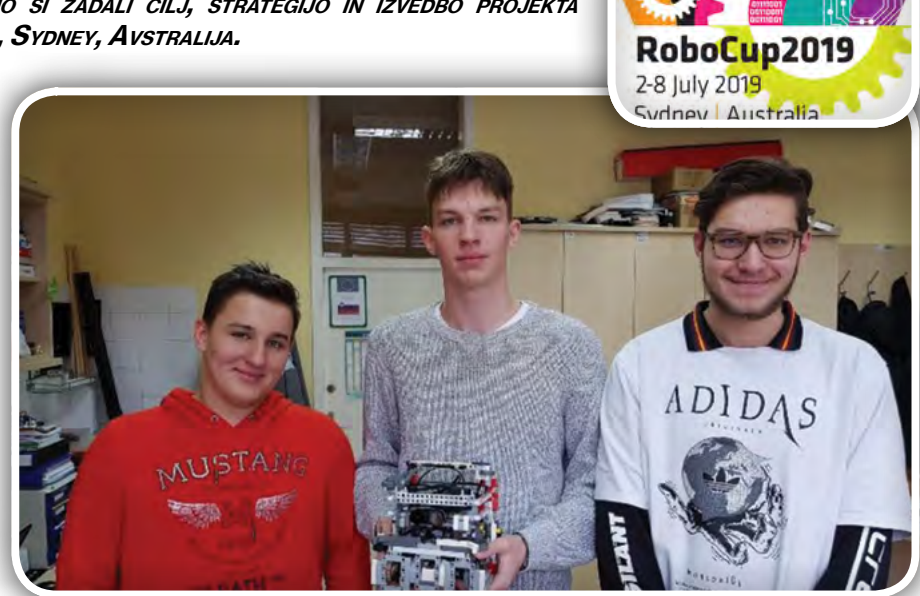

RoboCup Rescue Line Marjan Team, M. Močnik, J. Samec, J. Kolenc

projektna podjetja delujejo na globalnem trgu, kjer je konkurenca neizprosna, posledično morajo biti konkurenčna, inovativna, hitro odzivna, zaposleni samoiniciativni, komunikativni ter usposobljeni za timsko delo, pri tem pa morajo ob

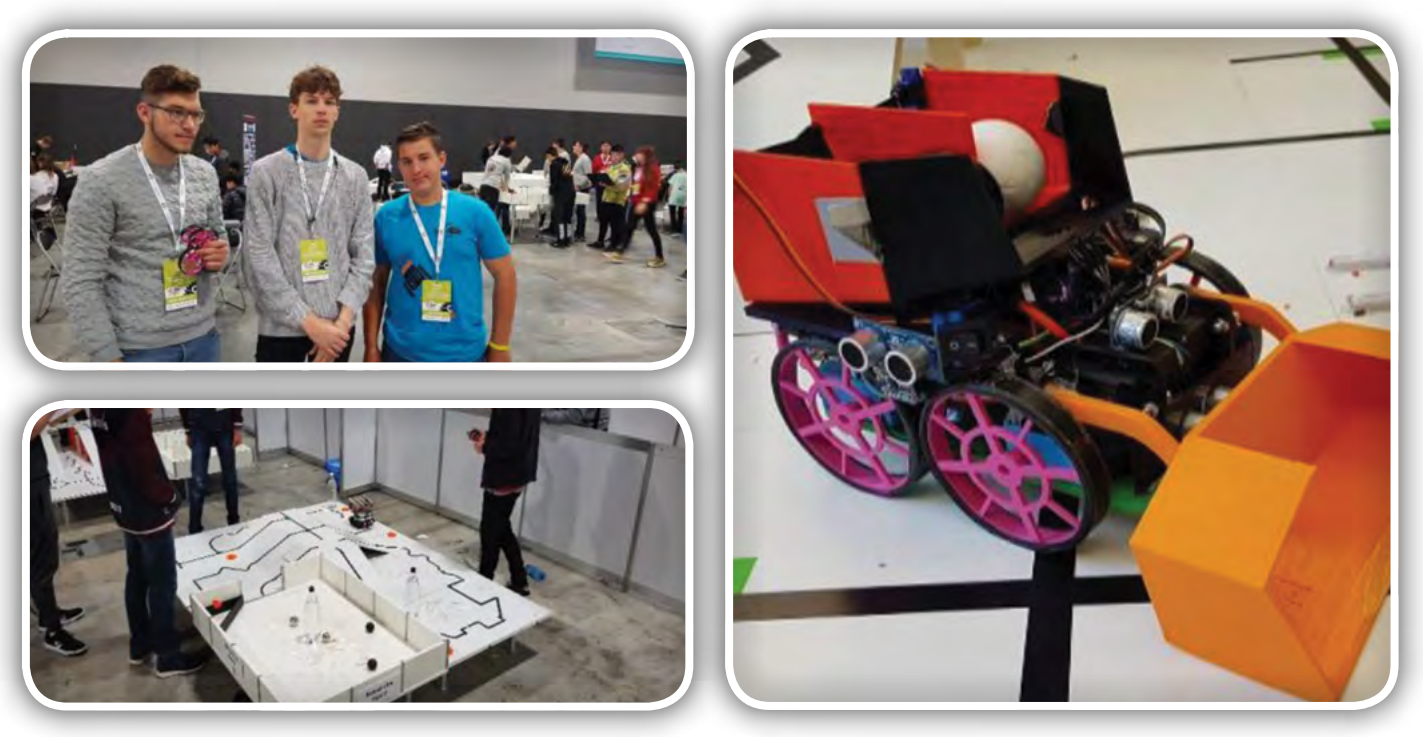

Tekmovalni poligon, robot in ekipa v kategoriji Rescue Line Junior

PREDSTAVLJAMO predstavljamo

vseživljenjskem učenju obvladati veliko spretnosti ter interdisciplinarnih znanj. Glede na to, da so misli usmerjene že v družbo prihodnosti 5.0, nas tudi v izobraževalnem procesu čakajo veliki izzivi. Vprašamo se lahko, kako dijake pripraviti na izzive bližnje prihodnosti.

Na Srednji šoli za strojništvo, mehatroniko in medije veliko pozornost namenjamo problemskemu in sodelovalnemu učenju v okviru projektnega in raziskovalnega dela, kjer si zadamo problematike in cilje, ki jih skozi voden učno-raziskovalni proces poskušamo doseči. Med drugim smo si zadali cilj, strategijo in izvedbo projekta svetovno prvenstvo RoboCup 2019, Sydney, Avstralija. Svetovno prvenstvo v robotiki se izvaja 20 let in je namenjeno razvoju in promociji tehnologije in znanj na širokem področju robotskih tehnologij. Vsako leto se tekmovanje izvaja v drugi državi, v letošnjem letu je potekalo od 2. 7. 2019 do 8. 7. 2019 v avstralskem Sydneyju. Na tem mestu se sreča smetana ekip s celotne zemeljske oble. Lahko omenimo, da se tekmovanja udeleži med 3000 in 4000 tekmovalcev ter od 350 do 400 svetovnih ekip. Ker je najmanjša celina zelo oddaljena, je bil v letošnjem letu viden upad udeleženih ekip glede na lansko svetovno prvenstvo v Montrealu, predvsem zaradi dolžine poti in velikega finančnega in organizacijskega zalogaja. Omenjeno je bil velik izziv tudi za naš tekmovalni tim. Ker smo letos na svetovno prvenstvo prvič peljali dve ekipi, je bil ta zalogaj toliko večji. Z vztrajnostjo,

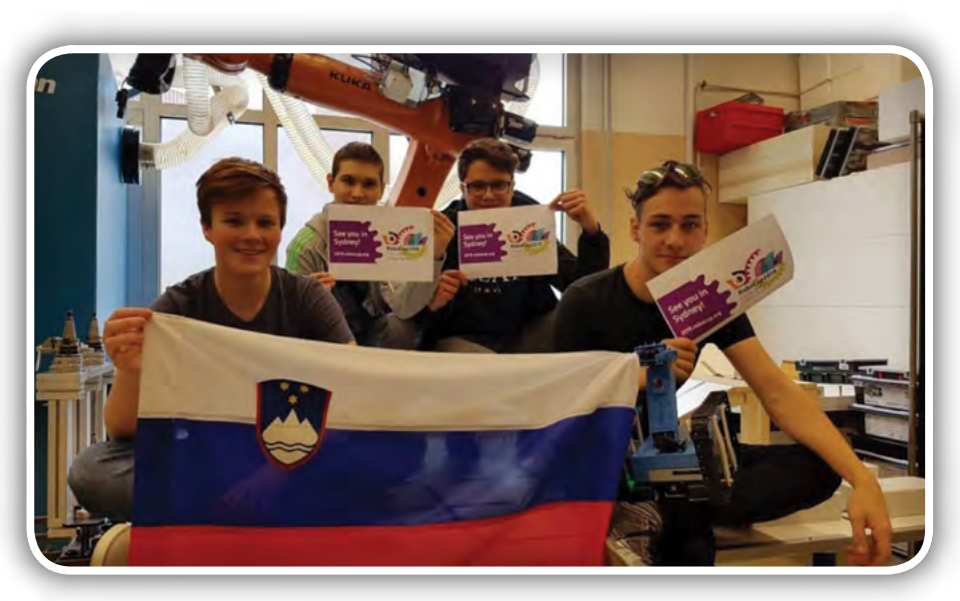

RoboCup RMRC Mechatronics Rescue Team Slovenija, F. Plohl, M. Urankar, Ž. Marinšek in T. Rejc Zagožen

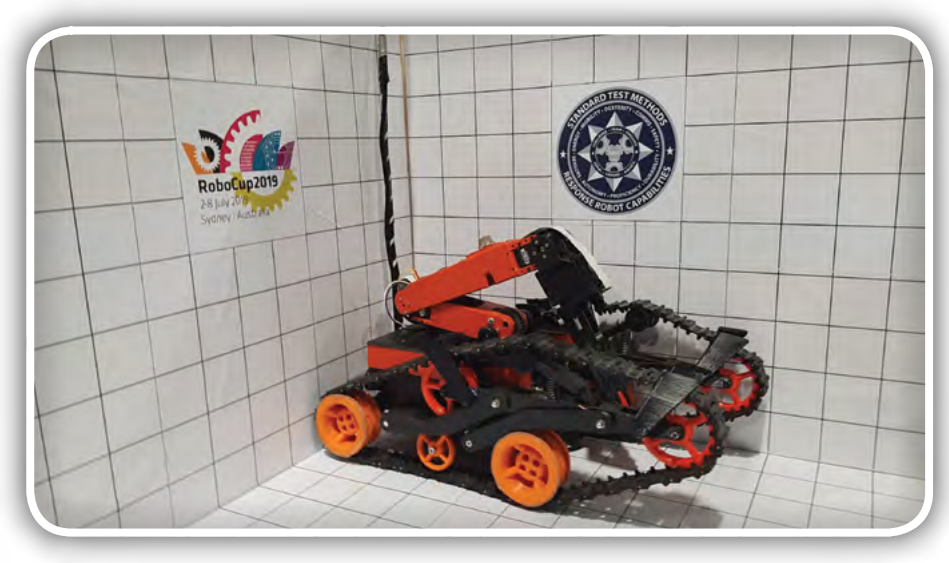

Mobilni reševalni robot RMRC ekipe MRT

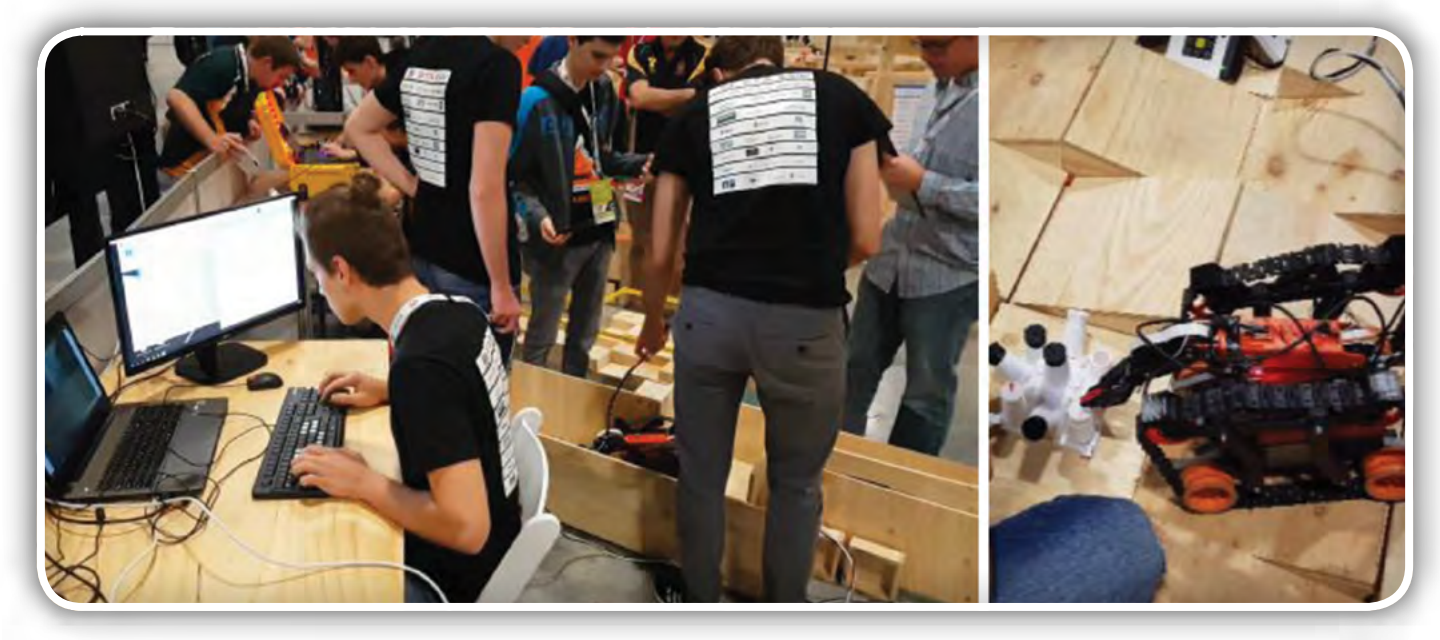

Utrinki s tekmovanja RMRC 2019

#### predstavljamo

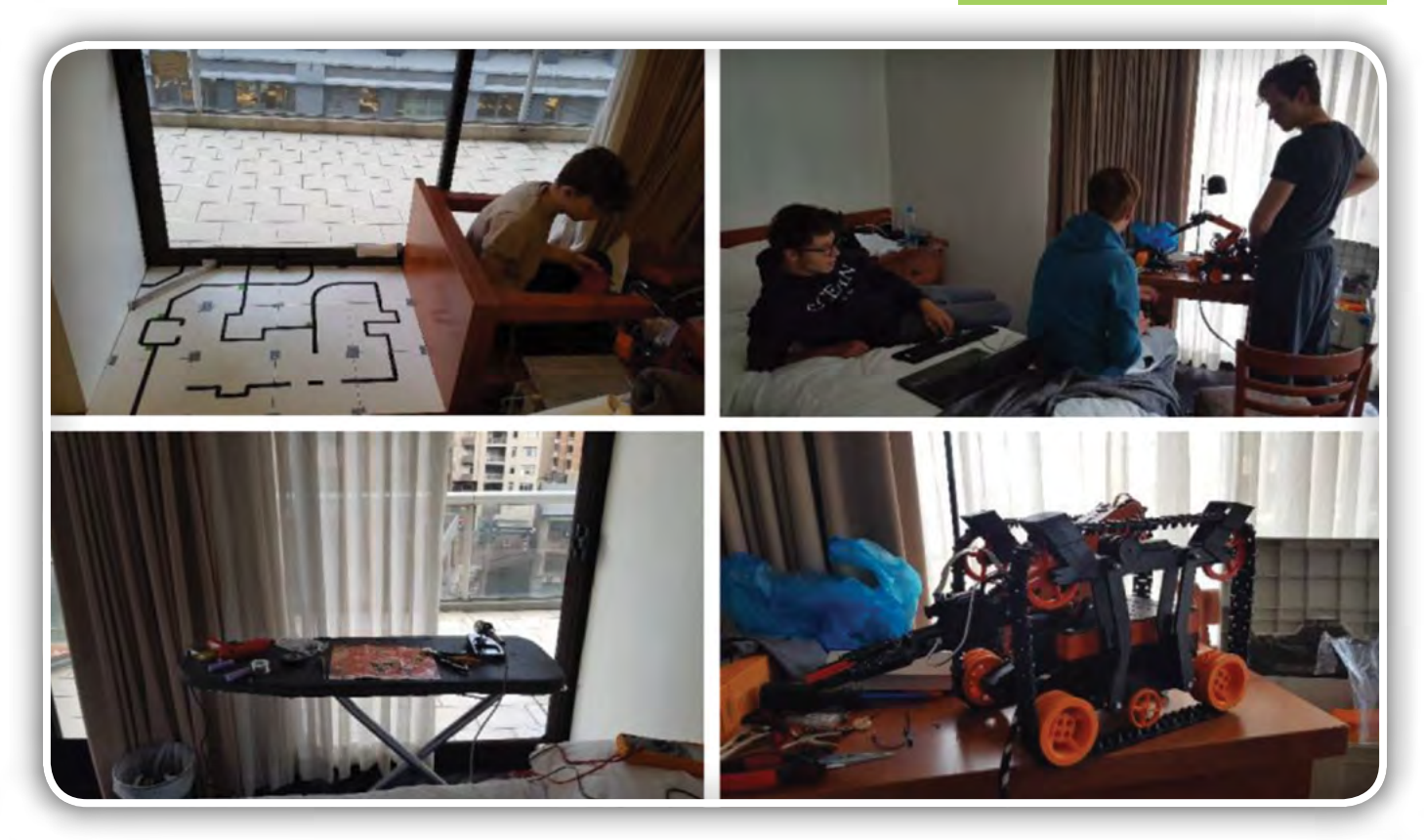

Delavnica v hotelski sobi

upanjem in skupnimi močmi nam je uspelo, odšli smo novim izzivom naproti.

Lanskoletni uspeh predhodnikov (4. mesto) je zagotovil udeležbo letošnji ekipi v ligi RoboCup Rescue Rapidly manufacturing robots challenge. Druga ekipa Marjan Team se je v panogi Rescue Line uvrstila na svetovno prvenstvo izhajajoč iz 1. mesta na državnem prvenstvu Robobum 2019.

Dijaki 3. letnika SSI programa Tehnik mehatronike, Martin Močnik, Jaša Samec in Jakob Kolenc, so v šolskem letu koncipirali in razvijali robota za reševanje v kategoriji Rescue Line Junior.

Avtonomen mobilni robot se mora pomikati po črni črti, v določenih segmentih brez črte, izogibati se mora oviram in se tudi peljati čez ovire, na označenih križiščih mora glede na zaznano barvo pravilno zaviti in drugo. V reševalni coni so naključno razporejene sive (žive) in črne (mrtve) žrtve, ki jih mora avtonomen mobilni robot pobrati in prenesti v za to namenjeno odlagališče.

Dijaki 4. letnika SSI programa Tehnik mehatronike, Marcel Urankar, Žan Marinšek, Florijan Plohl in Tomaž Rejc Zagožen, so si v letošnjem šolskem letu

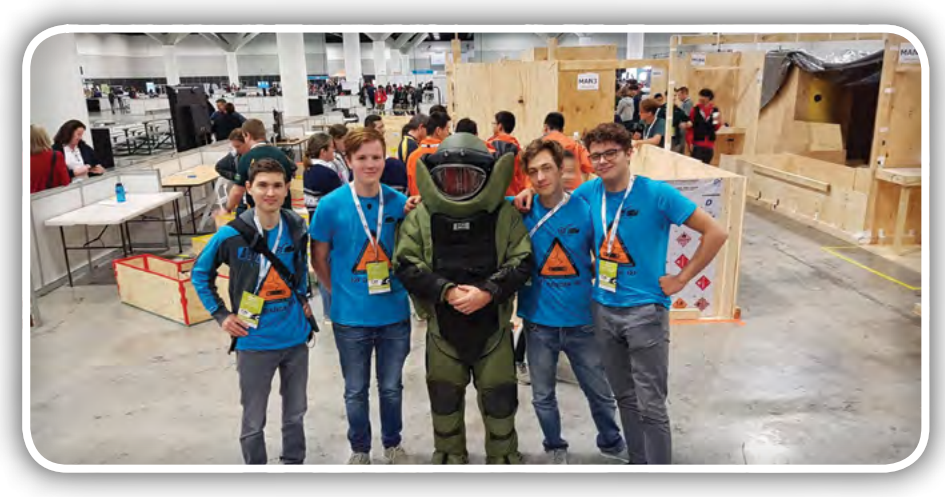

Ekipa MRT, slikana s policijsko enoto za deminiranje

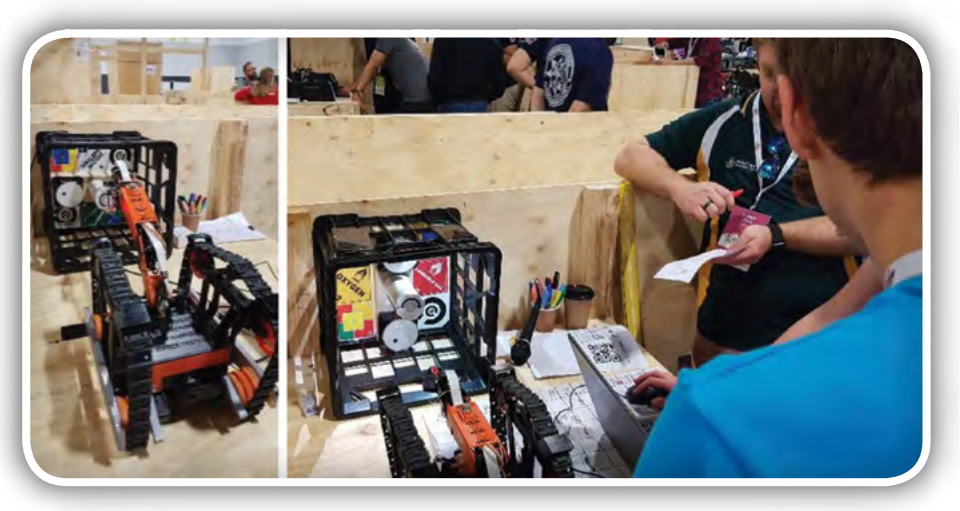

Senzorski test

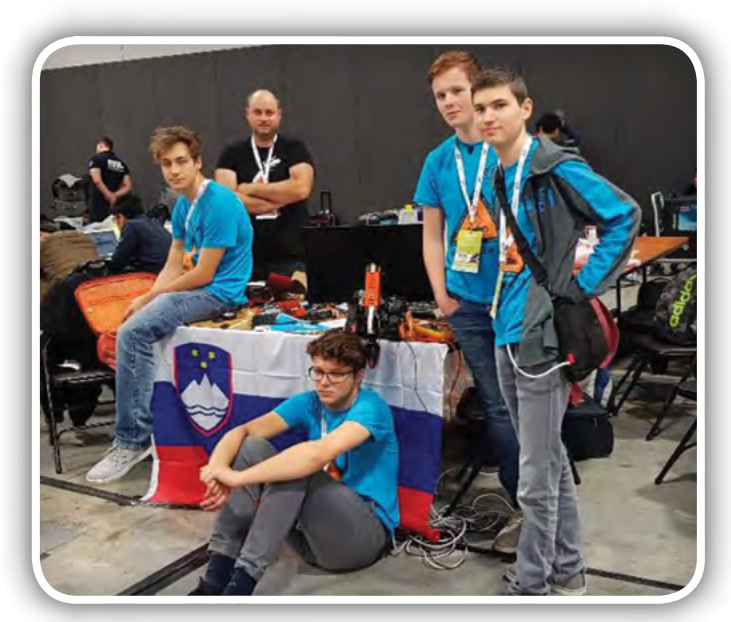

Utrujena ekipa

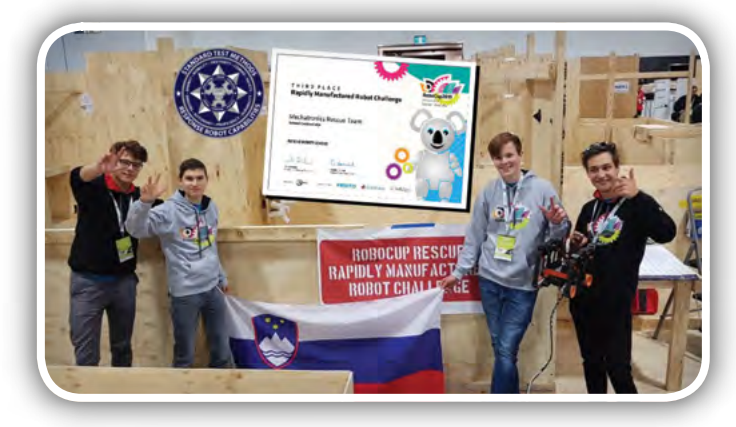

Mechatronics Rescue Team Slovenija, 3. mesto

zadali izziv in nadgradili lanskoletnega hitro prototipiranega reševalnega tekmovalnega robota.

Izboljšali so mehanski sistem nagiba pogonskih gosenic, vgradili bolj zmogljiv mikroračunalnik ter izboljšali senzorski sistem. Dijaki so v celoti sami razvili robota od ideje do izdelka. Tako so razvili in modelirali funkcionalen 3D CAD model, natisnili posamezne sklope in jih sestavili v delujočo celoto. Robot je v celoti izdelan s tehnologijo 3D tiska (material PLA). Prednost robota so fleksibilne gosenice, ki jim lahko nastavimo nagib glede na teren. Tekmovanje poteka v različnih panogah s področja robotike in ena izmed njih je RMRC. Tekmovanje podpira ameriška vlada (National Institute of Standard and Technology) in je namenjeno razvoju robotov v primeru naravnih nesreč (potresi, orkani itd.) ter iskanju kadrov s področja robotike. Bistvo tekmovanja RMRC je razvoj robustnih, zanesljivih in avtonomnih robotov. Operater robota mora upravljati robota na daljavo s pomočjo kamer. V prvem delu mora robot prevoziti različne terene (ovire, naklone, pesek, kamne itd.).

Drugi del je namenjen preverjanju senzorske tehnike. Tako mora robot izmeriti temperaturo, izmeriti vrednost CO2, zaznati gibanje, različne simbole za nevarnosti (npr. pozor plin, kislina itd.) ter prepoznati QR kodo in preveriti odprtine v ceveh. Robot mora biti med drugim opremljen s prijemalom, s katerim je treba odpreti ventil in izvajati manipulacije na tipkovnici. Celoten sistem je voden z mikroračunalnikom RBPY in programiran v programskem jeziku Phyton.

Tekmovanje je potekalo 5 dni. Prvi dan so potekale priprave, ogled tekmovališča in priprava robota. Naslednje tri dni so reševali različne naloge ter zbirali točke. Zelo pomembna je bila taktika pri izbiri določenega poligona in naloge. Najboljših pet

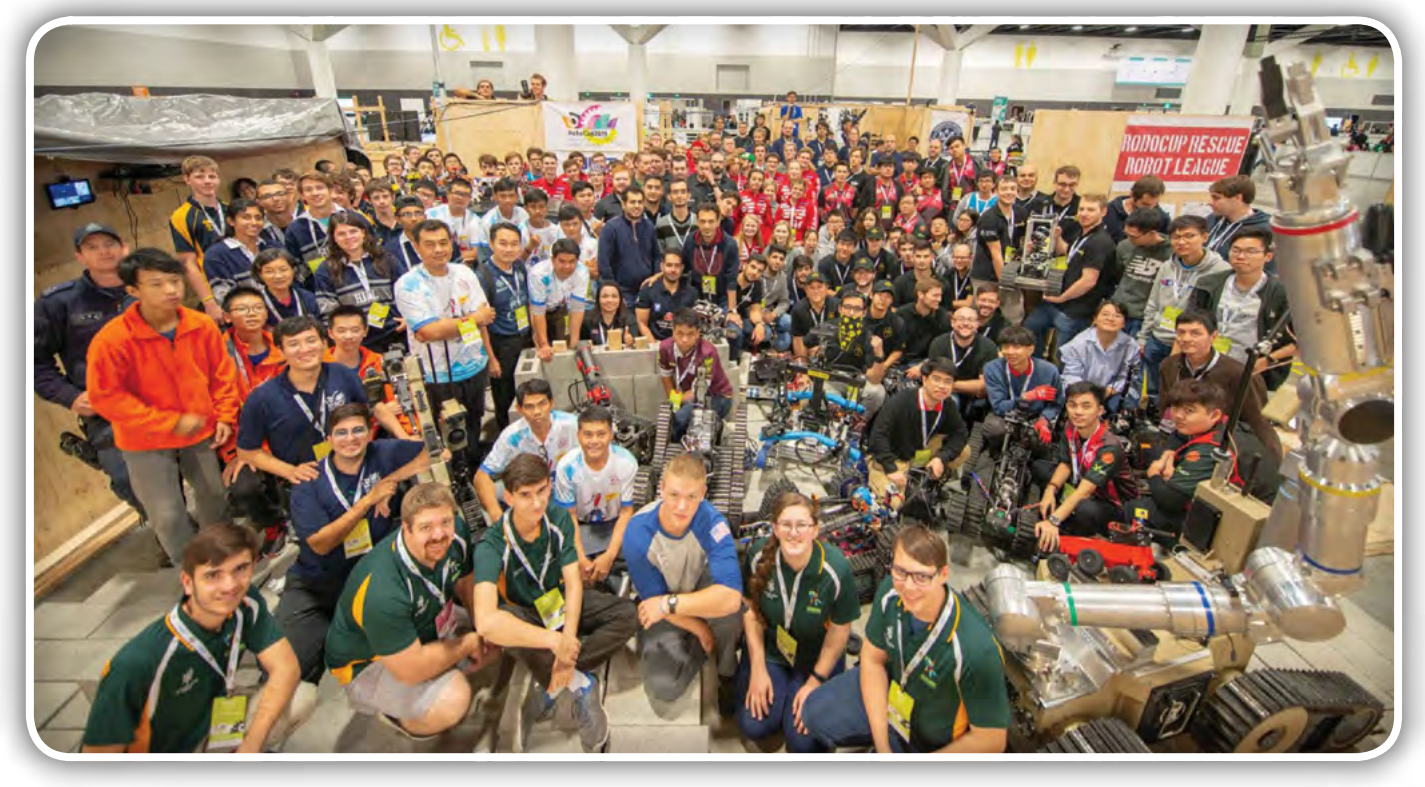

Skupinska slika ekip RoboCup Robot Rescue League 2019

#### predstavljamo

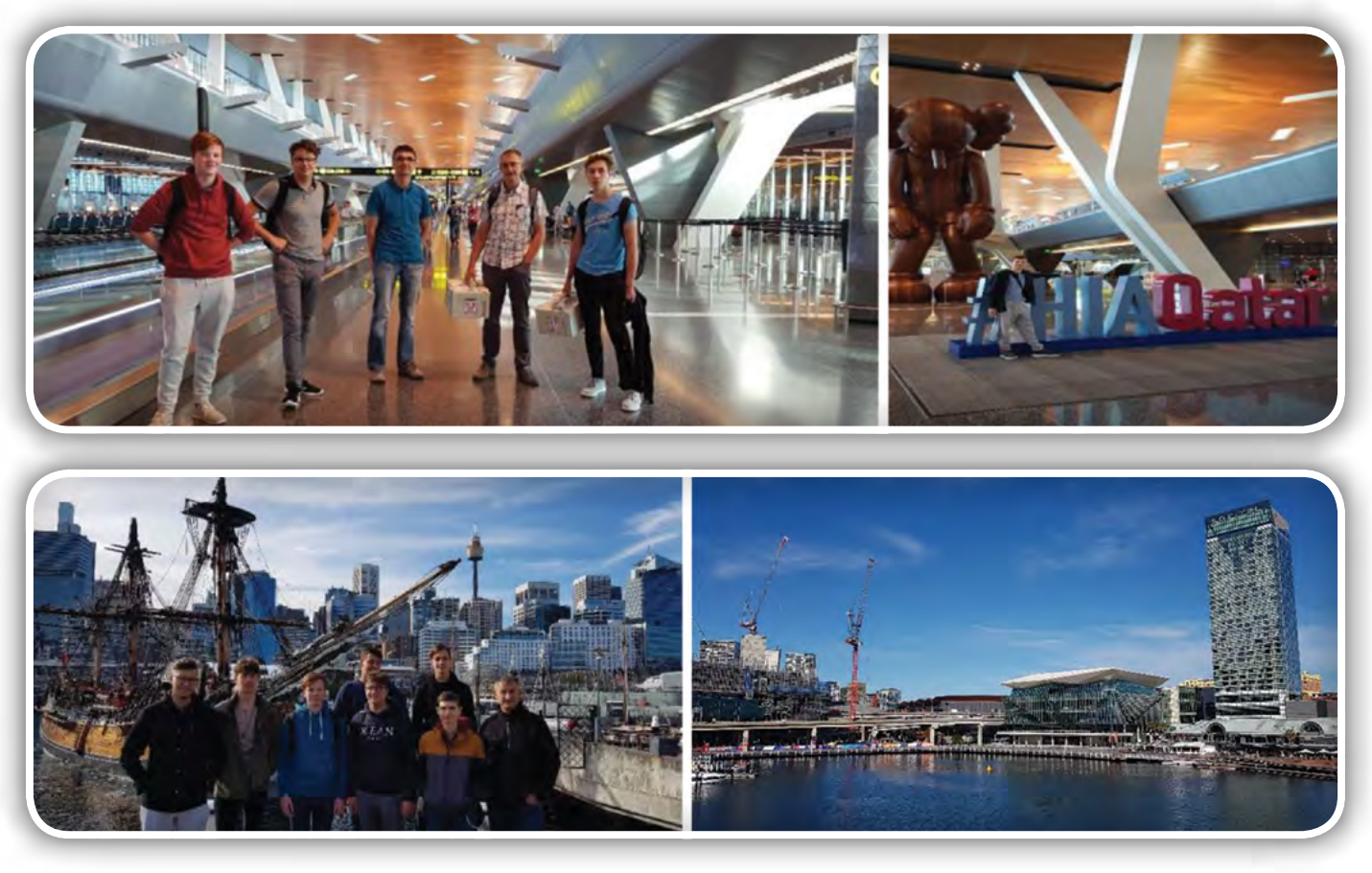

Darling Harbour (prizorišče ICC center) in Maritime museum

ekip se je peti dan uvrstilo v finale, kjer so jih čakali novi izzivi. Dijaki so se s svojim neutrudnim delom in entuziazmom uvrstili med pet ekip v finale. Treba je poudariti njihovo predanost in vztrajanje kljub težavam, ki so jih uspešno reševali. Tako so v finalu dosegli 3. mesto v svetovnem merilu, uvrščeni za ekipami Kitajske in ZDA. Ekipa iz majhne Slovenije je uspešno konkurirala ekipam svetovnih velesil, ki že več let tekmujejo na tem tekmovanju, z veliko več viri znanja ter velikimi finančnimi vložki in sponzorji. Čestitke fantom za niihov trud in entuziazem!

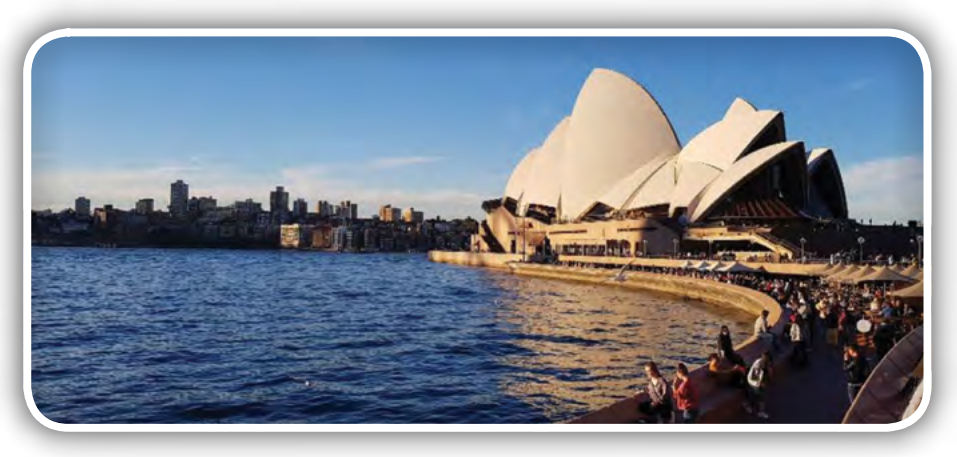

Med drugim je treba omeniti dolgo pot v Sydney in nazaj, ki traja z logistiko in letalskimi leti 30 ur. Zelo intenzivno in naporno potovanje.

Po napornem tekmovanju so si tekmovalci prislužili tudi delček turističnega programa. Tako so si med drugim ogledali delček Sydneyja; Darling Harbour, Tower Eye, Taronga Zoo, sydneyjsko operno hišo, svetovno znano plažo Bondi in nacionalni park Blue Mountains.

Stremeti moramo k napredku, ne le tehnološkemu, ampak tudi kulturnemu, sociološkemu in vrednotnemu. Dijaki so na določeni točki sprejeli odločitev, da bodo reševali težave in ne bodo odnehali. Menimo, da je to bistveno. Poleg tega so v tej mednarodni izkušnji pridobili neprecenljivo znanje za njihovo nadaljnjo strokovno in življenjsko pot. Ker je to le začetek nji-

hovega strokovnega razvoja, imajo v tem primeru zelo dobro izhodišče. Od njih je odvisno, kako bodo to izkušnjo uporabili pri študiju ali kasneje v svojem delovnem okolju. Pridobitev praktične izkušnje je pomembna tudi za učitelja tutorja. Le tako lahko znanje ponotranji in ga predaja slušateljem. Izkušnje posledično vplivajo na šolski sistem. Izkušnja svetovnega prvenstva v robotiki je na vseh pustila zelo velik pečat. Pridobili smo izkušnje organizacije, strokovna znanja, izvajali medkulturni dialog, komunicirali v tujem jeziku ter spoznali drugačno razmišljanje, kulturo in mentaliteto ljudi. Pridobljene izkušnje bodo zelo dobra popotnica dijakom na njihovem strokovnem področju.Mentorja Miloš Bevc in Matej Veber pa sva pridobila izkušnjo, ki jo lahko predajava na naslednje generacije dijakov. Projekt »Sydney« je bil organizacijsko in finančno zelo zahteven, zato se moramo zahvaliti vsem podpornikom – donatorjem, finančnim sredstvom projekta Rast ter Štipendijskemu skladu RS. Zahvala gre tudi direktorju ŠC Celje,Igorju Dosedli,

<span id="page-38-0"></span>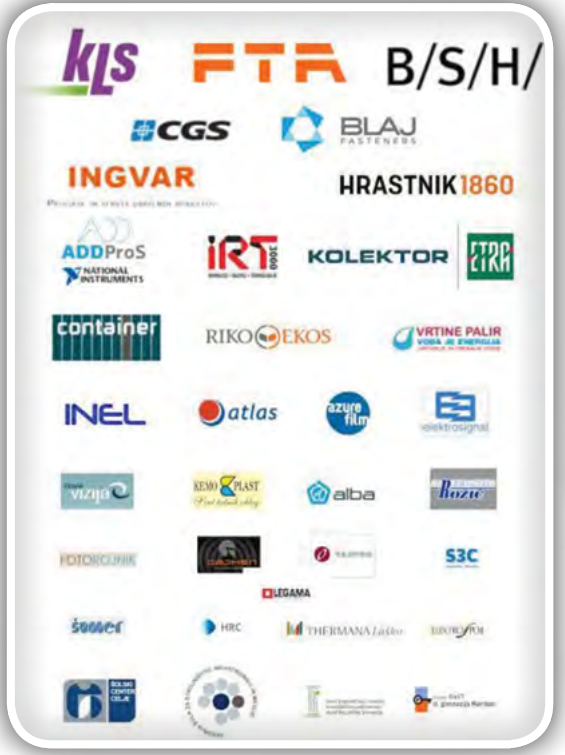

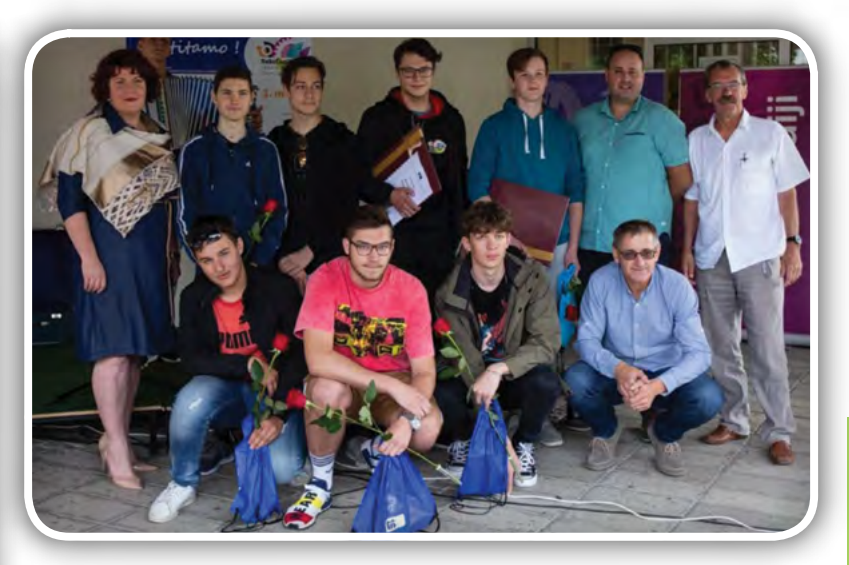

#### Sprejem pred ŠC Celje

#### Več informacij:

- Video:<https://www.youtube.com/watch?v=KkU1PJGBYoE>
- Facebook:<https://www.facebook.com/rmrc.celjesloveniaeu>
- Blog:<http://rmrc2019.blogspot.com/>

Srednja šola za strojništvo, mehatroniko in medije Pot na Lavo 2, 3000 Celje Tel.: +386 3 428 58 00 *www.sc-celje.si*

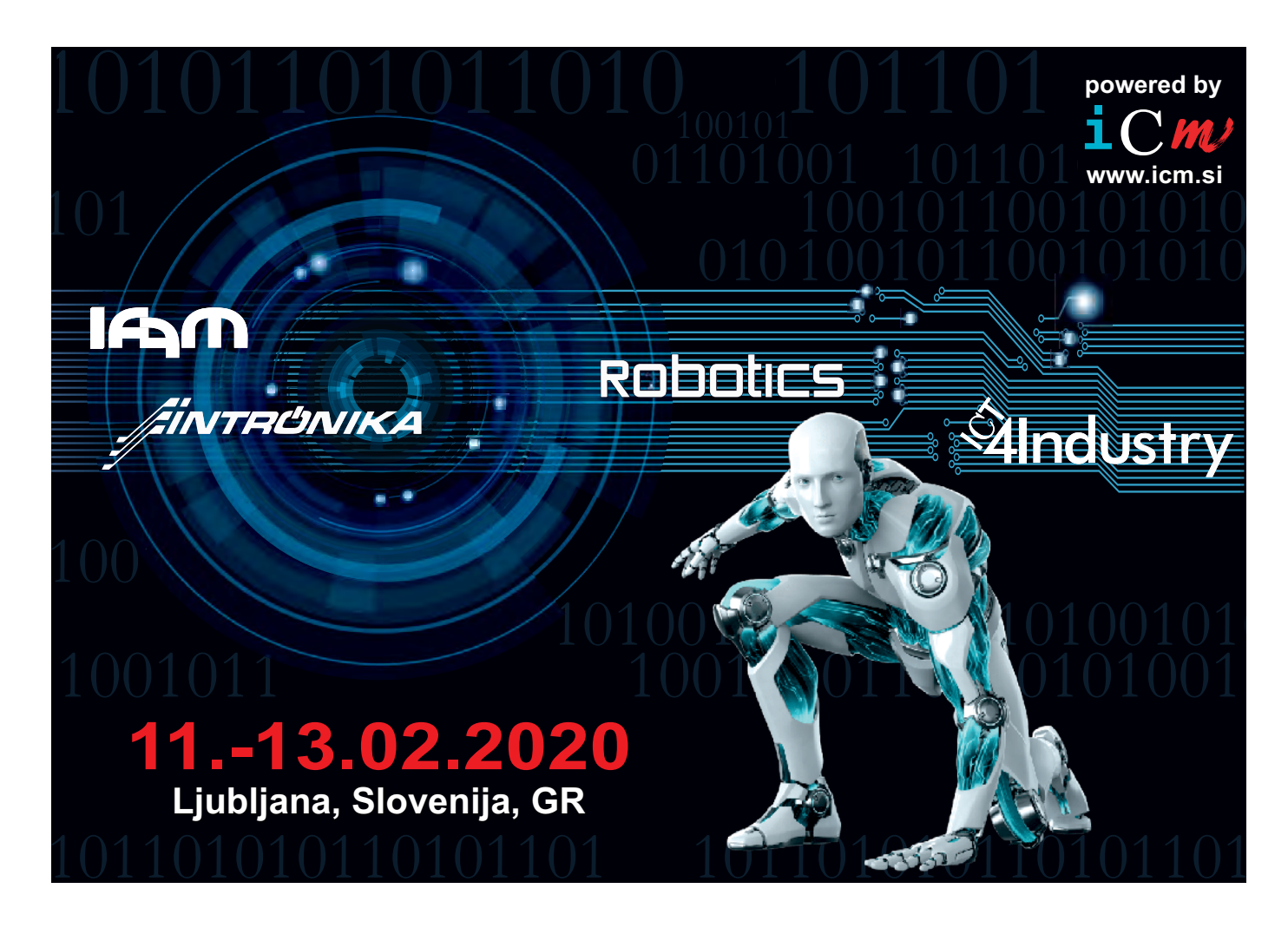

ter ravnateljici SŠSMM, Simoni Črep, za materialno in moralno podporo. Hvala, skupaj nam je in bo uspevalo še v prihodnje.

Podporniki – Hvala!

<span id="page-39-0"></span>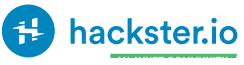

## IoT Robot uporablja Bluetooth med Raspberry Pi in Micro:bit

Hackster Inc.

IoT robot uporablja Bluetooth komunikacijo med Raspberry P<sup>i</sup> in Microbit platformama preko Telegram aplikacije.

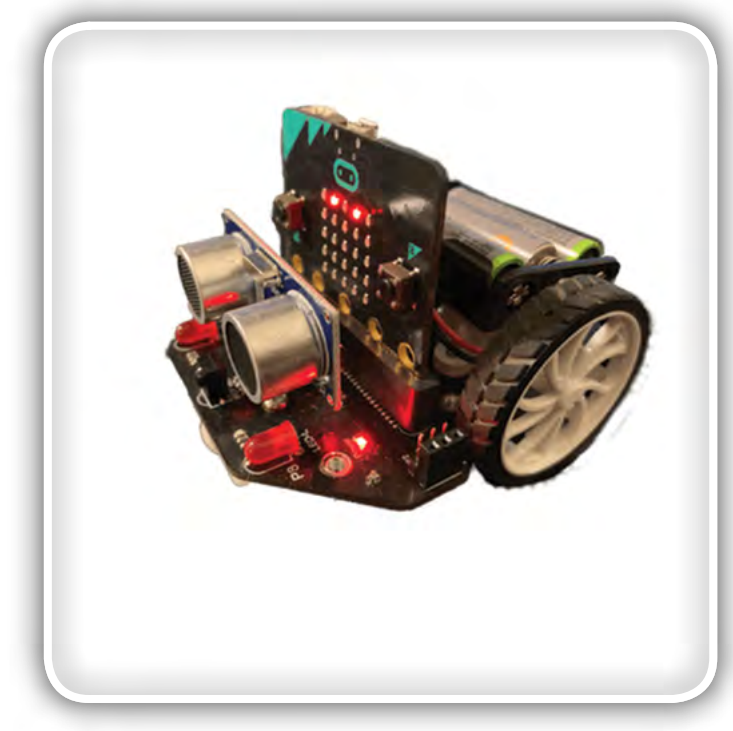

Najprej bi se rad zahvalil bralcem za močen odziv na moj predhodni članek, ki je opisoval projekt IoT vrt. Nadalje bi se rad zahvalil kolegu Barry Byfordu (ukbaz) za izjemno Python "bluezero" knjižnico.

namenom animacije – robota lahko zaženemo in ustavimo na daljavo s strani katerega koli uporabnika in robot se naključno premika 1 minuto. Večino dni lahko nadzirate robota tako, da se pridružite naši Telegram skupini [3] in vtipkate: /start

Kaj potrebujemo pri tem projektu:

- Hardverske komponente:
- DFRobot Micro Maqueen
- BBC micro:bit board
- Raspberry Pi 3 Model B

Softverske aplikacije in spletne storitve:

• Telegram App

Odprlo se bo novo okno, kjer lahko kliknete na tipko " StrtRobotRoy". Počakajte približno 1 minuto in kratek filmček robota, ki se naključno prevaža v njegovi škatli bo poslan na skupino. To bo video posnetek, ki ste ga vi povzročili. Žal še nimam možnosti, da bi to potekalo v živo.

## Microbit robot

Robot, ki ga uporabljam za ta projekt se imenuje [micro:Maqu](https://www.dfrobot.com/product-1783.html?tracking=rJjd04FFItm5GhZqm8YUbEhHS0WSXwWbOqBOE6n4DavekEMZbW19021tN1WFPRyh)[een](https://www.dfrobot.com/product-1783.html?tracking=rJjd04FFItm5GhZqm8YUbEhHS0WSXwWbOqBOE6n4DavekEMZbW19021tN1WFPRyh) in ga je naredil DF Robot. Uporablja BBC Micro:Bit modul kot krmilnik. Še nekaj mi je všeč pri Maqueen robotski platformi: to je enostavnost sestavljanja in enostavnost programiranja z uporabo Microsoftovega Makecode programa, ki temelji

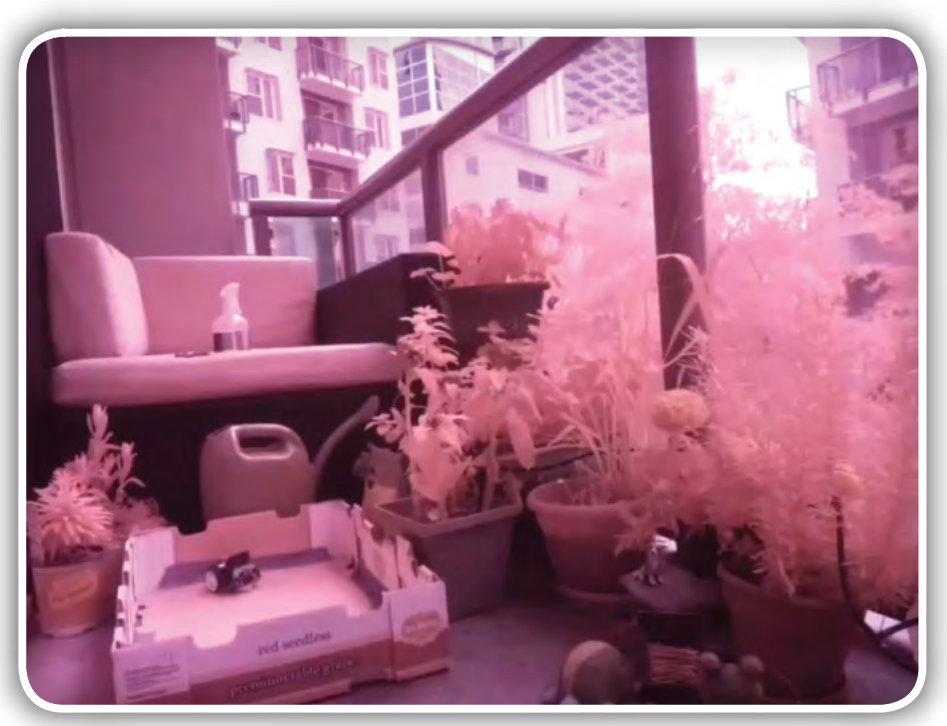

Dan po tem, ko sem napisal članek za IoT vrt in ga objavil na spletni strani hackster [1], se je 100 novih uporabnikov prijavilo v skupino [t.me/iotgarden](https://t.me/iotgarden)[2], ki so pomagali spremljati vrt, ki so fotografirali stanje in zalivali rastline. Vsem, ki niste prebrali članka o IoT vrtu, vam priporočam, da ga preberete.

Kmalu sem ugotovil, da je po začetnem navdušenju zanimanje za IoT vrt pošlo. Obiskovalci so zapuščali spletno stran – kar je nekako razumljivo, saj ni bilo veliko za narediti. Ugnezdene omejitve za preprečitev predoziranja vode in prepogostega vklapljanja svetila – kar sta bili najpogostejši aktivnosti obiskovalcev, se je omejilo na fotografiranje rastlin. In obiskovalci so se kmalu naveličali tudi tega.

Zato sem se odločil, da dodam robota z

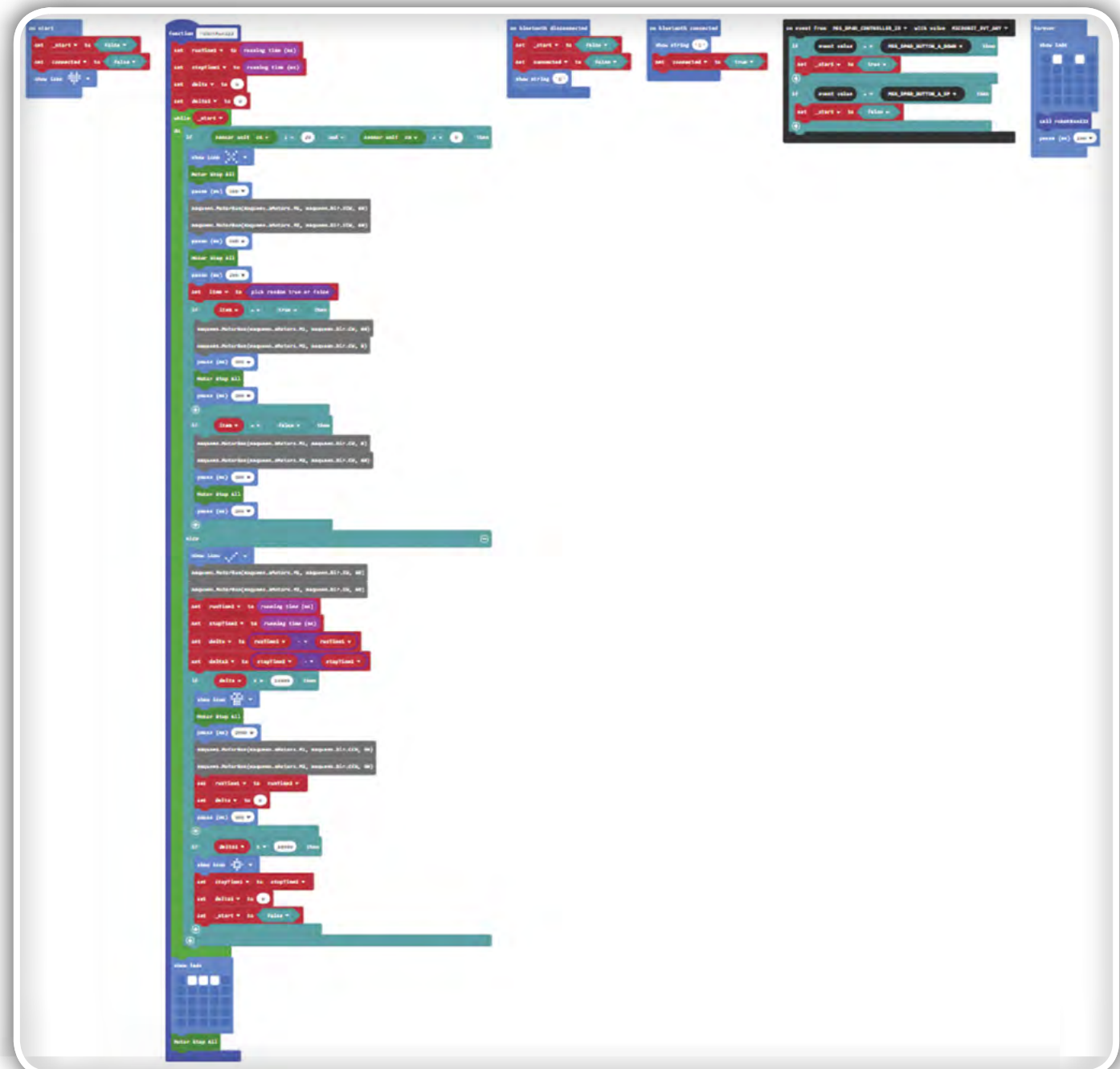

programiranje PROGRAMIRANJE

na spletnem brskalniku, v katerem sestavljamo programske bloke tako, da služijo neki funkciji. Program je primeren za otroke in mladino, da jih vpelje v programiranje in logiko.

Še ena odlična reč glede Maqueen robota je njegova cena – je precej poceni in predstavlja odlično darilo. Oglejte si cene na spletni povezavi [4].

Poleg tega je Maqueen zelo kvalitetno narejen, trmast robot – ki sem ga uporabljal preko 6 mesecev in to velikokrat na prostem na balkonu izpostavljen vremenskim neprilikam. Kot sem že omenil, Maqueen uporablja BBC micro:bit modul kot krmilnik. Micro:bit sam po sebi je izjemen krmilnik. Vsebuje vgrajen Bluetooth vmesnik, ki ga bomo uporabili v tem projektu. Skupaj z Bluetooth vmesnikom ima Micro:bit tudi še veliko dodatnih lastnosti, kot so recimo LEDice za prikazovanje teksta ali simbolov, pospeškometer, kompas, senzor svetlobe in temperature itd.

Preveden program, ki teče na Micro:bit krmilniku (na robotu) je napisan z uporabo Microsoft makecode programa, ki se odvija direktno iz spletnega brskalnika.

Meni se zdi izjemno, da lahko z nijm kličete kompleksne storitve, kot je Bluetooth in upravljalniki dogodkov. Porabil sem nekaj časa, da sem razumel kako uporabiti Bluetooth in upravljalnike dogodkov tako, da ne povzročijo runtime napake in na koncu sem to tudi ugotovil.

Vse, kar morate narediti, ko ste razvrstili logične bloke in sporočiti robotu, kaj naj počne je to, da snamete hex datoteko in jo zapečete v Flash pomnilnik Micro:bit krmilnika s povezavo Microc:bit krmilnika na USB vašega PC-ja. Nato enostavno primete in spustite hex datoteko v mapo Micro:bit. Program, ki ga uporabljam, je na voljo na spletni povezavi [5]. Lahko jo mirno prilagodite in spremenite po svojih zahtevah in željah.

<span id="page-41-0"></span>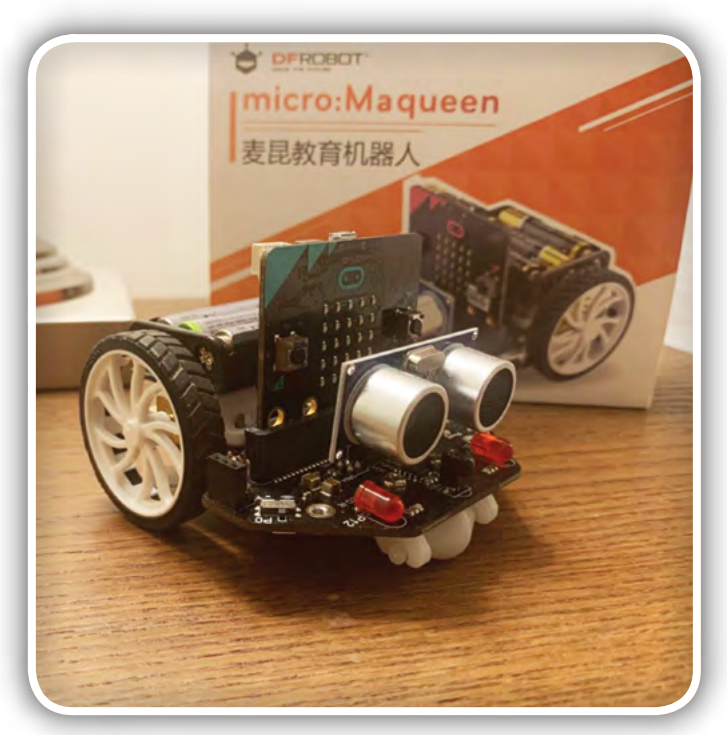

## Bluetooth vmesnik z Raspberry Pi

Zame je bil najbolj zanimiv in zahteven del projekta programiranje bluetooth komunikacije med Raspberry Pi in Micro:bit. Med raziskovanjem sem naletel na to neverjetno python knjižnico, imenovano blue zero, ki jo je napisal Barry Byford, kar mi je življenje olajšalo.

Barry in jaz sva si izmenjala nekaj e-poštnih sporočil, ki so razpravljala o kodi, in na koncu je posodobil svojo knjižnico, ki je zame popolnoma delovala. Najprej namestite knjižnico python bluetooth iz GitHub-a, ne pozabite potegniti veje event\_service, ki je trenutno eksperimentalna in ni združena v glavno vejo. Spodaj sem zagotovil direktno povezavo za prenos [6].

Prepričajte se, da ste namestili to knjižnico s pomočjo »sudo«, tj. korenskega dostopa, ker je za uporabo Bluetooth potreben korenski dostop. Odzipajte zgornjo mapo v kateri koli imenik na vašem Pi-ju, brskajte po njej (CD) in vnesite:

#### sudo python3 setup.py install

Naslednji korak bo konfiguracija Bluetooth vmesnika na Raspberry Pi. Če želite začeti z Bluetooth vmesnikom na Raspberry Pi, vnesite naslednje ukaze:

sudo hciconfig hci0 up systemctl status bluetooth sudo systemctl start bluetooth

Tukaj preberite navodila za seznanjanje, da se seznanite z Microbitom:

• [https://ukbaz.github.io/howto/ubit\\_workshop.html](https://ukbaz.github.io/howto/ubit_workshop.html)

Zdaj ste že precej naredili - če sledite zgornjim navodilom, bi morali imeti možnost povezave Raspberry Pi z Micro:bitom. Zdaj lahko podatke o Bluetooth adapterju, ki temeljijo na naslovih Bluetooth-adapterja (naprave), posodobite v pythonu v spodnji kodi in preizkusite, ali se Mikro:bit odziva. Naslednje

lahko prenesete najnovejšo različico kode projekta IoT Garden - ki podpira robota in od tu se začnete sami igrati z njim.

## Program

In končno, kar ste vsi čakali, moja dejanska koda za Community IoT Garden robota. Na spletni strani spodaj boste našli 4 zip datoteke. Shranite jih v isto mapo ko boste zagnali:

- BluetoothMicrobitController.py to je testna datoteka, ki vam bo pomagala testirati vmesnik med Raspberry Pi in Micro:bit krmilnikom.
- zenloTBot v3 1a.py to je glavna datoteka, ki jo boste zagnali. Uporabiti boste morali svoj žeton za telegram in darksky ključ.
- NDVI.py to vam pomaga do NDVI slik
- iotcontroller.py tukaj je napisana večina logike.

Če želite izvedeti več o kodi, obiščite moj prejšnji članek: IoT Community Garden.

Če želite zagnati kodo na Raspberry Pi, vstavite vse tri (2, 3, 4) datoteke v eno mapo, odprite terminal in vnesite:

sudo python3 zenIoTBot v3 la.py &

Izjava o omejitvi odgovornosti: spodnjo izvorno kodo pythona brezplačno zagotovi Zen Of All LLC ob registraciji, uporabniki kode pa jo lahko spremenijo, kot se jim zdi primerno. Zen Of All LLC ne prevzema nobene pravne odgovornosti ali odgovornosti do kode, njegovega vzdrževanja, uporabe ali kakršnih koli sprememb s strani uporabnikov.

Preprosto povedano: to kodo sem zelo hitro napisal, da sem preizkusil svoj dokaz koncepta ideje - prosim, da jo natančno preberete in uredite glede na svoje potrebe. Ne odgovarjam, če se kaj zlomi.

Za to kodo boste morali ustvariti prijavo za to spletno mesto. Kodo najdete na povezavi izvirnega članka:

• [https://zenofall.com/iot-robot-using-bluetooth-communi](https://zenofall.com/iot-robot-using-bluetooth-communication-between-raspberry-pi-and-microbit/)[cation-between-raspberry-pi-and-microbit/](https://zenofall.com/iot-robot-using-bluetooth-communication-between-raspberry-pi-and-microbit/)

#### Povzeto po:

• [https://www.hackster.io/zenofall/iot-robot-using-blueto](https://www.hackster.io/zenofall/iot-robot-using-bluetooth-between-raspberry-pi-and-micro-bit-2c7333)[oth-between-raspberry-pi-and-micro-bit-2c7333](https://www.hackster.io/zenofall/iot-robot-using-bluetooth-between-raspberry-pi-and-micro-bit-2c7333)

#### Reference:

- *1. <https://www.hackster.io/>*
- *2.* [https://www.hackster.io/zenofall/community-iot-garden](https://www.hackster.io/zenofall/community-iot-garden-using-raspberry-pi-and-telegram-bot-ef4989) [-using-raspberry-pi-and-telegram-bot-ef4989](https://www.hackster.io/zenofall/community-iot-garden-using-raspberry-pi-and-telegram-bot-ef4989)
- 3. <https://t.me/iotgarden>
- *4.* [https://www.dfrobot.com/product-1783.html?tracking=r](https://www.dfrobot.com/product-1783.html?tracking=rJjd04FFItm5GhZqm8YUbEhHS0WSXwWbOqBOE6n4DavekEMZbW19021tN1WFPRyh)*-*[Jjd04FFItm5GhZqm8YUbEhHS0WSXwWbOqBOE6n](https://www.dfrobot.com/product-1783.html?tracking=rJjd04FFItm5GhZqm8YUbEhHS0WSXwWbOqBOE6n4DavekEMZbW19021tN1WFPRyh)*-*[4DavekEMZbW19021tN1WFPRyh](https://www.dfrobot.com/product-1783.html?tracking=rJjd04FFItm5GhZqm8YUbEhHS0WSXwWbOqBOE6n4DavekEMZbW19021tN1WFPRyh)
- *5.* https://makecode.microbit.org/---codeembed#pub:\_ PiWWrm4qYW0E
- *6.* https://github.com/ukBaz/python-bluezero/archive/event\_ *service.zip*

*www.hackster.io*

## **T**reichelt

## <span id="page-42-0"></span>Izdelajte svoj spletni radio KODI z Raspberry Pi in zaslonom na dotik

#### reichelt elektronik GmbH & Co. KG

V našem How-T<sup>o</sup> smo vam pokazali, kako lahko namestiti KODI na Raspberry P<sup>i</sup> in kako ga lahko uporabite kot multimedijski center [1]. V tem navodilu gremo še korak dlje in vam pokažemo, kako sestaviti in konfigurirati lasten spletni radio KODI s 7000 kanali in zaslonom na dotik.

#### Projekt:

- Nivo: Začetniki z osnovnim znanjem
- Potreben čas: cca. 1 uro
- Proračun: približno 80 funtov
- Kaj potrebujete: 1x Raspberry Pi 3B + set, 5 ″ LCD Raspberry Pi Touch *Touch*
- Lahko se razširi s: KODI dodatki
- Potrebujete tudi: računalniško tipkovnico, internetno povezavo

## Preden začnete - Operacijski sistem

Kot pri vseh Raspberry Pi (RPi) projektih, začnemo z namestitvijo operacijskega sistema. Da bi bila namestitev čim enostavnejša in da bi se izognili nepotrebno zapleteni namestitvi gonilniške

programske opreme, proizvajalec zaslona Waveshare ponuja vnaprej konfigurirano Raspianovo sliko. Prenesete ga lahko na povezavi [2]. Po prenosu razpakirajte sliko v arhivu in jo kopirajte na MicroSD kartico z orodjem, kot je Etcher ali Win-32DiskImager.

### Zagon in osnovne nastavitve

Nato namestite zaslon tako, da sta oba HDMI priključka drug nad drugim in spojite GPIO konektor. Vstavite HDMI priključek, priključite tipkovnico, vstavite MicroSD kartico v režo in za zagon priključite napajanje na svoj RPi.

Nato RPI povežite z internetom (prek Etherneta ali WiFi). Na

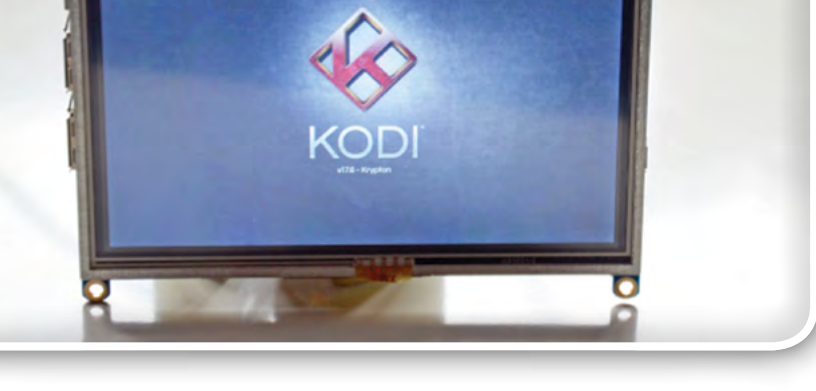

Slika 1: Nameščanje zaslona: Priključite zaslon na GPIO priključke

koncu priporočamo spremembo privzetega gesla. To naredite v konzoli z ukazom passwd.

## Namestitev KODI in nastavitev zaslona na dotik

Zdaj je čas, da namestite KODI. Če želite to narediti, v konzolo vnesite naslednje ukaze:

sudo apt-get update sudo apt-get upgrade sudo apt-get install kodi

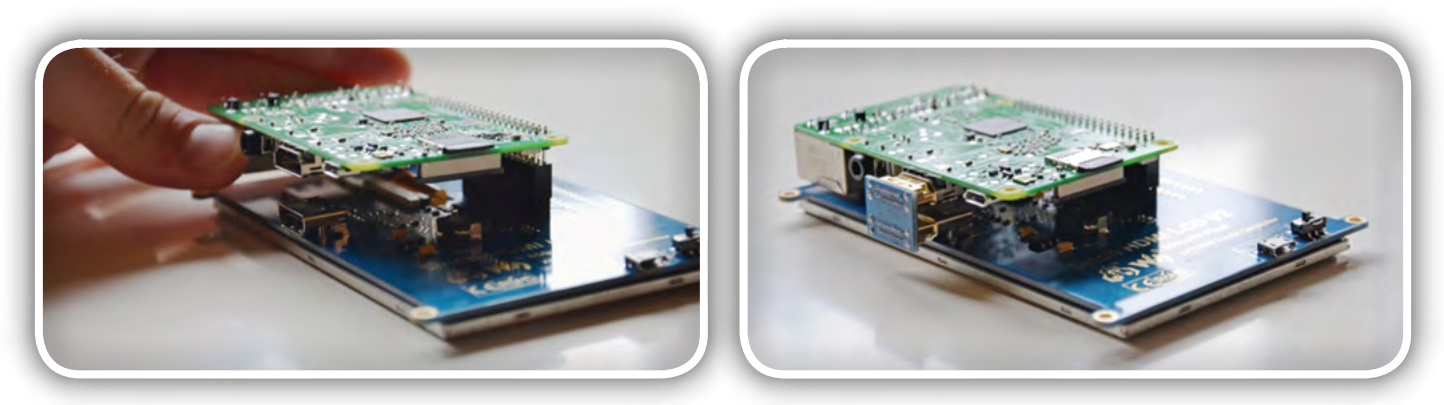

Slika 2: Nameščanje zaslona: oba HDMI priključka priključite na HDMI povezovalni konektor

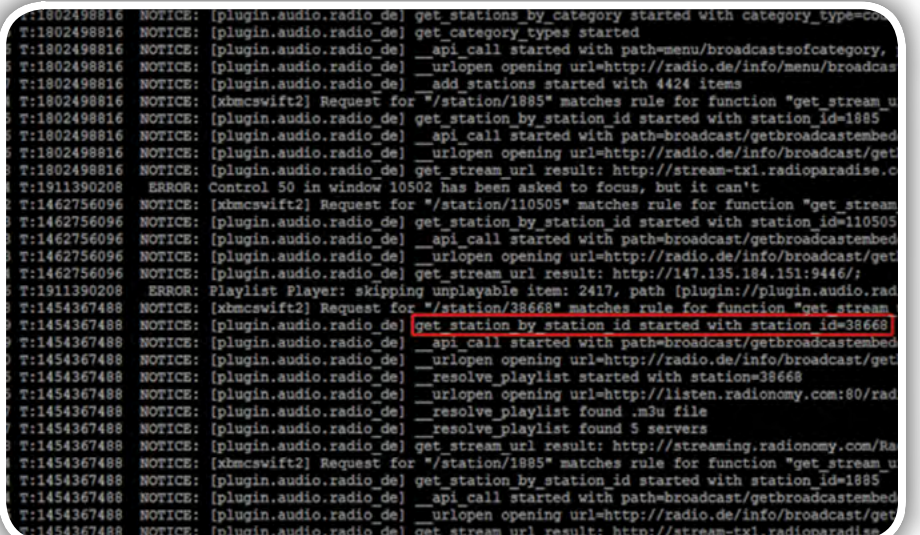

#### Slika 3: V dnevniku KODI poiščite ID svoje radijske postaje

Zdaj lahko preizkusite KODI. Vendar bo vhod na dotik verjetno potreboval nastavitve. S svinčnikom rahlo pritisnite v zgornjem levem kotu in videli boste, da je potrebno še nekaj kalibriranja. Če želite umeriti zaslon za KODI, zaprite KODI, odprite novo konzolo in vnesite naslednji ukaz:

#### nano .kodi/userdata/advancedsettings.xml

Ta ukaz odpre urejevalnik besedil z določeno datoteko v podani poti. Vstavite naslednje vrstice in jih shranite s pritiskom na Ctrl + X.

```
<advancedsettings>
<touchscreen>
\langle x \text{ offset} \rangle -42 \langle x \text{ offset} \rangle<y offset> -36.16 </y offset>
<x_stretch_factor> 0.21639 </x_stretch_factor>
<y stretch factor> 0.1325 </y stretch factor>
<touch_mouse>0</touch_mouse>
<touch_confines>8</touch_confines>
</touchscreen>
</advancedsettings>
```
Ko znova zaženete KODI, je potrebno zaslon na dotik popolnoma umeriti in lahko začnete z nastavitvijo KODI internetnega radia.

Konfigurirajte zaslon občutljiv na dotik in zvok v internetnem radiu KODI

Najpomembnejše je, da konfigurirate uporabniški vmesnik za vnos na dotik (do takrat za krmarjenje uporabite puščice na tipkovnici, Backspace, Enter in Esc). Zdaj pojdite na Interfacesettings/Skins v nastavitvah in izberite Estouchy. Zdaj imate gumb za nazaj in s klikom na logotip KODI pridete do začetnega zaslona. Ostanite v nastavitvah vmesnika, da izberete želeni jezik pod Regional.

Zdaj gremo k sistemskim nastavitvam. Kot izhodno napravo za zvok izberite Pi: Analogno. Prav tako preverite, ali sta v nastavitvah vnosa aktivirana podpora za miško in zaslon na dotik. Če zvočni izhod kasneje ne deluje, v konzolo vnesite naslednji ukaz:

amixer -c 0 cset numid=3 1

Če s tem ne odpravite težave, lahko več pomoči poiščete tukaj [3].

## 7000 postaj - kako nastaviti dodatek za Radio.net

Zdaj je čas, da namestite radijski dodatek. Omogoča vam dostop do 7000 mednarodnih spletnih radijskih postaj in je zelo enostaven za namestitev. Pojdite

v Settings/Addons/Install Repository/Music Add-Ons in izberite Radio.net in kliknite na namestitev. Če želite omogočiti dostop neposredno na domačem zaslonu, pojdite na domači strani na Settings/User Interface/Skins/Skins configure/Add -ons in dodajte svoj Radio.net dodatek za povezavo z dodatki 1. Zdaj zaženite dodatek, brskajte po velikem izboru in izberite postajo, ki jo želite predvajati ob zagonu. Takoj, ko vaš radio deluje, zapustite KODI, zaženite konzolo in odprite datoteko dnevnika z naslednjim ukazom:

nano /home/pi/.kodi/temp/kodi.log

Poiščite vnos s številko postaje na koncu datoteke in si zapišite to številko. Če želite, da se vaša radijska postaja začne predvajati, ustvarite datoteko za samodejno predvajanje z nasledniim ukazom:

nano /home/pi/.kodi/userdata/autoexec.py

In shranite naslednje vrstice (zamenjajte xxxx s številko vaše postaje):

import xbmc

xbmc.executebuiltin( "PlayMedia(plugin://plugin.audio.radio\_net/station/xxxx)" )

Potem je pomembno, da se autoexec.py prekonfigurira v izvršljiv z naslednjim ukazom:

sudo chmod +X /home/pi/.kodi/userdata/autoexec.py

Zdaj se radio samodejno zažene, ko odprete KODI. Zdaj morate zagotoviti še to, da se KODI zažene samodejno, ko zaženete RPi. Če želite to narediti, odprite to datoteko:

nano /home/pi/.config/lxsession/LXDE-pi/autostart

In v novo vrstico dodajte vnos @kodi -fs.

<span id="page-44-0"></span>Ko znova zaženete RPi, se vaš spletni radio KODI samodejno zažene na vaši najljubši radijski postaji, ne glede na to, kje na svetu ste!

#### Povzeto po:

• [https://www.reichelt.com/maga](https://www.reichelt.com/magazin/en/kodi-internet-radio/)*[zin/en/kodi-internet-radio/](https://www.reichelt.com/magazin/en/kodi-internet-radio/)* 

#### Reference:

- *1.* [https://www.reichelt.com/maga](https://www.reichelt.com/magazin/en/media-raspberry-pi-kodi/)[zin/en/media-raspberry-pi-kodi/](https://www.reichelt.com/magazin/en/media-raspberry-pi-kodi/)
- *2.* https://www.waveshare.com/wiki/5inch HDMI LCD#Image
- 3. https://elinux.org/R-Pi\_Troubleshooting#Sound

Fotografije: reichelt elektronik *www.secure.reichelt.de*

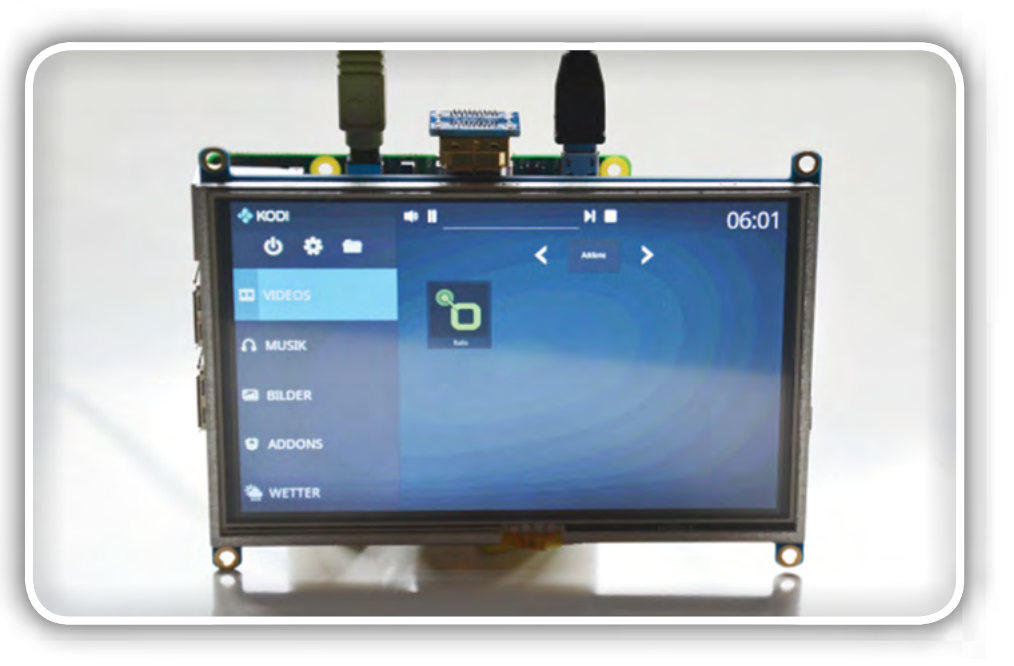

Slika 4: Uživajte v svojih najljubših spletnih radijskih postajah

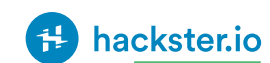

## Pozabite na LED kocko – prihaja LED sfera!

Hackster Inc.

#### LED sfera, ki jo predstavljamo, vsebuje 194 LEDic, ESP32 in 1000 mA<sup>h</sup> LiP<sup>o</sup> baterijo.

V preteklih letih se je pojavilo na tone LED projektov, ki temeljijo na kockah. In čeprav jih večina ni nič manj impresivna, je lepo, da se občasno pojavijo različne oblike LED matric, kar velja za Jiříja Prausa, ki je naredil "LED sfero proste oblike" [1].

Praus pojasnuje: "Vsi so nori na LED kocke. Želel sem jo izdelati sam, vendar sem se odločil za večji izziv. In ker nisem omejen z uporabo tiskanega vezja, lahko naredim prosto obliko. Odločil sem se, da bom naredil LED kroglo. Verjamem, da je to prvi primer LED krogle na svetu, kjer so LEDice med seboj povezane z žico. "

Navdahnjen s GlassUnicorn Grega Davilla [2] je Praus zasnoval svojo sfero s pomočjo 194 WS2818b RGB LED, ki jih je pritrdil skupaj s pomočjo 3D natisnjenim kalupom in nizom medeninastih LED sfera

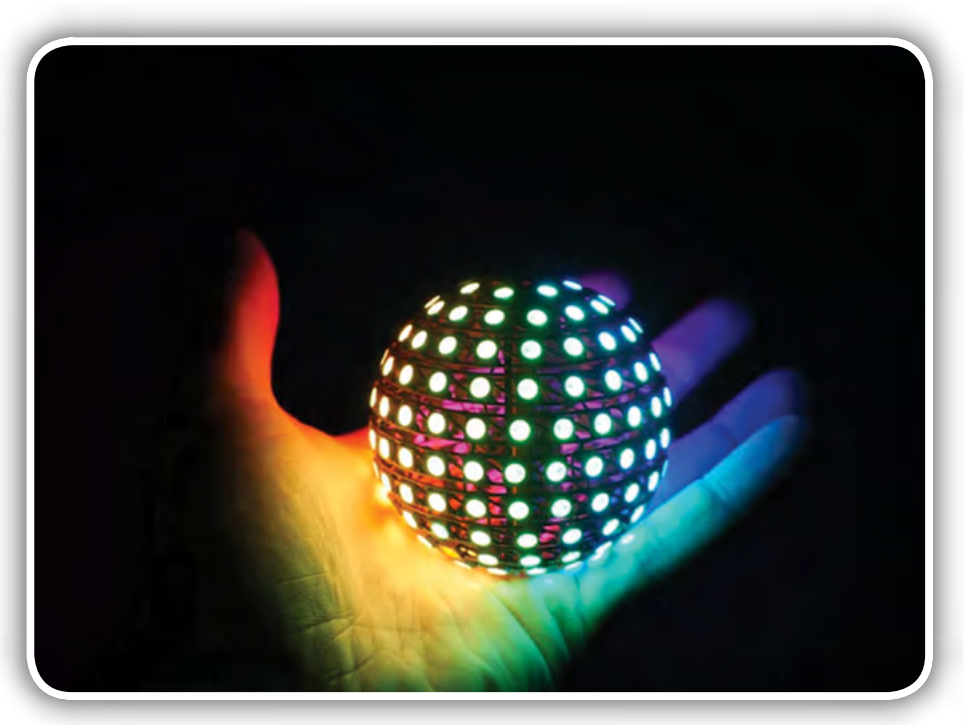

### programiranje

<span id="page-45-0"></span>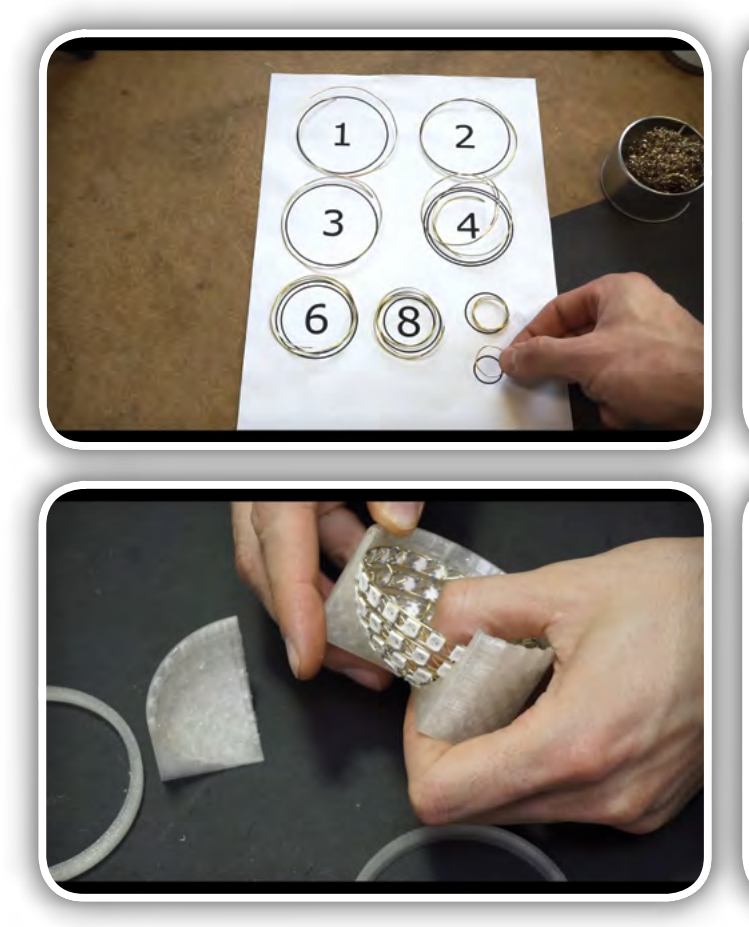

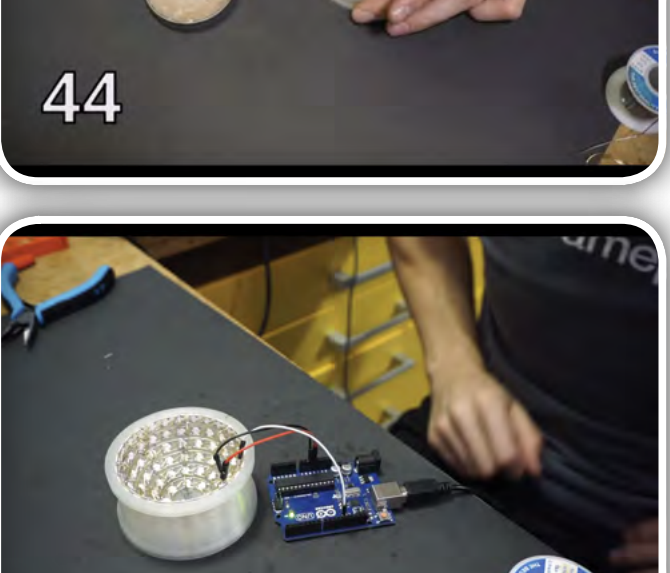

#### Konstrukcija LED sfere

obročev, ki jih je izdelal s strojem za upogibanje žic. Kalup mu je omogočil, da je LEDice postavil na enakomerno razmaknjene razdalje, medtem ko jih je spajkal na obroče iz medeninaste žice. Postopek se ponavlja, dokler ni zaključena polovica krogle, po kateri je vsak ločen obroč spajkan skupaj, da se zagotovi medsebojna povezava med LEDicami.

Seveda je moral Praus dvakrat dokončati mukotrpni postopek, da je oblikoval žogo, le da je ugotovil, da so nekatere LE-Dice imele kratek stik in jih je bilo treba zamenjati. Ko je bila težava razrešena, je nato na notranje LEDice priklopil TTGO ESP32 MCU in 1000mAh LiPo baterijo ter sestavil obe polovici krogle. Z vsem na mestu je Praus nato programiral več različnih animacij za sfero, ki jih lahko brezžično nadzoruje prek svojega pametnega telefona. To je odličen projekt, ki se

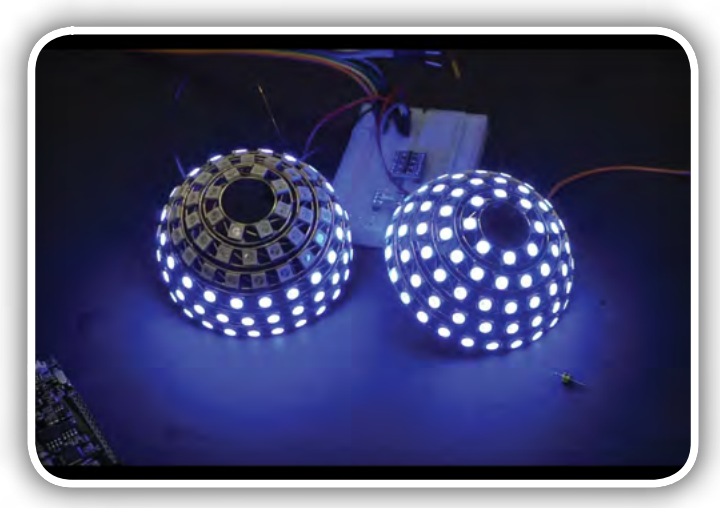

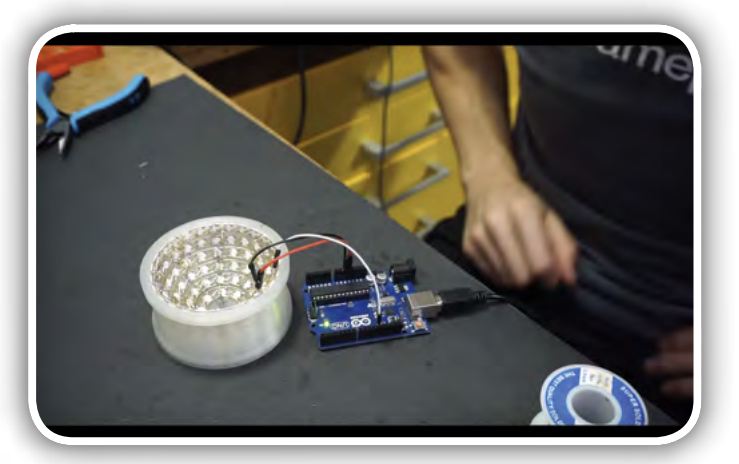

#### Notranjost LED sfere

S

oddalji od običajne zasnove kock. Tisti, ki jih zanima izdelava lastnega, pa lahko sledijo video navodilu [3] na youtube strani. Več fotografij najdete tudi v Prausovi niti na Twitterju.

#### Viri:

- *1.* https://twitter.com/jipraus/status/1206610722073071616
- *2. [https://www.hackster.io/news/greg-davill-s-glassunicorn](https://www.hackster.io/news/greg-davill-s-glassunicorn-a-beautiful-bespoke-baby-led-cube-f8cd9fc106f8)* [-a-beautiful-bespoke-baby-led-cube-f8cd9fc106f8](https://www.hackster.io/news/greg-davill-s-glassunicorn-a-beautiful-bespoke-baby-led-cube-f8cd9fc106f8)
- 3. https://youtu.be/Q5d8gTppuYo

#### Povzeto po:

• [https://www.hackster.io/news/forget-led-cubes-the-air](https://www.hackster.io/news/forget-led-cubes-the-air-wire-led-sphere-has-arrived-1ea61b752537) [-wire-led-sphere-has-arrived-1ea61b752537](https://www.hackster.io/news/forget-led-cubes-the-air-wire-led-sphere-has-arrived-1ea61b752537)

#### *www.hackster.io*

## Technoblogy

## <span id="page-46-0"></span>Pričnimo uporabljati nove ATtiny mikrokontrolerje

**Technoblogy** *Avtor: David Johnson-Davies*

programiranje

PROGRAMIRANJE

Leta 2016 je Microchip / Atmel napovedal popolnoma novo paleto čipov, ki so zasnovani tako, da nadomestijo njihove starejše ATmega in ATtiny čipe. Novi ATtiny čipi se pričnejo <sup>z</sup> 1-serijo ATtiny417 in ATtiny817, leta 2018 pa je sledila serija <sup>z</sup> nižjo ceno, imenovana serija 0. Asortiman je zdaj sestavljen iz skupno 25 čipov.

Izbor novih ATtiny čipov je: SOIC ohišje: ATtiny412, ATTiny1614 in ATtiny3216; QFN ohišje: ATtiny1616 in ATtiny3217.

Do nedavnega ti novi čipi niso bili dostopni Arduino IDE uporabnikom, ker zanje ni obstajalo nobeno jedro Arduino in zato jih niso mogli programirati z obstoječimi ISP programatorji. To se je spremenilo pred nekaj meseci, ko je Spence Konde izdal megaTinyCore [1] za nove

AVRje in izkoristil delo, ki ga je Arduino opravil za podporo svojih novih plošč, ki temeljijo na ATmega4809.

Ta članek predstavlja uvod v nove ATtiny čipe in pojasnjuje, kako jih lahko zdaj programirate iz Arduino IDE okolja.

## **Označevanje**

Novi deli so označeni na rahlo ekscentričen način, na sredini pa številka serije, tabela 2.

Zaradi tega je iskanje po abecednem seznamu čipov precej problematično, saj so pomešani s starimi ATtiny čipi. Vendar pa poleg tega sistematičen način poimenovanja tudi enostavno izbere želeni del z določeno kombinacijo zmogljivosti.

## Povzetek ATtiny 0-serijein 1-serije

Novi čipi ATtiny pomenijo odmik od filozofije prejšnjih ATtiny čipov; Čeprav še vedno uporabljajo jedro AVR procesorja, so njihove periferije precej drugačne, saj temeljijo na zunanjih periferijah Atmelovih XMEGA čipov.

Čeprav novi čipi ATtiny tvorijo skladno matriko naprav, so opisani v več ločenih podatkovnih listih, kar omogoča veliko branja, če želite dobiti pregled nad njihovimi zmožnostmi in razlikami. Zato sem poskušal v naslednjih tabelah povzeti ključne značilnosti in razlike:

Vsaka celica v tabeli 1 prikazuje oznako čipa razvrščeno glede na velikost Flash pomnilnika in števila priključkov. Vsako oznako čipa sem povezal z ustrezno Microchip tabelo (upoštevajte, da nekateri podatki zajemajo več delov). Za vsak čip je prikazana trenutna cena na kos za SOIC in QFN ohišji, kot je prikazano [2].

Vsi čipi imajo enak osnovni komplet perifernih naprav. Poleg tega imajo čipi serije 1 še nekaj dodatnih perifernih naprav, čipi serije 16K in 32K serije 1 imajo več perifernih naprav, kot kažejo barve ozadja v tabeli 2:

Kratice teh periferijso razložene v Tabeli 3.

| 32K<br>(2K)              |                                   |                     |                                     |                       |                                                    | ATtiny3216<br>\$1.03/NA      |                                    | ATtiny3217<br>\$1.01  |
|--------------------------|-----------------------------------|---------------------|-------------------------------------|-----------------------|----------------------------------------------------|------------------------------|------------------------------------|-----------------------|
| <b>16K</b><br>$(1K)^*2K$ |                                   |                     | ATtiny1604<br>\$0.66                | ATtiny1614*<br>\$0.75 | ATtiny1606<br>\$0.90/NA                            | ATtiny1616*<br>\$0.94/\$0.77 | ATtiny1607<br>\$0.88               | ATtiny1617*<br>\$0.97 |
| 8K<br>(512)              |                                   |                     | ATtiny804<br>\$0.64                 | ATtiny814<br>\$0.66   | ATtiny806<br>\$0.83/NA                             | ATtiny816<br>\$0.90/\$0.71   | ATtiny807<br>\$0.83                | ATtiny817<br>\$0.92   |
| 4K<br>(256)              | ATtiny402<br>\$0.41               | ATtiny412<br>\$0.46 | ATtiny404<br>\$0.52                 | ATtiny414<br>\$0.56   | ATtiny406<br>\$0.77/\$0.62                         | ATtiny416<br>\$0.85/\$0.63   |                                    | ATtiny417<br>\$0.81   |
| 2K<br>(128)              | ATtiny202<br>\$0.41               | ATtiny212<br>£0.43  | ATtiny204<br>\$0.52                 | ATtiny214<br>\$0.54   |                                                    |                              |                                    |                       |
| <b>FLASH</b><br>(RAM)    | 8 pinov SOIC<br>5 I/O priključkov |                     | 14 pinov SOIC<br>11 I/O priključkov |                       | 20 pinov SOIC/<br><b>QFN</b><br>17 I/O priključkov |                              | 24 pinov QFN<br>21 I/O priključkov |                       |

Tabela 1: Prikaz osnovnih lastnosti

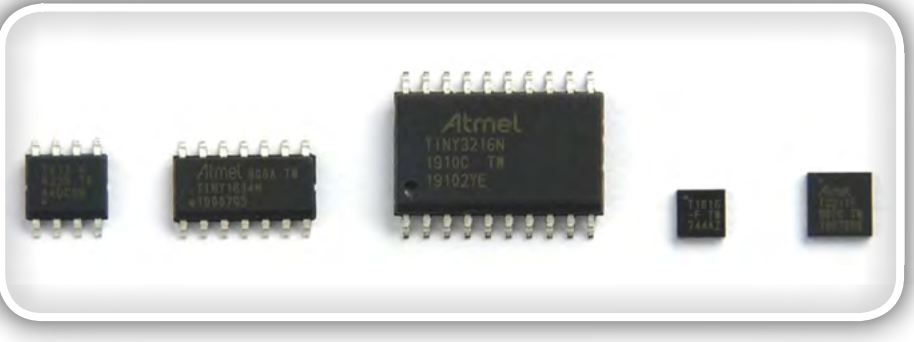

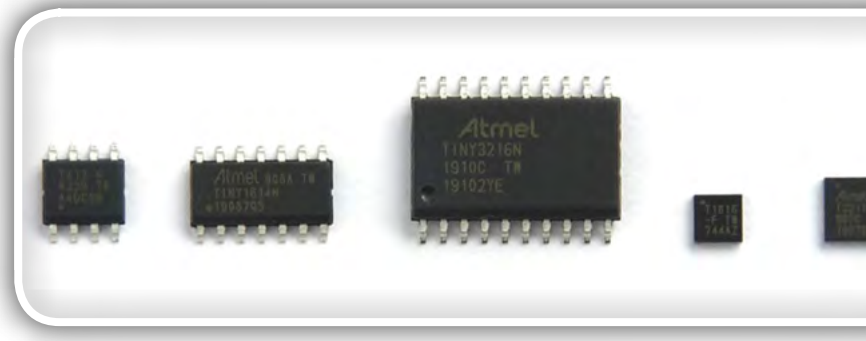

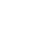

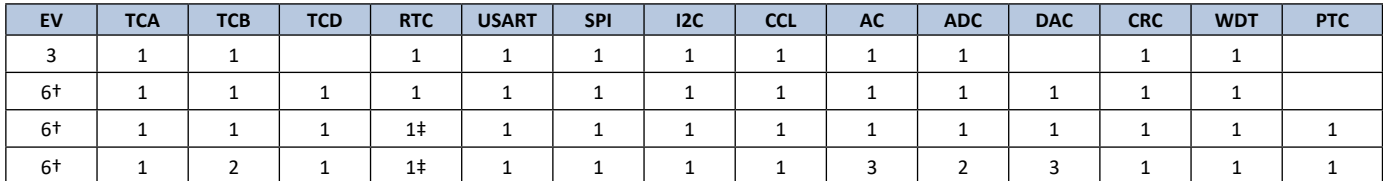

Tabela 2: Prikaz periferij posameznih čipov

## Prednosti ATtiny 0-serije in 1-serije

Kot ljubitelj starih ATtiny me je sprva nekoliko skrbelo za popolno prenovo moje najljubše ponudbe mikrokontrolerjev, vendar sem ugotovil, da ima ta nova ponudba več prednosti pred starimi ATtiny-ji.

Najprej je velik plus to, da je v celotnem obsegu osnovni niz enakih perifernih naprav. Periferne naprave v starih ATtiny se razlikujejo od čipa do čipa; na primer, ATtiny85 ima dva 8-bitna timerja, medtem ko ima ATtiny84 en 8-bitni in en 16-bitni timer. Vsak del ima zdaj vsaj dva 16-bitna timerja, USART, I2C, SPI in ADC. Obstaja tudi več perifernih naprav, ki v starih ATtiny-jih sploh niso bile na voljo, na primer RTC, DAC-ji, prilagojena logika, sistem dogodkov in periferni krmilnik za dotik.

Drugič, novi čipi ponujajo velikosti Flash spomina do 32 K; stari ATtiny-ji so na splošno ponujali do 8K, največji je bil 16K na ATtiny167 in ATtiny1634.

Končno so novi čipi dvakrat cenejši od starih ATtiny čipov. Na primer, primerjava približno enakovrednega čipa s 4K Flash spomina, ki se nahaja v 8-pin ohišju: stari ATtiny45: 1,06 USD; novi ATtiny402: 0,41 USD.

## Slabosti ATtiny serije 0 in serije 1

V primerjavi s starimi čipi ATtiny, ki jih poznamo in ljubimo, imajo novi čipi ATtiny serije 0 in serije 1 nekaj manjših težav.

Noben čip ni na voljo v DIP ohišju, ki je prijazen razvojni plošči, in nobenega od čipov ni mogoče krmiliti iz zunanjega kristala, čeprav to deloma kompenzira deistvo, da ima notranii oscilator natančnost boljšo od 2%.

Programiranje perifernih naprav je ponavadi bolj zapleteno kot v starih ATtiny, čeprav če uporabljate Arduino funkcije, to ne bo imelo vpliva.

Največje število V/I priključkov v novih čipih je 21, medtem ko starejši ATtiny48, ATtiny88 in ATtiny828 zagotavljajo 27 V/I priključkov. Za več priključkov morate uporabiti novo ATmega 0 serijo.

In funkcije, ki so na voljo v nekaterih

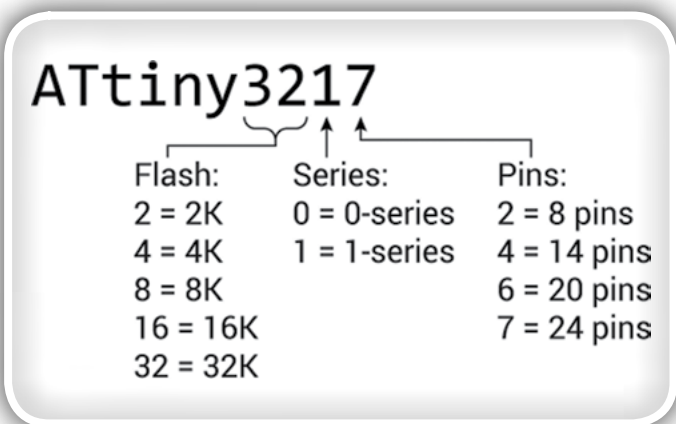

starih čipih ATtiny, sploh niso na voljo, na primer diferencialni ADC z ojačevalnikom v ATtiny85 in ATtiny861. To bodo odpravili s prihajajočimi ATtiny serijo 2 čipov [3].

## Programiranje novih ATtiny čipov iz Arduino IDE

Zahvaljujoč delu Spencea Konde in njegovih sodelavcev je zdaj na voljo Arduino jedro za čipe serije 0 in serije 1 [4], uporabnik GitHub ElTangas pa je napisal UPDI programator, ki ga lahko uporabljate na Arduino Uno ali enakovredni plošči [5]. Tako lahko Arduino funkcije uporabljate z novimi čipi ATtiny in jih programirate iz Arduino IDE, ne da bi potrebovali Atmel Studio.

| Event System – sistem dogodkov s 3 ( $\pm$ 6) kanali, 2 ( $\pm$ 4) asinhronain 1 ( $\pm$ 2) sinhroni       |  |  |  |  |
|----------------------------------------------------------------------------------------------------|--|--|--|--|
| 16-bit Timer/Counter Type A z dodeljenim registrom periode, 3 primerjalnikanali                            |  |  |  |  |
| 16-bit Timer/Counter Type B zvhodnim zajemom                                                               |  |  |  |  |
| 12-bit Timer/Counter Type D optimiziranza krmilne aplikacije                                               |  |  |  |  |
| 16-bit Real-Time Counter, ki teče na internem RC oscilatorju<br>(‡ ali zunanjem kristalu ali zunanji uri)  |  |  |  |  |
| USART s frakcijskim baud rate generatorjem, auto-baud, in detekcijo začetka okvirja                        |  |  |  |  |
| Master/slave serijski periferni vmesnik (SPI)                                                              |  |  |  |  |
| Master/slave TWI z dvojnim ujemanjem naslovov, standardnim<br>načinom, hitrim načinom in Fast plus načinom |  |  |  |  |
| Konfigurabilnauporabniška logika z 2 programabilnima Look-Up tabelama                                      |  |  |  |  |
| Analognikomparator                                                                                         |  |  |  |  |
| 10-bit 115 ksps A/D pretvornik                                                                             |  |  |  |  |
| 8-bit D/A pretvornik                                                                                       |  |  |  |  |
| Avtomatsko CRC skeniranje spomina                                                                          |  |  |  |  |
| Watchdog Timer z okenskim načinom, z ločenim oscilatorjem na čipu                                          |  |  |  |  |
| Perifernikrmilnik za dotik za uporabo s QTouch knjižnico<br>(samo v čipih z najmanj 8K Flash pomnilnika)   |  |  |  |  |
|                                                                                                    |  |  |  |  |

Tabela 3: Razlaga kratic periferij

<span id="page-48-0"></span>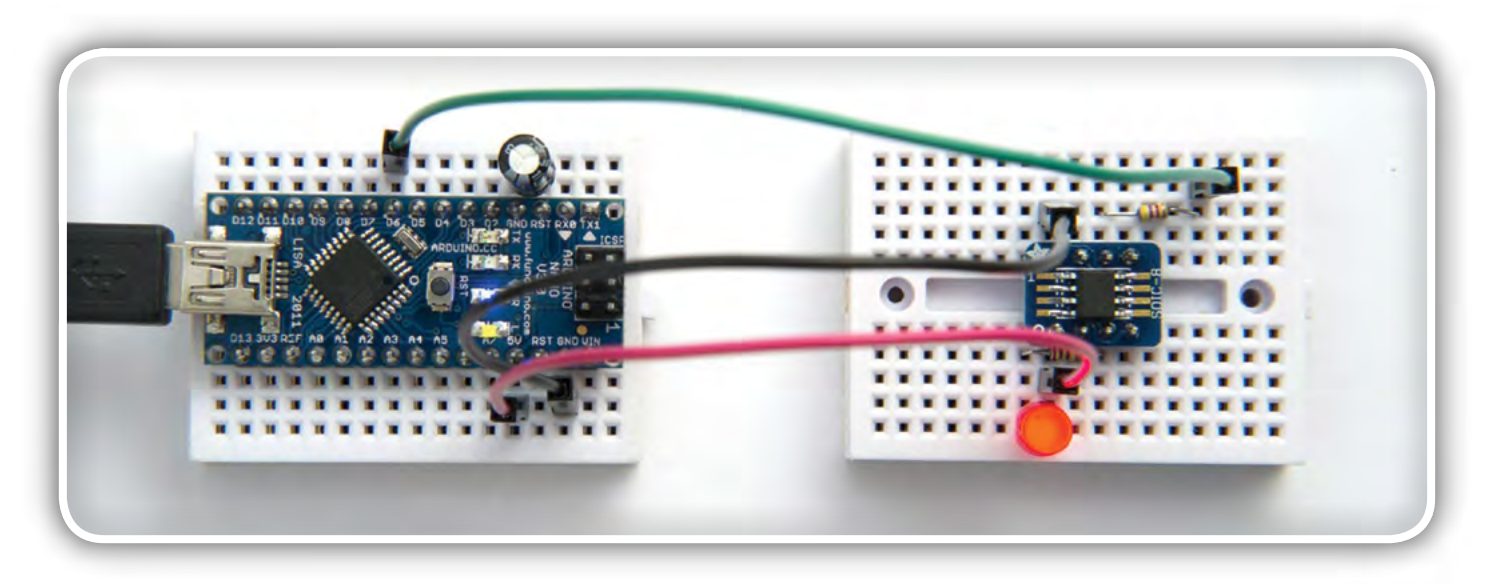

Noben od novih ATtiny čipov ni na voljo v DIP ohišjih, tako da če želite sestaviti projekt na razvojni plošči, jih morate najprej namestiti na prototipno ploščo; Adafruit ponuja ustrezne 8-pinske SOIC [6], 14-pin SOIC [7] in 20-pin SOIC [8] adapterje, na Amazonu sem našel 24-pin VQFN plošče [9].

#### Postopek programiranja čipa je sledeč:

- Naredite UPDI programator tako, da namestite program jtag2updi ElTangas na Arduino Uno ali drugo ploščo, ki temelji na ATmega328P, kot je opisano v članku Make UPDI Programmer.
- Namestite megaTinyCore Spencea Konde v Arduino IDE, kot je opisano v megaTinyCore namestitvi.
- V Arduino IDE izberite megaTinyCore, v meniju Board izberite ustrezno družino in ustrezni čip v meniju Chip.
- V meniju Programmer izberite jtag2updi (megaTinyCore).
- Priključite Arduino Uno (ali enakovredno ploščo) s čipom, ki ga programirate, v meniju Port izberite njegov USB vhod in izberite Naloži.

Na primer, tukaj uporabljam Arduino Nano kot UPDI programator, da programiram ATtiny412 na mini plošči s primerom programa Arduino Blink, tabela 3.

#### Slika 3: programattiny.jpg

Programiranje ATtiny412 s primerom programa Blink z uporabo Arduino Nano kot UPDI programatorja.

#### Viri:

- [megaTinyCore](https://github.com/SpenceKonde/megaTinyCore) on GitHub.
- Cene na [www.digikey.com](http://www.digikey.com/) dne 22. avgust 2019.
- [ATtiny1627](https://www.microchip.com/wwwproducts/en/ATTINY1627) na Microchip.
- [megaTinyCore](https://github.com/SpenceKonde/megaTinyCore) na GitHub.
- [Making a UPDI programmer](https://github.com/SpenceKonde/megaTinyCore/blob/master/MakeUPDIProgrammer.md) na GitHub.
- [SMT Breakout PCB for SOIC-8](https://www.adafruit.com/product/1212) na Adafruit.
- [SMT Breakout PCB for SOIC-14](https://www.adafruit.com/product/1210) na Adafruit.
- [SMT Breakout PCB for SOIC-20](https://www.adafruit.com/product/1206) na Adafruit.
- [QFN24 DIP Adapter PCB](https://www.amazon.co.uk/QFN24-0-65mm-2-54mm-Adapter-Converter/dp/B01N95OO5U) na Amazon.

#### Povzeto po:

• <http://www.technoblogy.com/show?2OCH>

#### www.technoblogy.com

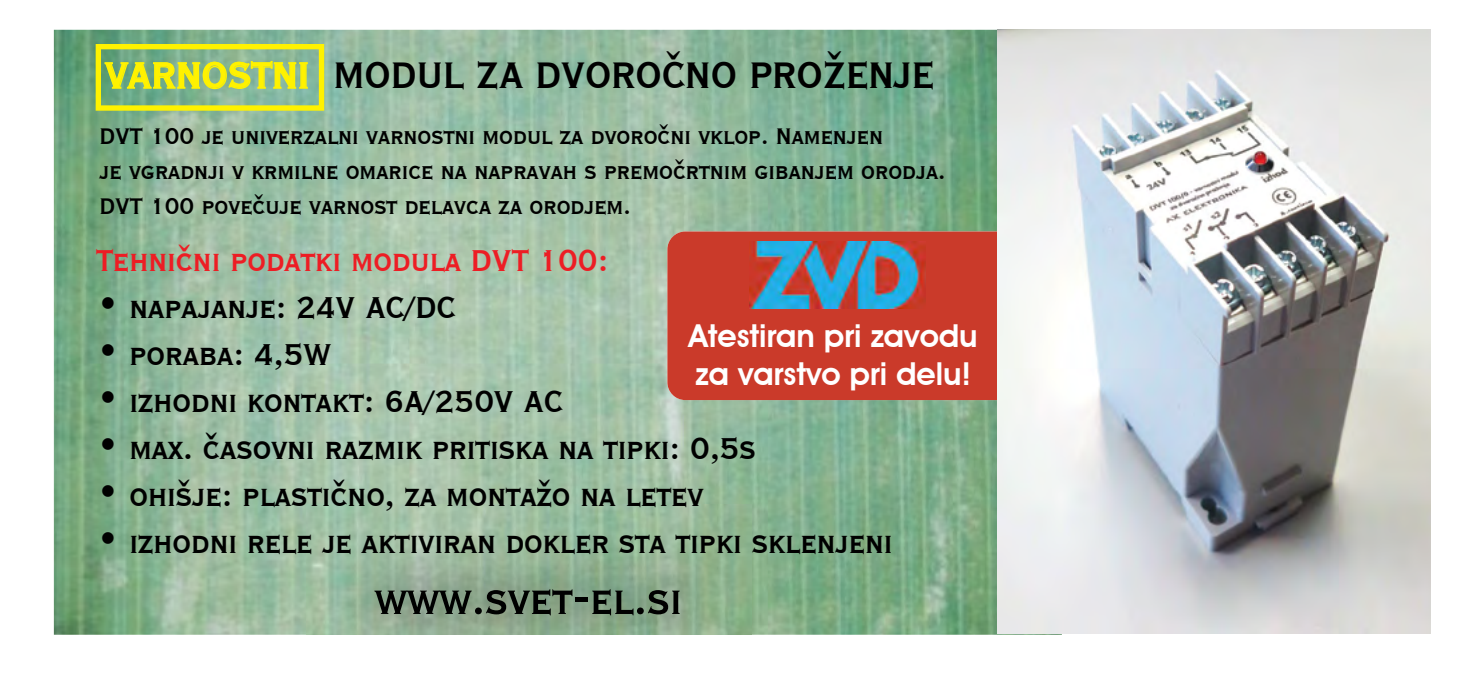

<span id="page-49-0"></span>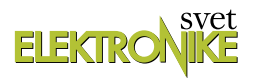

## Pametni mikrokontrolerji z arhitekturo ARM (8)

#### Avtor: dr. Simon Vavpotič

ARMove 32-bitne mikroarhitekture prinašajo <sup>v</sup> svet mikrokontrolerjev veliko zmogljivost in nešteto novih možnosti uporabe. Kaj so pametni mikrokontrolerji, kaj zmorejo in kako jih uporabljamo?

V prejšnjem nadaljevanju smo podrobneje analizirali delovanje USB COM vmesnikov po protokolu CDC in spoznali implementacijo UART protokolov za serijsko komunikacijo, med katerimi je tudi RS-232 protokol. SAMV71 smo povezali s cenenim komunikacijskim vezjem, ESP8266-13, ki omogoča komunikacijo prek omrežij WiFi. Zanimale so nas tudi zmogljivosti U(S)ART funkcijskih enot, predstavil pa smo tudi način delovanja U(S)ART za prenos podatkov s protokoloma SPI in IrDA.

Tokrat se bomo lotili kompleksnejših primerov uporabe, pri katerih bomo programirali tudi krmilnik XDMAC za DMA prenose podatkov in ethernetni krmilnik, izdelali spletni strežnik, pri katerem bomo uporabili operacijski sistem za delo v realnem času (RTOS) ter zvočnim kodekom WM8904 iz razvojne plošče izvabili zvok. Ker bo osrednja tema zadnjega nadaljevanja spletni strežnik,

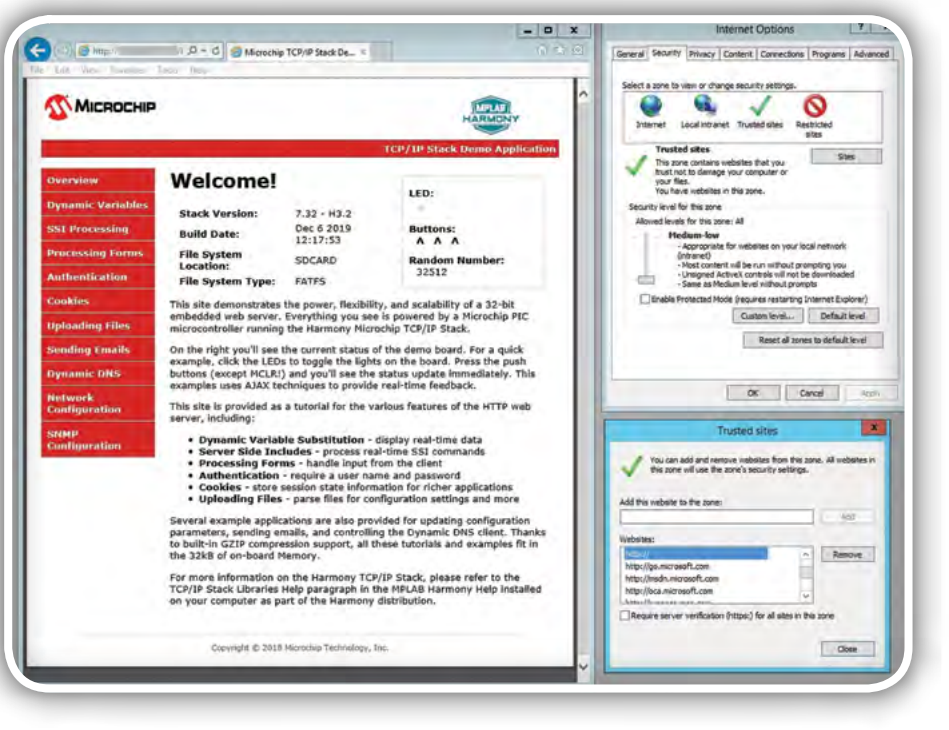

Slika 1: Spletni strežnik in ustrezne nastavitve Microsoft Internet Explorerja

bomo najprej iz interneta prenesli zadnjo različico TCPIP sklada, posodobljeno z novimi primeri uporabe…

## Posodobljen TCP/IP sklad iz **GitHuba**

Od kar je razvoj Harmony 3 pristal na GitHubu (www.github. com), lahko iz tega spletnega strežnika z nešteto javno objavljenimi programskimi knjižnicami vsakodnevno prenesemo posodobitve. V zadnji različici je v primerjavi s tisto izpred nekaj mesecev dodanih precej koristnih primerov, ki ne le skrajšajo prirejanje obstoječih primerov za ATSAMV71Q21B razvojno ploščo, ampak prinašajo tudi vsebinsko nove primere, od katerih nekateri odpirajo nova poglavja, drugi pa prikažejo nove načine združevanja različnih funkcionalnosti, kot sta spletni strežnik in strežnik FTP. Dobra lastnost GitHuba je možnost hkratnega prenosa vseh datotek posameznega projekta, ki jih lahko prenesemo v obliki ZIP datoteke, ali pa s posebnim orodjem, npr. SVN.

Za tokratno nadaljevanje sem iz GitHuba prenesel zadnjo različico TCP/IP sklada oz. NET sklada, ki ga GitHub zapakira v strnjeno datoteko net-master.zip, ki je bila dolga okoli 414 MB. Ob ne najhitrejših čezatlantskih internetnih povezavah je bilo za njen prenos potrebno počakati dobrih 10 minut. Namesto tega bi lahko uporabil tudi katero od sinhronizacijskih orodij za vzdrževanje verzij, kot je SVN, ki iz GitHuba prenesejo le manjkajoče datoteke in posodobijo obstoječe.

### Spletni strežnik

Upravljanje mikrokontrolerja prek spletnega brskalnika, je gotovo s stališča razvoja aplikacijske programske opreme najenostavnejše. Tako sorazmerno enostavno zagotovimo dostopnost vseh njegovih funkcionalnosti iz vseh računalnikov v lokalnem omrežju. Poleg tega, lahko v lokalni Ethernet vključeni mikrokontroler tudi veliko hitreje izmenjuje podatke s strežniki in osebnimi računalniki, kot preko USB povezave.

Primera spletnega strežnika, web\_net\_server\_sdcard\_fatfs in web server sdcard fatfs, sta od tistih, ki so v programski knjižnici Harmony 3.0 na voljo za ATSAMV71 Xplained Ultra razvojno ploščo, gotovo najkompleksnejša. Zahtevata vhodno -izhodno vezje, preko katerega se mikrokontroler neposredno poveže v Ethernet pa tudi vrata za priklop SD pomnilniških kartic. K sreči je podpora za Ethernetne komunikacije že v celoti vgrajena v omenjeno razvojno ploščo. Hitrost Ethernetne povezave znaša 10 Mb/s ali 100 Mb/s in dovoljšna hiter prenos podatkov med mikrokontrolerjevim krmilnikom Ethernetne

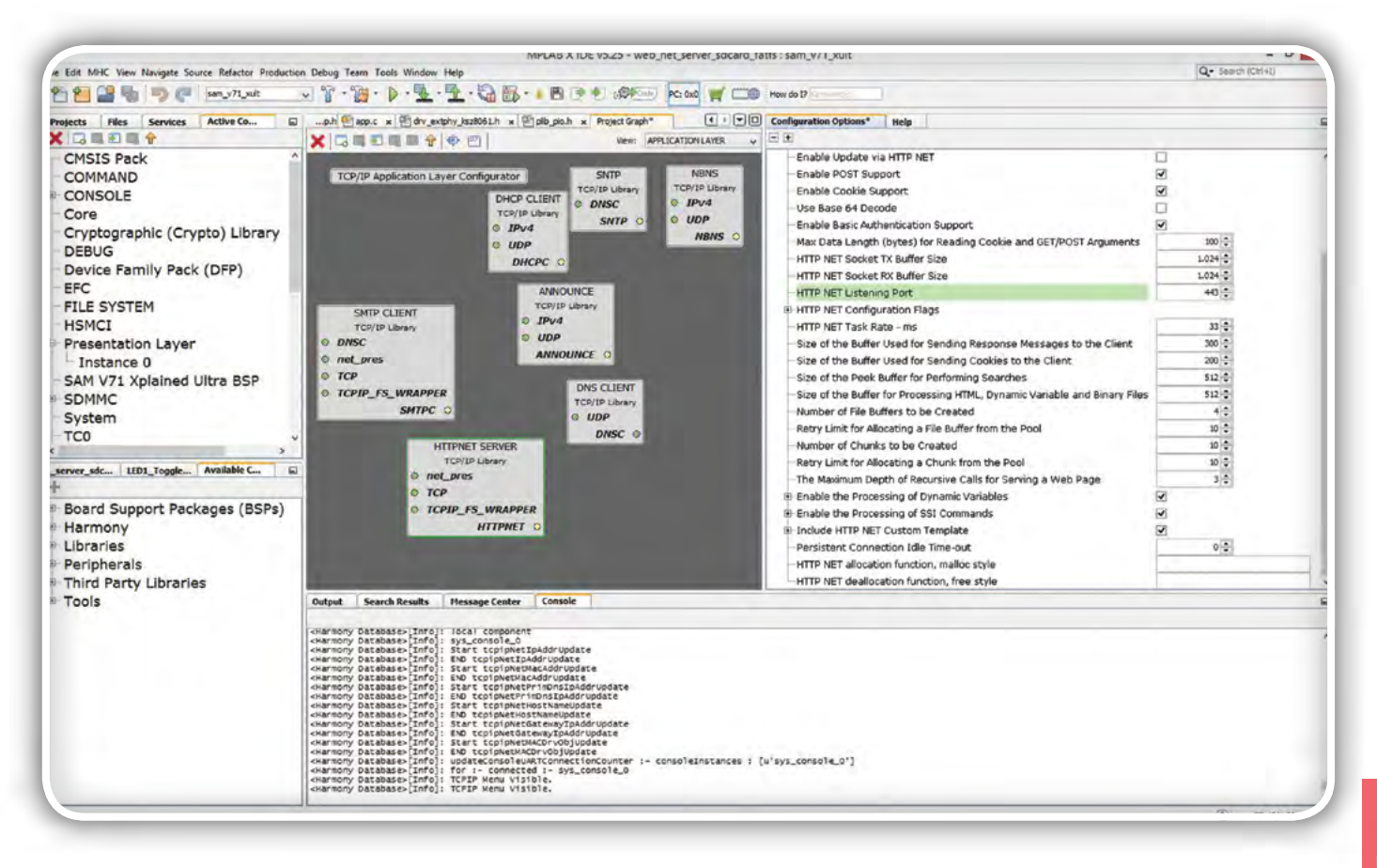

Slika 2: Zgradba aplikacijskega nivoja programske opreme spletnega strežnika, HTTP\_NET Server

povezave, GMAC, in 512 kB RAMom, ki ga omogoča v GMAC vgrajeni 6-kanalni DMA krmilnik. V mikrokontroler vgrajena enota AES zmore podatke tudi sproti varnostno šifrirati in dešifrirati; oziroma zagotavlja podporo protokolom, kot je HTTPS z varnostnimi kodirani SSL in TLS. Za šifriranje in dešifriranje podatkov je odgovorna programska knjižnica WolfSSL, ki lahko uporablja 2048 bitne šifrirne ključe in asimetrično kriptografijo z javnim in zasebnim ključem. Šifrirana komunikacija poteka preko vrat 443, ki so prednastavljena v datoteki configuration.h z definicijo:

#### #define TCPIP HTTP NET LISTEN PORT 443

Motijo le sorazmerno dolgi odzivni časi mikrokontrolerskega spletnega strežnika, ko uporabljamo šifriranje. Slednjega lahko izklopimo, če namesto vrat 443 izberemo vrata 80. Opozorimo še na to, da moramo za pravilno delovanje spletnega strežnika predhodno v nastavitve vnesti tudi pravilen naslov strežnika DNS in strežnika prehod v internet, kar storimo z ustreznimi definicijami, na primer:

```
#define TCPIP_NETWORK_DEFAULT_IP_ADDRESS_IDX0
      "192.168.0.3"
#define TCPIP_NETWORK_DEFAULT_IP_MASK_IDX0 
      "255.255.255.0"
#define TCPIP_NETWORK_DEFAULT_GATEWAY_IDX0 
      "192.168.0.1"
#define TCPIP_NETWORK_DEFAULT_DNS_IDX0 
      "192.168.0.2"
#define TCPIP_NETWORK_DEFAULT_SECOND_DNS_IDX0
      "192.168.0.4"
```
Vsekakor moramo vsaj za silo pravilne nastavitve v datoteki configuration.h izbrati pred prevajanjem programske kode, na spletni strani jih lahko nato tudi ponovno spremenimo. Do spletne strani lahko naenkrat dostopa več odjemalcev, vendar moramo v nastavitvah HTTP\_NET strežnika določiti največje število odjemalcev (prednastavljena vrednost je 4).

S pomočjo tehnologije AJAX lahko spletni strežnik sproti osvežuje spletno stran na enem ali več odjemalskih računalnikih. Za uporabo AJAX moramo izbrati tudi ustrezne nastavitve v spletnem brskalniku, oziroma spletno stran mikrokontrolerja uvrstiti med zaupanja vredne spletne strani.

## HTTP\_NET in JavaScript

Spletni strežnik ne omogoča zadnjih različic programskega jezika JavaScript, vseeno pa lahko za sproten prikaz podatkov uporabimo že nekoliko zastareli AJAX. Denimo, če spletno stran izdelamo v Google Sites in jo, denimo z orodjem HTTrack, prenesemo v Flash RAM mikrokontrolerja ali na (Micro)SD kartico, spletna stran z vzorčnim HTTP strežnikom iz primera web net server sdcard fatfs ali primera web server sdcard fatfs ne bo delovala. Vendar lahko nove spletna strani uspešno zasnujemo, deimo v Microsoft Wordu, v katerem lahko dokument shranimo v HTM ali HTML obliki.

Možnost hrambe podatkov spletne strani na SD kartici zelo olajša njeno izgradnjo, urejanje in posodabljanje, saj lahko s pridom izkoristimo nekaj 10 GB velik Flash RAM, hkrati pa lahko vsebino kartice spremenimo v osebnem računalniku in jo nato ponovno priklopimo na mikrokontroler, brez posodobitve

### programiranje

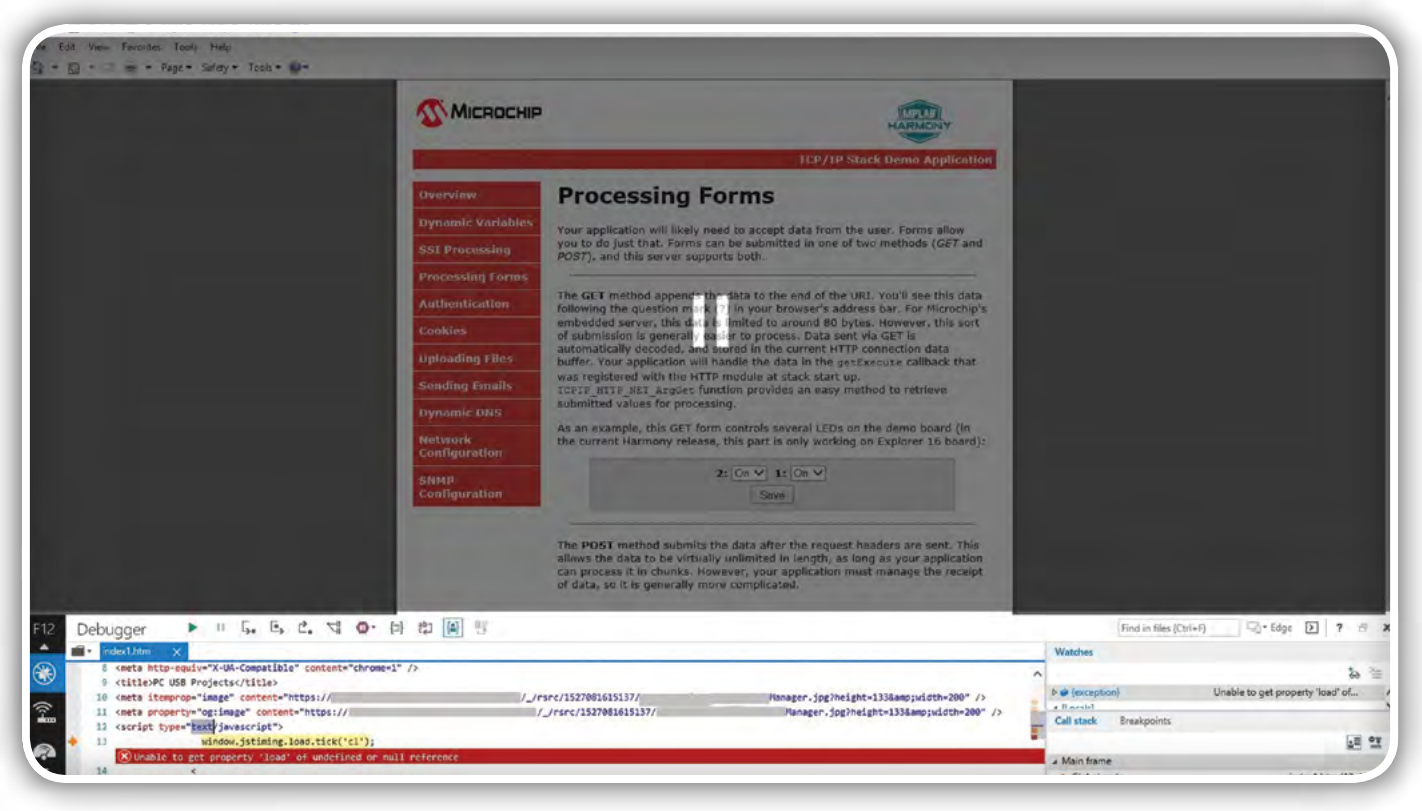

Slika 3: Pri dodajanju novih funkcionalnosti si lahko pomagamo tudi v Microsoft Internet Explorer vgrajenim razhroščevalnikom

njegove vgrajene programske opreme. Posodobitev vgrajene programske je potrebna le pri spreminjanju vgrajenega programja, ki poganja spletno stran. Vsekakor lahko za enostavnejše projekte izkoristimo tudi v mikrokontroler vgrajeni Flash RAM, ki obsega 2 MB, kar omogočata primera: web\_net\_server\_ nvm\_mpfs in web server nvm\_mpfs. Vendar tu ne gre brez vsakokratne posodobitve vgrajene programske kode.

Opozorimo še na to, da sta primera web server sdcard fatfs in web server nvm mpfsv Microchip Harmony 3 dodana le zaradi združljivosti za nazaj, saj uporabljata zastareli programski sklad, HTTP, ki ga namerava Microchip v prihajajočih različicah Harmonyja 3 umakniti. Razvoj nove programske opreme je zato priporočljivo zasnovati na primerih: web net server sdcard fatfs, web net server nym mpfs in drugih z vstavljeno besedico »net«, ki temeljijo na novejšem programskem skladu, HTTP\_NET.

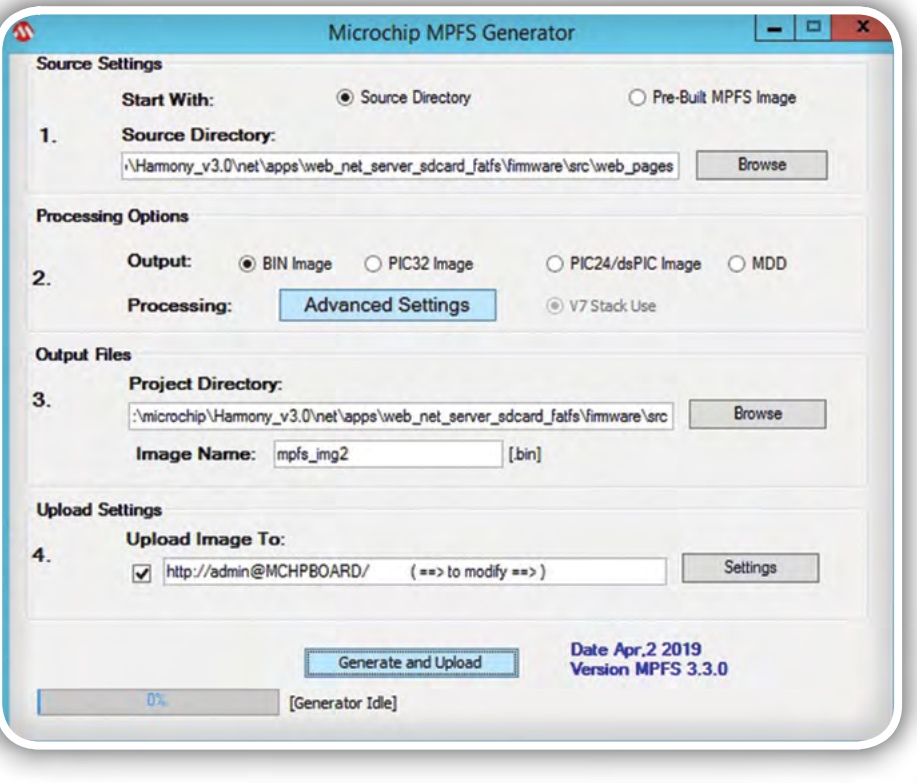

Slika 4: MPFS Generator za pripravo in prenos datotečne strukture spletne strani v spletni strežnik, ko uporabljamo datotečni sistem MPFS

### Osnovne (pre)nastavitve

Medtem, ko grafično podobo spletne strani sestavimo z različnimi urejevalniki, moramo pri dinamičnih elementih izdelati tudi ustrezno programsko kodo. Svoje znanje najhitreje preverimo s prižiganjem LED0 in LED1, saj moramo preleteti kar nekaj

kode, da pravilno nastavimo njuno delovanje. V osnovnem primeru deluje le LED1 pod pogojem, da predhodno prestavimo mostiček (JP02, oz. USB VBUS) na pozicijo LED1. Če želimo uporabiti obe v ATSAMV71 Xplained Ultra vgrajeni LED, lahko kot LED2 v aplikaciji definiramo še LED0 na razvojni plošči, ki je fiksno povezana z vrati PA23. V ta namer moramo spremeniti kodo v datoteki app.h. Pri tem upoštevamo še posebnost ATSAMV71 Xplained Ultra razvojne plošče: stanje 0 (LED sveti) in stanje 1 (LED ne sveti):

```
#define APP_LED_1StateSet()
LED1 Clear()
#define APP_LED_1StateGet()
LED1 Get()
#define APP_LED_1StateClear()
LED1 Set()
#define APP_LED_1StateToggle()
LED1_Toggle()
```
Omenjeno naredimo tudi za LED2. Zdaj se lotimo datoteke plib\_pio.c, v kateri nastavimo priključek A23 kot izhodni:

```
((pio_registers_t*)PIO_PORT_A)
->PIO OER = 0x800000;
((pio_registers_t*)PIO_PORT_A)
->PIO ODR = ~0x800000;
```
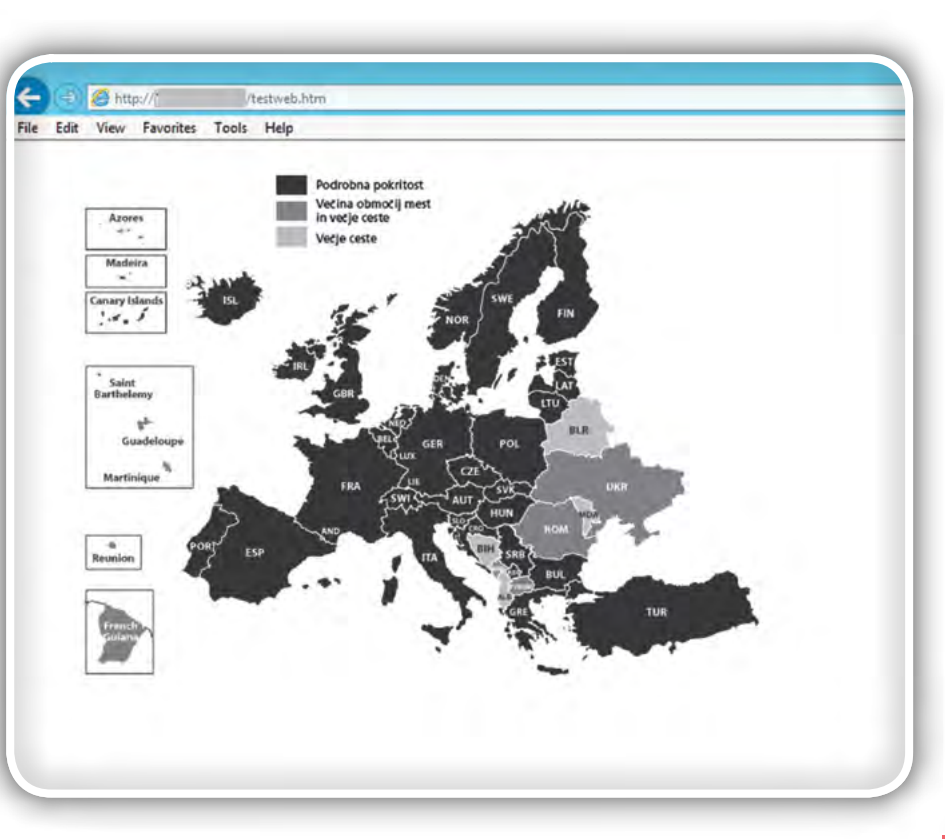

Slika 5: Primer v MS Wordu narejene spletne strani z grafiko

V programski datoteki plib pio.h pa za LED1 in LED2 spremenimo še naslednje definicije, glej program 1.

Zdaj je mogoče obe LED koristno uporabiti tudi v aplikaciji kot LED1 in LED2, pri čemer pravilno deluje tudi podstran Processing Forms, v kateri lahko poljubno nastavljamo stanje obeh; le da LED1 neprestano utripa, zaradi česar se njeno novo stanje ne ohrani.

## Prikaz, vnos in shranjevanje podatkov

Vnos podatkov v spletne obrazce in njihovo shranjevanje na spletni strežnik sta eni izmed najpomembnejših nalog. Zato sta prikazana z več primeri. Podstran Dynamic Variables prikazuje način, kako uporabniku predstaviti trenutne statusne

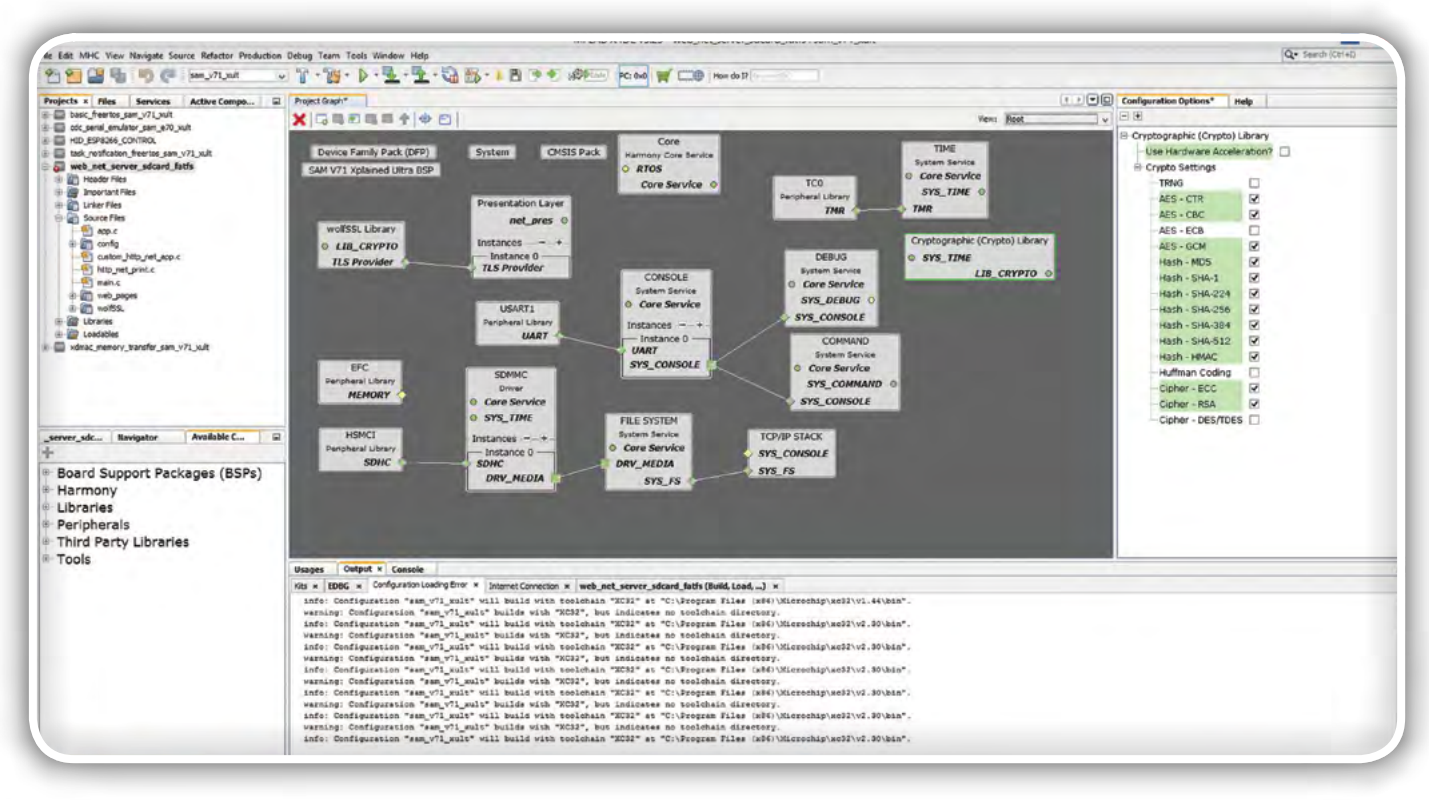

Slika 6: Korenski pregled modulov vgrajene programske opreme web net server sdcard fatfs

#### programiranje

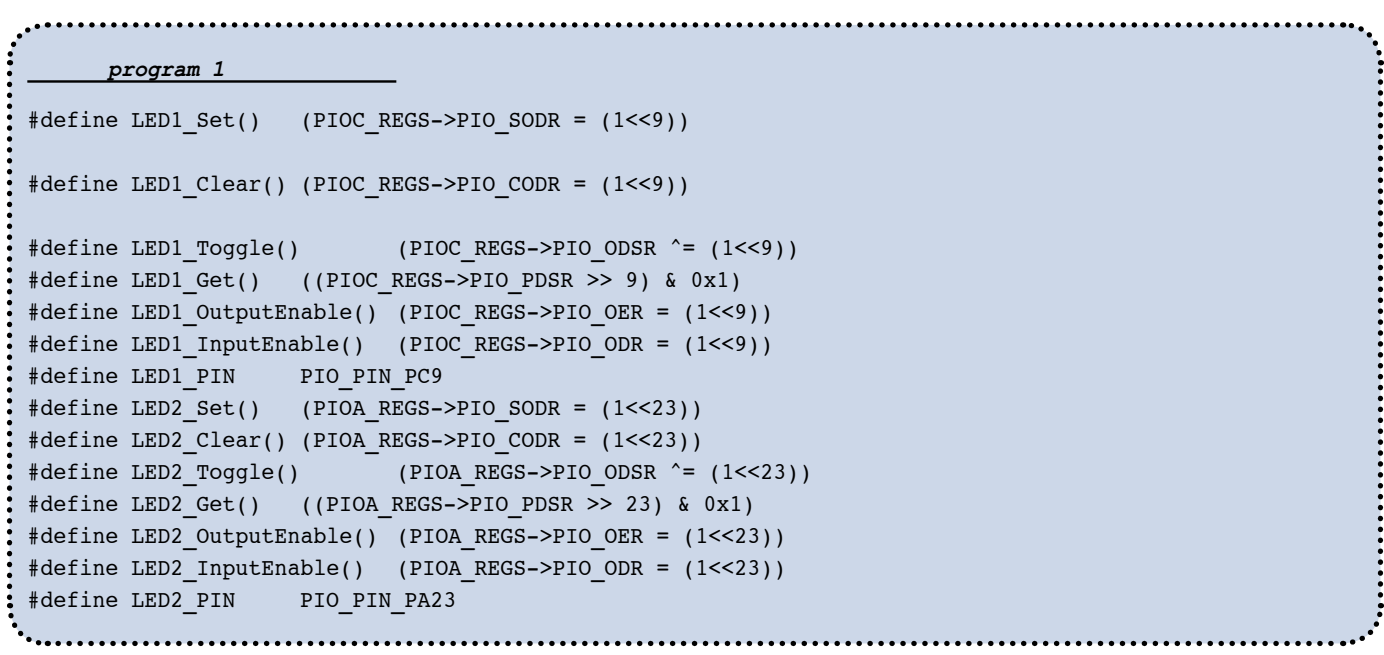

podatke, v našem primeru katere LED svetijo, lahko pa bi prikazali tudi druge podatke. Spletni strežnik si pri prikazu vrednosti spremenljivk pomaga s standardiziramo funkcijo TCPIP\_HTTP\_Print\_<ime\_spremenljivke>(TCPIP\_HTTP\_NET CONN\_HANDLE connHandle, const TCPIP\_HTTP\_DYN VAR\_DCPT \*vDcpt), ki jo moramo posebej določiti za vsako od spremenljivk, ki jih želimo sproti osveževati na spletni strani. Pri tem vektor vDcpt kaže na strukturo, preko katere vrednost posredujemo spletni strani.

Primeri spletnih strežnikov v Microchip Harmony 3 shranjujejo vnesene vrednosti tekstovne datoteke v datotečnem sistemu spletne strani, vendar si moramo za resnejše delo omisliti tako ali drugačno podatkovno zbirko, ki jo lahko implementiramo

sami, ali pa v spletu poiščemo ustrezno (zastonjsko) odprtokodno programsko opremo za gradnjo podatkovnih zbirk.

## Varnost spletne strani in datotek

Dostop do spletne strani, njenih podstrani, ali do posameznih datotek in datotečnih imenikov, v katerih je shranjena spletna stran, lahko po potrebi zaščitimo z uporabniškim imenom in geslom. Primeri spletnega strežnika omogočajo osnovno identifikacijo z uporabniškim imenom in geslom, vendar ne tudi ustrezno varovanje le teh. Za resno uporabo bi morali primere spletnih strežnikov iz Microchip Harmony 3 še precej predelati. Vseeno lahko trdimo, da osnovno varnost zagotavlja že varnostno šifriranje SSL ali TLS, s pomočjo katerega varno potujejo podatki med odjemalci in spletnim strežnikom v mikrokontrolerju.

K večji varnosti lahko prispeva tudi ge-

nerator pravih naključnih števil v SAMV71Q21B, ki preprečuje, da bi lahko s katerimkoli algoritmom pri pogoju sinhronizacije ur odkrili, katera bo naslednje »naključno« število, ko ga bo mikrokontroler uporabil za varno šifriranje podatkov. Je pa res, da lahko varnost podatkov zagotavljamo tudi z njihovim pravilnim usmerjanjem po lokalnem omrežju, kar lahko zagotavljamo z ustreznimi spojniki in usmerjevalniki. Bistveno je, da promet podatkov med odjemalcem in strežnikom (v tem primeru mikrokontrolerjem) ne morejo spremljati tudi drugi računalniki v krajevnem omrežju (npr. če bi v usmerjevalniki uporabili širjenje spektra ali podobne metode razpošiljanja paketov, ki so namenjene predvsem diagnostiki delovanja omrežij). S tem že v osnovi preprečimo možnosti zlorab.

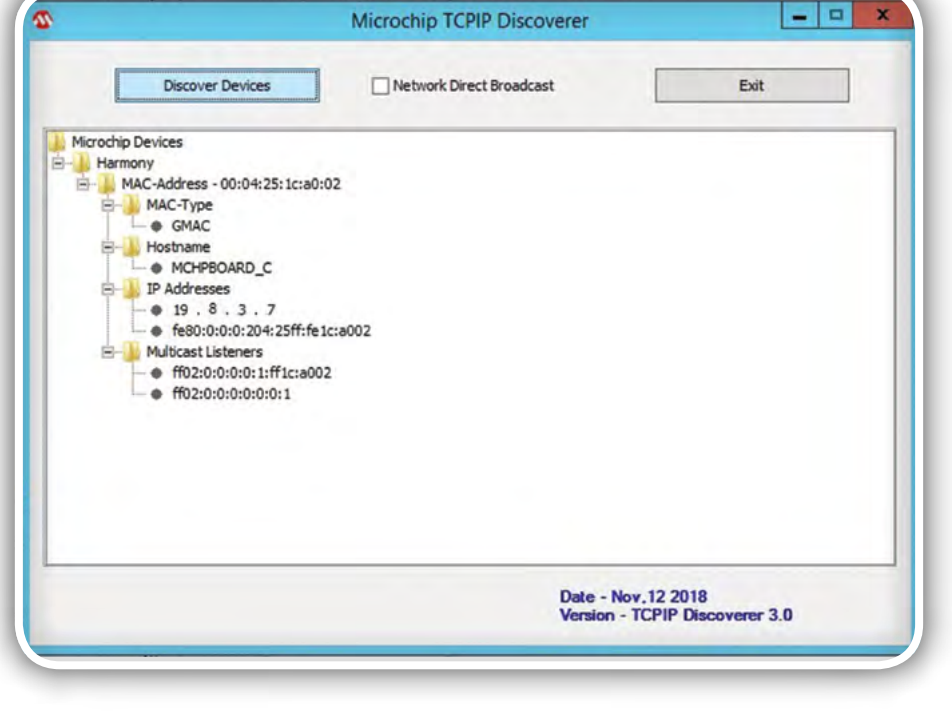

Slika 7: TCPIP Discoverer je alternativni način, kako odkriti IP naslov HTTP\_NET Serveria

Poglejmo, kako spletni strežnik preverja uporabniška imena in pristopna gesla. Odgovor na to, ali je uporabnik vnesel pravilno uporabniško ime in pristopno geslo podaja funkcija TCPIP\_HTTP\_ NET ConnectionUserAuthenticate, katere izvorna koda je v datoteki custom\_ http net app.c. Vsekakor bi pri resni uporabi morali dodati bazo uporabnikov in njihovih pravic, s katero bi zagotavljali dostope do različnih zaščitenih funkcionalnosti.

Varnost podatkov lahko zagotavljamo tudi na ravni datotek in datotečnih imenikov, do katerih lahko dostopamo preko HTTP(S) protokola. Varovanje dostopa na ravni datotečnega imenika je v primerih spletnih strežnikov zagotovljeno za vse datoteke v mapi protect in za vse datoteke, katerih ime se začne z zaporedjem črk snmp. S spremembo programske kode funkcije TCPIP\_ HTTP\_NET\_ConnectionFileAuthenticate lahko spremenimo obseg in način varovanja datotek.

Vsekakor velja poudariti, da omenjeni funkcij delujeta kot filtra, ki sta uporabljena pri vsakem dostopu do mikrokon-

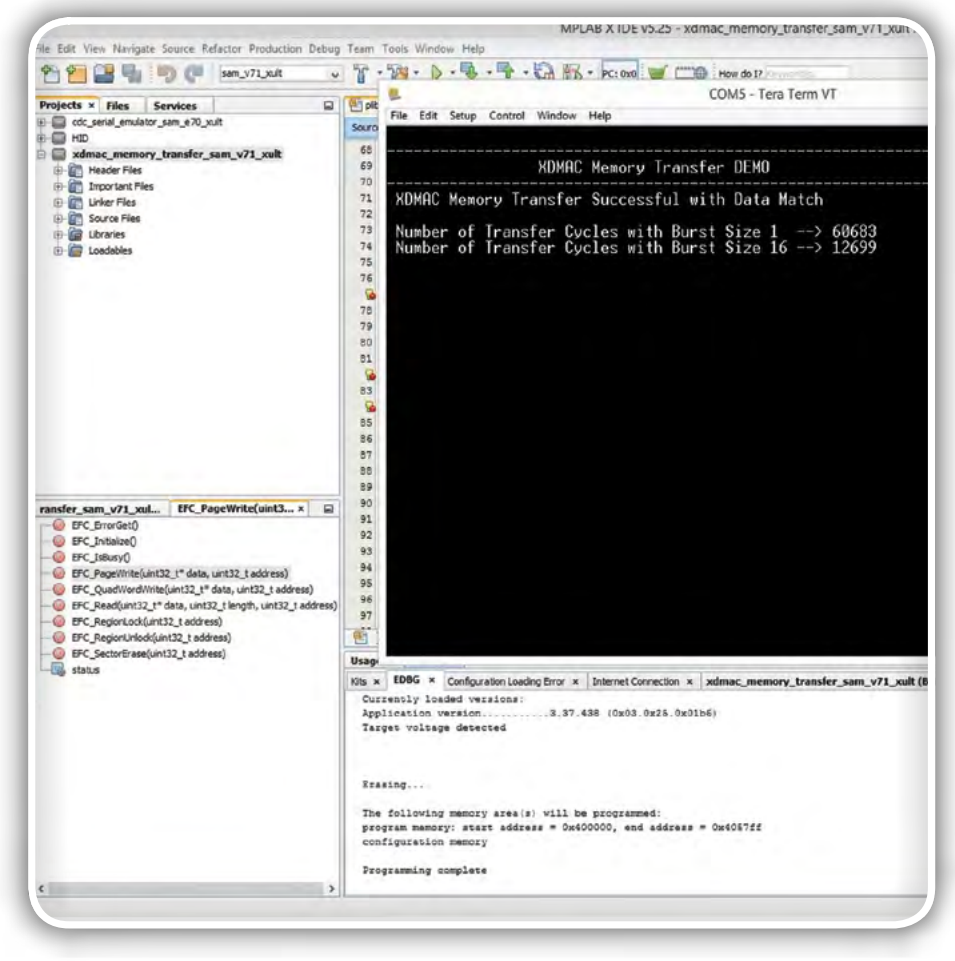

Slika 8: Primer uporabe XDMAC, xdmac\_memory\_transfer

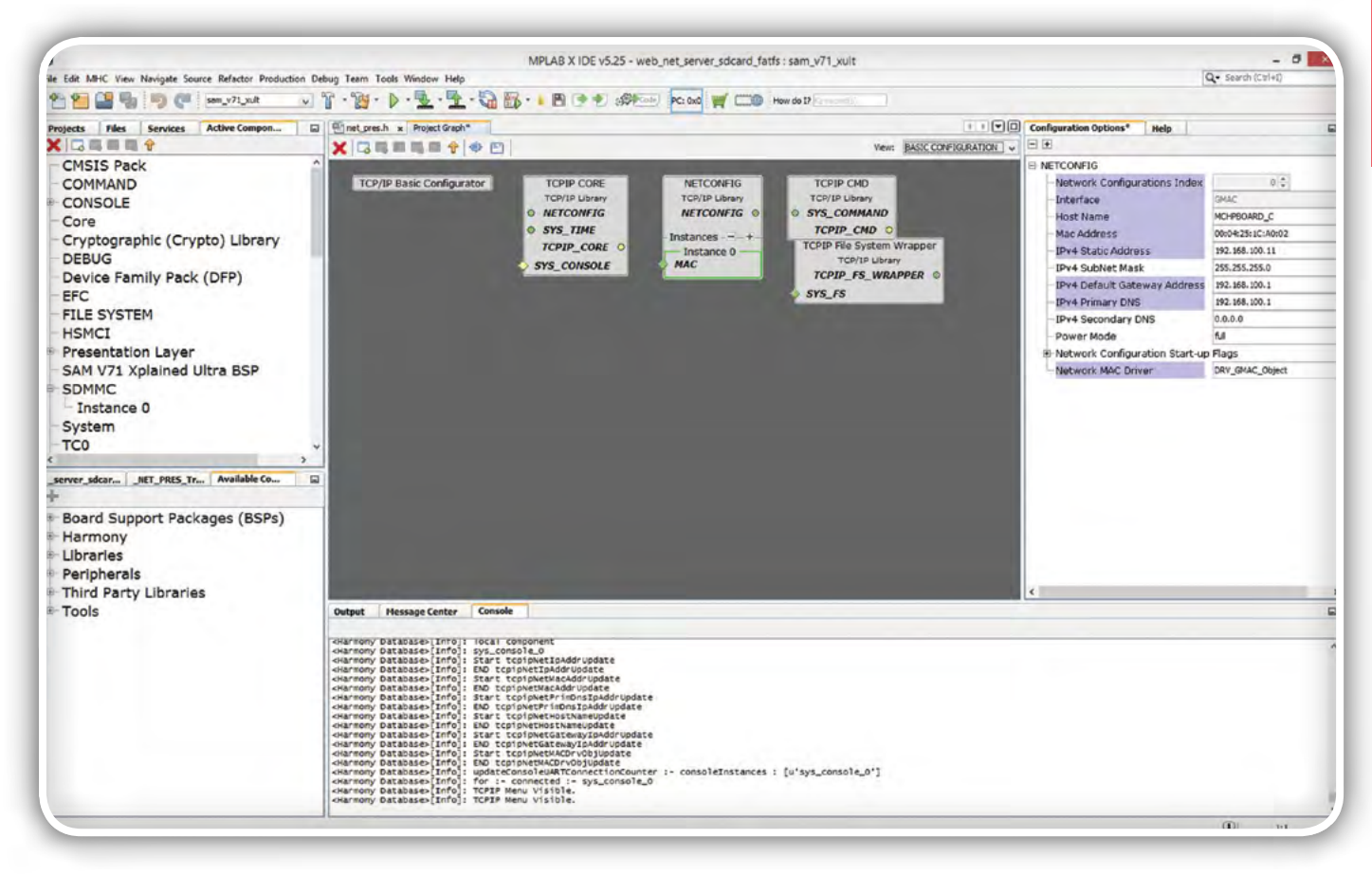

Slika 9: Osnovne nastavitve FTP strežnika v MPLAB Harmony 3 Configuratorju

trolerjevih spletnih strani ali datotek. V primerih, ko je potrebno podati uporabniško ime in geslo, sprožita prikaz pojavnega okna, v katerega mora uporabnik vnesti svoje poverilnice.

### Pomožna orodja

Pri uporabi spletnega strežnika si lahko pomagamo tudi z java programskima orodjema Microchip TCPIP Discoverer in MPFS(2) Utility. Prvo je uporabno v lokalnih omrežjih s strežnikom DHCP, ki samodejno podeljuje naslove IP računalnikom v omrežju, saj prikaže naslove MAC in IP za vse Microchipove spletne strežnike tipa NETPRESS.

MPFS Utility in MPFS2 Utility sta java programčka, s katerima lahko običajno imeniško strukturo splete strani pretvorimo v eno izmed datotek različnih tipov, ki jih je mogoče naložiti neposredno v mikrokontroler. MPFS Utility je namenjen starejšim primerom spletnega strežnika, kot sta: web\_server\_sdcard\_fatfs in web\_server\_nvm\_mpfs, MPFS2 Utility pa novejšim, kot sta: web net server sdcard fatfs in web net server\_nvm\_mpfs.

Datotečno strukturo spletne strani lahko obenem preko C datoteke mpfs\_net\_img.c, ki jo ustvarimo MPFS(2) Utility (podprt je le datotečni sistem MPFS), neposredno vnesemo v vgrajeno programsko kodo, ki jo nato s programatorjem prenesemo v mikrokontroler, skupaj s programsko kodo. Denimo, v primeru web net server nvm mpfs na ta način spletno stran shranimo v programski pomnilnik mikrokontrolerja, vendar je kasneje brez spremembeugnezdene programske opreme ne moremo spreminjati. Za uporabo klasičnega FAT16 datotečnega sistema moramo datotečno strukturi spletne strani namestiti na kartico (micro)SD.

MPFS(2) Utility omogoča tudi nalaganje nove vsebine spletne strani med delovanjem mikrokontrolerja, vendar mora biti spletna stran naložena na podatkovni pogon z datotečnim sistemom MSFS, hkrati pa mora spletni strežnik podpirati funkcionalnost mpfsupload, ki je dostopna preko istoimenske spletne podstrani.

Vrsto datotečnega sistema podatkovnega pogona lahko sicer nastavimo tudi v datoteki app.h, kjer sta naslednji definiciji:

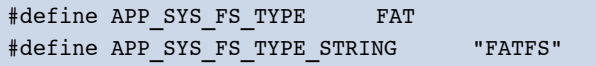

Namesto FAT lahko izberemo tudi MPFS, pri čemer lahko za tekstovni opis datotečnega sistema izberemo poljuben znakovni niz.

## FTP strežnik

FTP protokol predstavlja enega izmed najlažjih načinov dostopa do podatkov na podatkovnem pogonu s pomočjo spletnih storitev. Primer web ftp\_server\_mpfs\_fatfs, ki združuje spletni strežnik in strežnik FTP, temelji na datotečnih sistemih MPFS, ki ga uporablja spletni strežnik, in FAT16 na (micro)SD kartici, do katerega dostopamo preko FTP strežnika. Mikrokontroler sicer nima težav s hkratno podporo strežniku spletnih strani in strežniku FTP. Res pa je, da ima vsak od strežnikov zagotovljen izključen dostop do svojega podatkovnega pogona.

Vendar je omenjeni primer prirejen samo za ATSAME70 Xplained razvojno ploščo. Čeprav za razvojno ploščo ATSAMV71 Xplained Ultra za primer web ftp server mpfs fatfs še ni ustreznih nastavitev, se lahko z malo truda do njih dokopljemo sami, saj sta razvojni plošči podobni. Pri iskanju potrebnih sprememb v datotekah z izvorno kodo si lahko pomagamo tudi s programskimi orodji, kot je WinMerge, s katerim lahko hitro poiščemo vse bistvene razlike med dvema izvornima kodama, ki imata podobno strukturo datotečnih map.

## Merjenje zmogljivosti z IPERF

Mikrokontrolerji se spreminjajo v prave male računalnike, zato ne preseneča, da je v zadnji različici sklada TCP/IP tudi orodje za preverjanje pravilnosti delovanja in merjenje zmogljivosti prenosa podatkov po lokalnem omrežju. Iperf upravljamo preko terminalske povezave, oziroma navideznega COM vmesnika, katerega delovanje podpira v razvojno ploščo vgrajeni programator, EDBG. Na voljo imamo nabora ukazov tcpip in iperf. S prvimi nastavimo IP naslove in IP maske strežnikov DNS in DHCP ter preverimo pravilnost delovanja, z ukazi iperf pa prenašamo testne pakete podatkov in merimo zmogljivost.

## Operacijski sistemi za delo v realnem času

FreeRTOS ali podoben operacijski sistem za delo v realnem prinaša v svet mikrokontrolerjev povsem novo dimenzijo, saj v zameno za nekaj malega zmogljivosti, nudi celo paleto storitev, ki olajšajo pripravo programske kode za vzporedne procese. Čeprav njegova uporaba zaenkrat ni nujna in ga večina primerov ne uporablja, lahko v prihodnje pričakujemo ravno nasprotno. Le zakaj bi odkrivali »toplo vodo« in vzporednost implicitno vgrajevali v svojo vgrajeno programsko opremo, ko pa lahko za vse to poskrbi jedro operacijskega sistema?

Vendar je treba priznati, da veliko primerov iz Microchip Harmony 3, ki uporabljajo FreeRTOS, deluje približno enako hitro kot tisti brez njega. Denimo, v omenjenih primerih spletnih strežnikov ni izkoriščena možnost izvajanja večopravilnosti preko operacijskega sistema. Večopravilnost je izvedena eksplicitno s pomočjo programske implementacije avtomata stanj; kar je skoraj gotovo vzrok, da je delovanje vgrajene programske opreme uporabo operacijskega sistema in brez njega približno enako hitro. Kljub temu je v primerih z FreeRTOS vse pripravljeno za zagon prave večopravilnosti, saj lahko vzporedno z osnovno aplikacijo sorazmerno enostavno vgradimo in zaženemo še poljubno lastno aplikacijo. O podrobnostih delovanja operacijskega sistema FreeRTOS se lahko veliko več naučimo iz primera task notification freertos.

## XDMAC krmilnik

Hitre funkcijske enote SAMV71Q21B, kot sta Ethernet in USB krmilnik, imajo vgrajene lastne DMA krmilnike, medtem ko se morajo počasnejše funkcijske enote, kot je USART, zanašati na zmogljiv skupni DMA krmilnik, XDMAC. Z njim lahko izvajamo tudi prenose podatkov med posameznimi deli pomnilnika mikrokontrolerja; kar nazorno prikaže primer xdmac\_memory\_transfer, v katerem najprej v XDMAC prenesemo naslova pomnilniških področij in izvedemo nastavitve (v našem primeru prenašamo podatke v blokih po 16 bajtov), nakar sprožimo DMA prenos, ki poteka neodvisno od delovanja ARMovega procesorskega jedra v SAMV71Q21B:

```
channelSettings = XDMAC_ChannelSettingsGet(XD-
MAC CHANNEL 0);
channelSettings = (channelSettings & ~XDMAC CC
MBSIZE Msk) | XDMAC CC MBSIZE SIXTEEN;
XDMAC_ChannelSettingsSet(XDMAC_CHANNEL_0, 
channelSettings);
XDMAC_ChannelTransfer(XDMAC_CHANNEL_0, &srcBu-
ffer, &dstBuffer2, TRANSFER SIZE);
```
V omenjenem primeru nato sledi še primerjanje originalnih in prenesenih podatkov, ki pride prav pri preverjanju pravilnosti nastavitev in delovanja XDMAC.

24-kanalni XDMAC lahko uporabimo tudi v kombinaciji s prekinitvenimi vhodi, s katerimi prožimo DMA prenose podatkov tudi iz perifernih naprav, denimo kot je USART iz preteklega

nadaljevanja. Pri konfiguraciji XDMAC za delovanje z USART moramo upoštevati, da lahko slednji naenkrat prebere le en bajt podatkov, medtem ko XDMAC prenaša vsaj 4-bajtne besede. Kljub temu lahko podatke bolj strnemo, če uporabljamo mikrobloke.

## Zvok

Razvojni plošči ATSAME70 Xplained in ATSAMV71 Xplained Ultra omogočata tudi uporabo avdio kodeka WM8904, ki je v ATSAMV71 Xplained Ultra že vgrajen, za enostavnejšo razvojno ploščo, ATSAME70 Xplained, pa ga moramo dokupiti na vtičnem modulu. Vendar je zanimivo, da so v avdio skladu MPLAB Harmony 3 večinoma le programski primeri za ATSAME70 Xplained. Za ATSAMV71 Xplained Ultra razvojno ploščo sta prirejena le primera audio tone in microphone loopback, ostale lahko priredimo sami.

Za uporabo primera us hi res basic\_sam\_e70\_xult\_wm8904\_i2sc\_usb v ATSAMV71 Xplained Ultra, moramo spremeniti nastavitve, tako da ustrezajo drugače razporejenim priključkom in drugačnim izvedbam časovnikov. Denimo, omenjeni primer za USB komunikacijo uporablja signal USB VBUS sense, za katerega je pri ATSAME70 Xplained uporabljen priključek PB8, pri ATSAMV71 pa PC9.

Pri delu si lahko pomagamo tudi z MPLAB Harmony 3 Configuratorjem. Vendar pozor! V programski kodi med izvajanjem njenih sprememb s programskim generatorjem kar nekajkrat opazimo zapis »KEEP THIS« (slov. »ohrani to«) s pojasnilom, da programski generator ne predlaga pravih popravkov, kar moramo upoštevati. Obenem ne smemo brisati niti delov programske kode, posebej prirejenih za mikrokontroler ATSA-ME70Q21B, saj veljajo tudi za njegovega mlajšega bratranca, ATSAMV71Q21B.

## Še veliko možnosti…

ATSAMV71 Xplained Ultra razvojna plošča omogoča še veliko zanimivih možnosti uporabe, a vseh v osmih delih članka ni bilo mogoče predstaviti; več na sites.google.com/site/pcusbprojects. Je zmogljivo in zanimivo razvojno orodje, s katerim lahko prototipiramo najsodobnejša elektronska krmilna vezja. Hitra ARMova procesorska jedra omogočajo tudi vgradnjo najsodobnejših metod umetne inteligence in veliko prilagodljivost željam uporabnikov… Prihodnjič začnemo z novo serijo o programiranju modulov za brezžično WiFi komunikacijo, ESP8266.

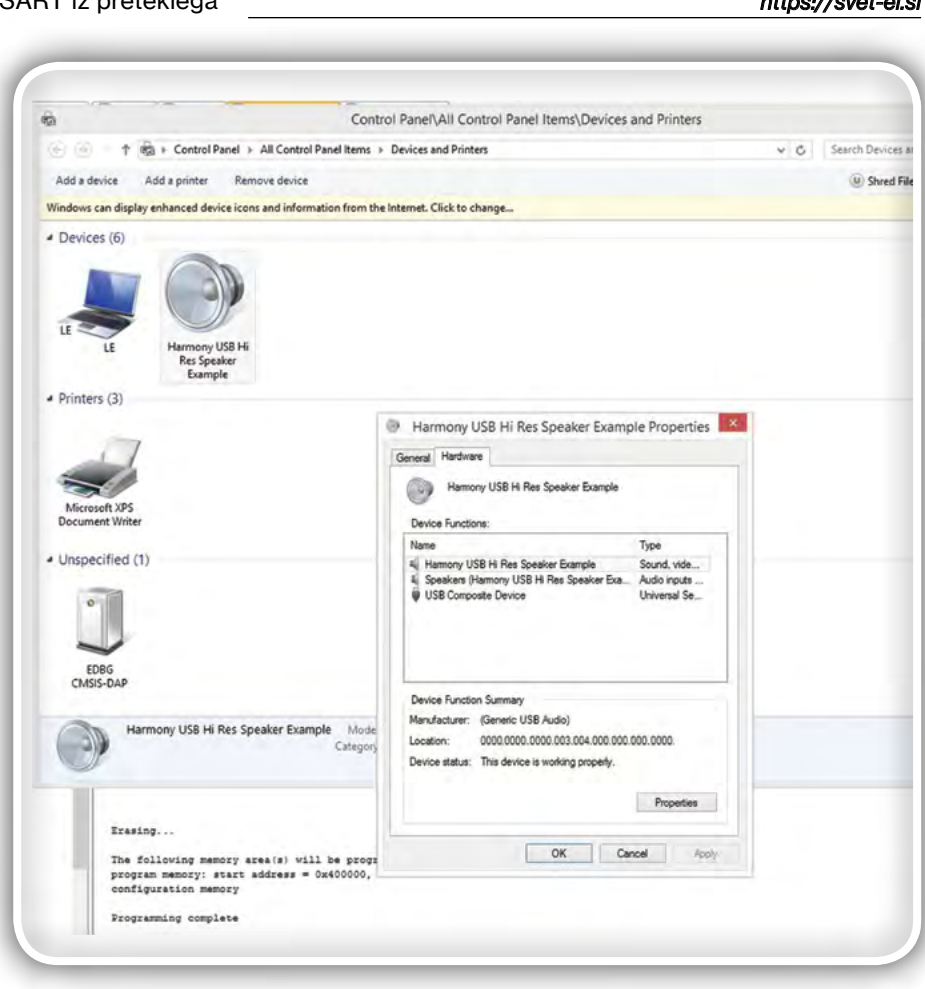

Slika 10: Primer us hi res basic sam e70 xult wm8904 i2sc usb razvojno ploščo spremeni v dodatno standardno napravo za predvajanje zvoka v Microsoft Windows

*https://svet-el.si*

## stik Info in naročanje i stik Info in naročanje i stik Info in naročanje i stik Info in naročanje i stik Info<br>Stik Info in naročanje i stik Info in naročanje i stik Info in naročanje i stik Info in naročanje i stik Info<br>St

Podarite naročnino ali darilni BON

• Obdarovanje svojih najbližjih je vsako leto težje. Imamo že toliko stvari, da ne vemo več kaj potrebujemo in kaj si v življenju res želimo, zato je obdarovanje včasih težko, ker ne vemo natančno kaj podariti. V uredništvu revije Svet elektronike smo za take primere pripravili nekaj novosti. Lahko podarite naročnino na revijo Svet

#### <span id="page-57-0"></span>KAKO, KJE in KAJ potrebujem za naročilo?

- Naročilo je možno poslati po pošti (AX ELEKTRONIKA d.o.o., Špruha 33, 1236 TRZIN), po telefonu (01 528 56 88 ali 01 549 14 00) ali e-pošti [\(prodaja04@svet-el.si](mailto:prodaja04%40svet-el.si?subject=)). Naročeni material pošiljamo preko Pošte Slovenije.
- Garancija za gotove izdelke velja 12 mesecev (datum na računu), KIT kompleti nimajo garancije.
- Plačevanje je možno po povzetju (plačilo ob prevzemu), na obroke (2 obroka), po predračunu, kreditnimi karticami ali po vnaprej dogovorjenem plačilnem roku!
- Naročene izdelke pošljemo najkasneje v roku 48 urah od prejema naročila oziroma vam sporočimo predvideni rok dobave. Vračilo izdelkov je možno v osmih dneh po prevzemu. Kontaktna oseba za naročila in vprašanja je Samo Gregorčič .
- Katerikoli brezplačni PDF letnik revije Svet elektronike si lahko izbere vsak novi naročnik ali obstoječi naročnik, ki podaljša naročnino.
- Popust na vse stare letnike revije Svet elektronike v PDF in v pisni obliki imajo vsi trenutni naročniki na revijo Svet elektronike.
- Pri obeh naročninah (pisni + internet) dobite internet naročnino za 50% ceneje.
- Konec leta vsak naročnik prejme stenski planer.

#### Naročnine na revijo Svet elektronike

- PRAVNE OSEBE (1 leto). Naročnina na revijo Svet elektronike, za pravne osebe. Naročnina velja eno leto (11 številk, julij/avgust dvojna). Cena naročnine z vštetim popustom je 44,95 EUR. Plačilo po predračunu, katerega pošljemo po pošti.
- FIZIČNE OSEBE (1 leto). Naročnina na revijo Svet elektronike, za fizične osebe. Naročnina velja eno leto (11 številk, julij/avgust dvojna). Cena naročnine z vštetim popustom je 39,95 EUR. Plačilo po položnici, ki jo pošljemo po pošti.
- ŠOLAJOČE SE OSEBE (1 leto, potrdilo o šolanju). Naročnina na revijo Svet elektronike, za šolajoče se osebe. Naročnina velja eno leto (11 številk, julij / avgust dvojna). Cena naročnine z vštetim popustom je 37,46 EUR. Plačilo po položnici, ki jo pošljemo po pošti. Brez potrdila o šolanju se naročniku avtomatično pošlje naročnino z 20% popustom.
- INTERNET NAROČNIKI (1 leto, fizične ali pravne osebe). Naročnina na internet revijo Svet elektronike. Naročnina velja eno leto (vpogled revije v PDF datoteki na [www.svet-el.si\)](http://). Cena naročnine znaša 19,99 EUR. Nujna je prijava na spletni strani, kjer si lahko ogledate tudi svoj vse informacije glede naročnine.
- VSI NAROČNIKI (-50% popusta pri internetni naročnini 1 leto). Pri naročilu na pisno revijo Svet elektronike in internet naročnino vam za internetno naročnino priznamo 50% popust. Izberite si želeno pisno naročnino in jo obkrožite skupaj z internet naročnino. Vsi pogoji ostanejo enaki, lahko si jih ogledate v zgornjih naročninah. Za vse ostale informacije smo vam na voljo na tel.: 01 549 14 00 ali e-naslov: prodaja04@svet-el.si.
- **AVTORJI** člankov imajo brezplačno pisno naročnino (svojo naročnino lahko tudi podarijo komur koli)

Vse cene naročnin in izdelkov »od podjetja AX, d.o.o. in revije Svet elektronike« vsebujejo DDV.

Več naročnin vam prihrani denar. Pravnim osebam, ki naročijo več

izvodov revije Svet elektronike, nudimo za 2. naročen izvod 50% popust,

za 3. izvod in vse naslednje pa 70% popust do preklica. Velja tudi za

podaljšanje naročnine. Vsi izvodi revije morajo imeti istega plačnika.

Naročilnica za revijo Svet elektronike

• podjetje / fizična oseba (ime in priimek)

• ulica / hišna številka / pošta / kraj

davčna številka / zavezanec (da ali ne)

• TELEFON E-POŠTA

•

•

podpis / žig

prejeti. Svojo odločitev nam lahko sporočite po elektronski pošti, telefonu ali preko

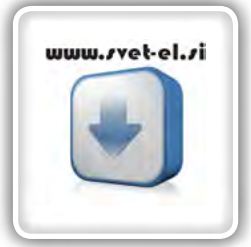

## Brezplačno vsi *letniki do 2005*

Vsi letniki do 2005 so sedaj brezplačno na naši spletni strani!

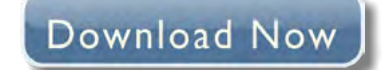

#### Vsi naročniki

se ob podaljšanju naročnine odloči, kateri letnik bi želel

elektronike

Oboje vam olaj odločitev kaj podariti.

virtualne trgovine.

• 50% popusta pri internetni naročnini 1 leto. Pri naročilu na pisno revijo Svet elektronike in internet

naročnino, vam za internetno naročnino priznamo 50% popust. Izberite si želeno pisno naročnino, ter jo obkrožite skupaj z internet naročnino.

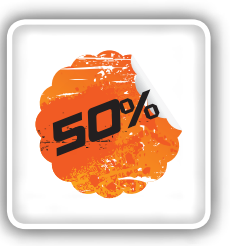

#### Brezplačni ogledni izvod

• Verjamemo, da se želite prepričati, zakaj je Svet elektronike najboljša revija za prave elektronike. Ker smo ponosni na to, kar delamo, vam bomo z veseljem poslali brezplačni ogledni izvod na vaš naslov - seveda brez zaračunanih stroškov poštnine!

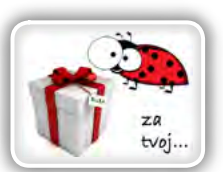

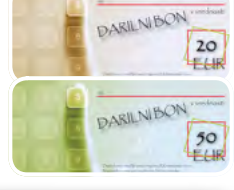

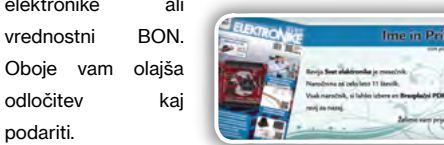

Brezplačni PDF letnik za naročnika • Svet elektronike nagradi vsakega naročnika z brezplačnim letnikom preteklih revij v PDF obliki od leta 2004 po svoji izbiri. Vsak naročnik

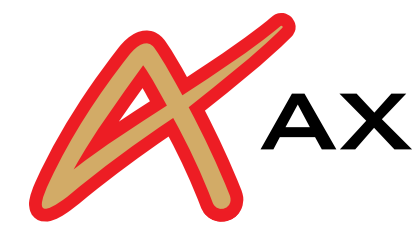

## AX ELEKTRONIKA

# PCB parcele

profesionalna tiskana vezja: stop lak, montažni tisk, poljubne oblike

hitra izdelava

vaše tiskanine izdelamo v 7 do 14 dnevih od dneva naročila

## cenovno ugodno:

enostranska ali dvostranska vezja po ceni 0,22 Evro/cm2

## racionalna količina za prototipe: najmanjše naročilo 2 kosa

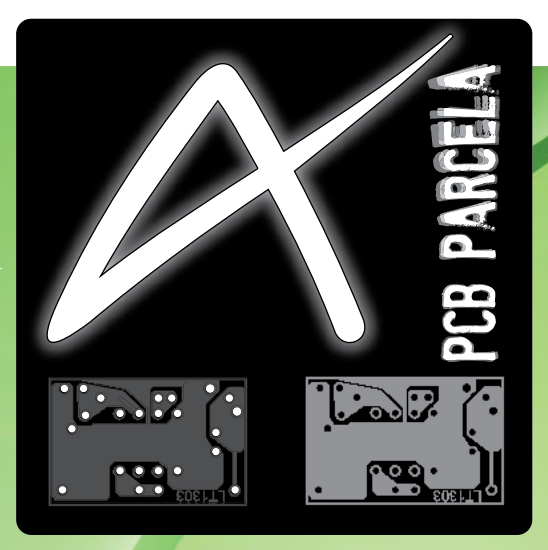

Najcenejša izdelava vašega prototipnega vezja v Sloveniji!

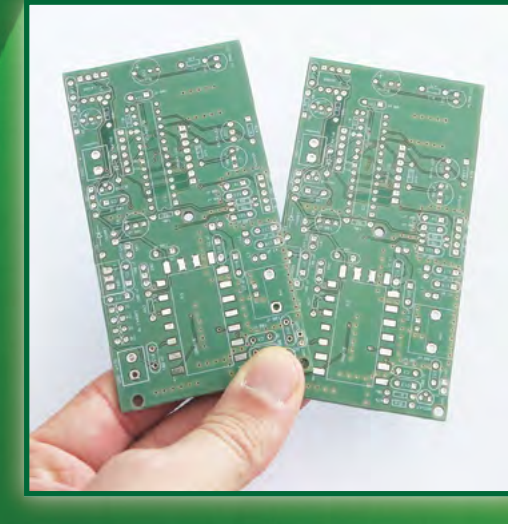

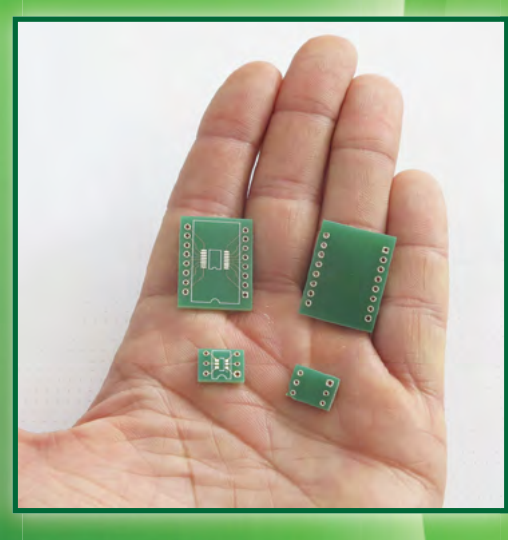

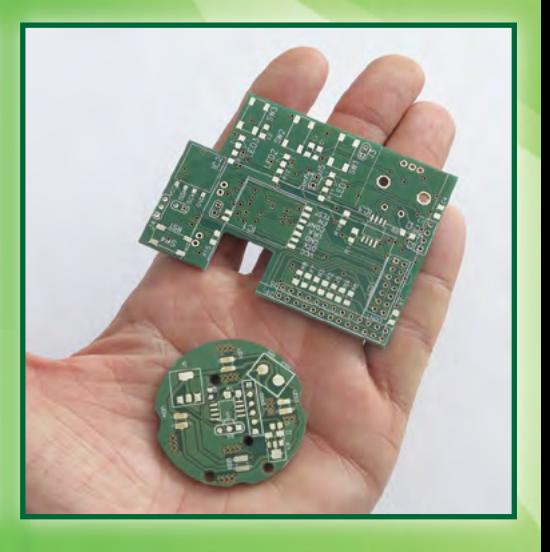

telefon: 01 549 14 00, e-pošta: bojan@svet-el.si

enoslojna ali dvoslojna tiskana vezja, enaka cena AX elektronika d.o.o Špruha 33 1236 Trzin https://svet-el.si

## 3. komunikacijsko-komunikacijsko tehnologijo, elektroniko in mehatroniko

## Rogla, hotel Planja // 18. – 19. junij 2020

## https://iktem.si

**Strokovna predavanja Praktične delavnice Prijetno druženje s strokovnjaki**

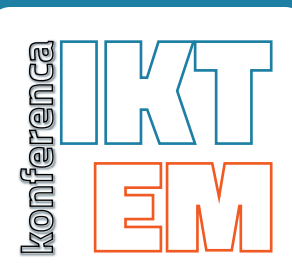

#### **Spoštovani!**

Vabimo vas na strokovno konferenco **IKTEM, konferenco za IKT, elektron**iko in mehatroniko. Konferenca IKTEM je nastala na pobudo strokovnjakov iz omenjenih področij zato, da bi enkrat na leto na strokovnih predavanjih in praktičnih delavnicah spoznali in preizkusili najnovejše proizvode in tehnologije.

#### **Teme IKTEM konference so:**

- **•** Premagovanje izzivov v načrtovanju TIV za prihajajoče zahtevne aplikacije (5G, hitri SDRAMi, hitri video signali)
- **•** IoT proizvodi in rešitve
- **•** Meritve s sodobnimi merilnimi instrumenti in metodami
- **•** CAD-CAM orodja za področje elektronike in mehatronike
- **•** Primeri dobre prakse iz področij IKT, elektronike in mehatronike

#### **IKTEM konferenca traja 2 dni in je razdeljena na:**

- **1. dan:** strokovna predavanja
- **2. dan:** praktične delavnice in demonstracije delovanja

Se vidimo na Rogli

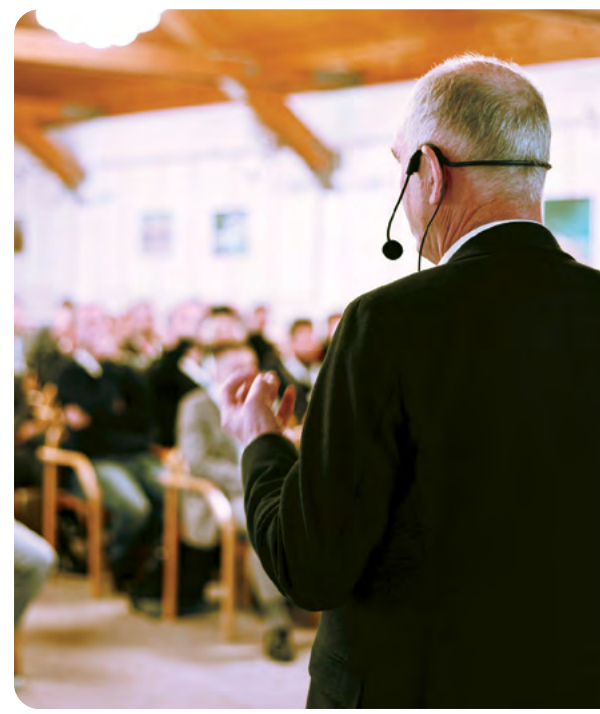

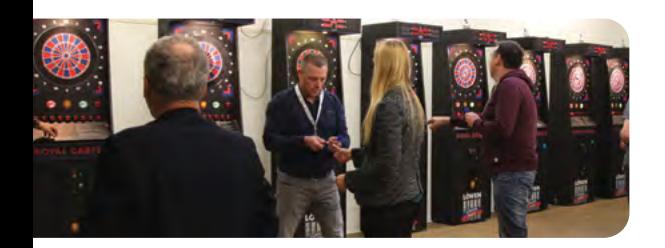

**VABLIENI** 

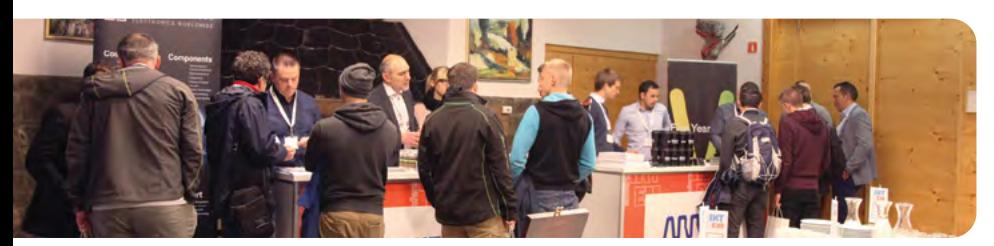

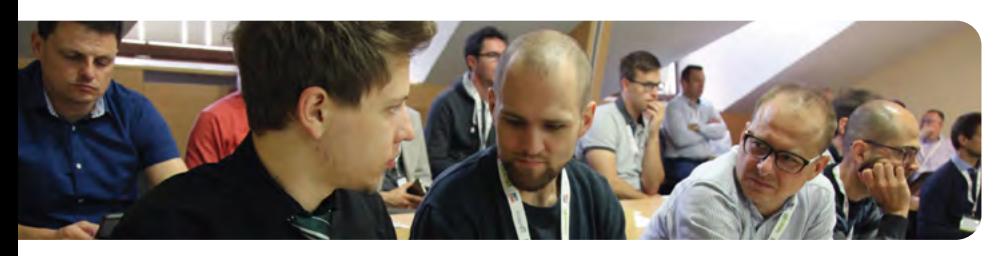

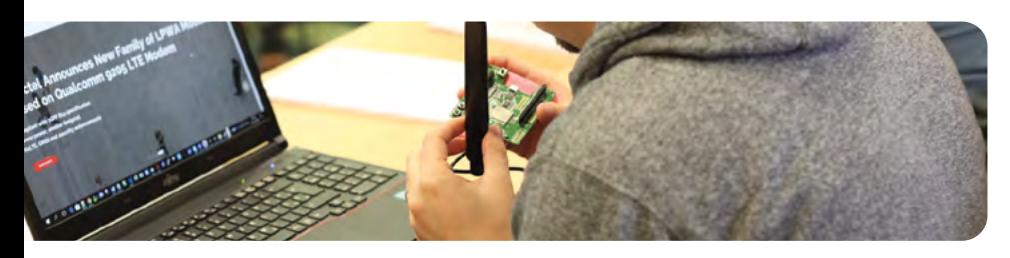

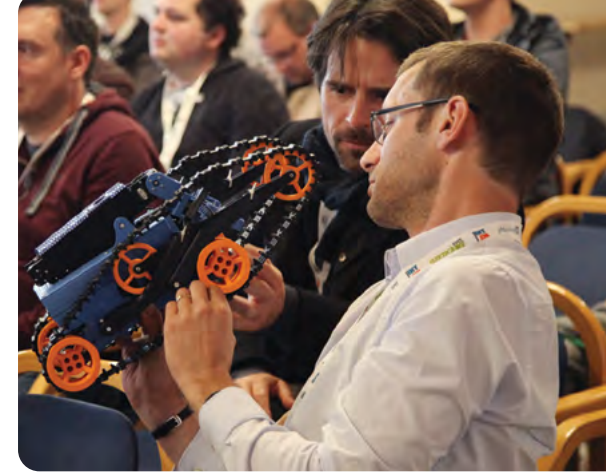

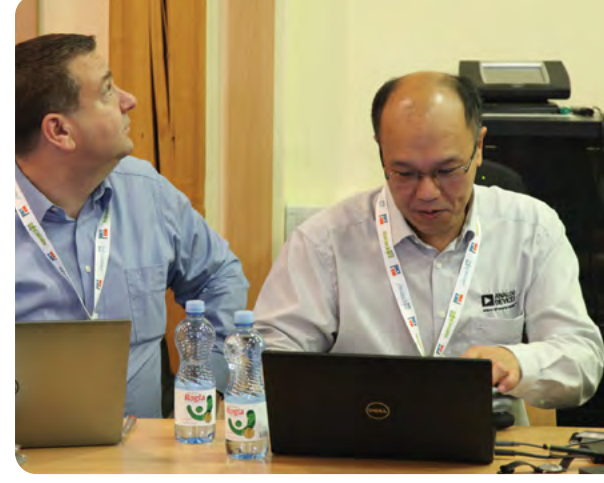